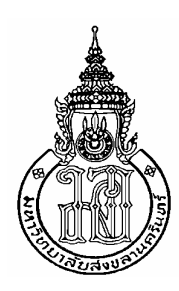

## ทัศนคติต่อตลาดสินค้าเกษตรล่วงหน้าแห่งประเทศไทยของเกษตรกร ผู้ปลูกยางพารา ในอำเภอหาดใหญ่ จังหวัดสงขลา Rubber Farmers' Attitudes Towards the Agricultural Futures Exchange of Thailand (AFET) in Hatyai District, Songkhla Province

ธุวพล ไทยบุรี Thuwapol ThaiBuri

สารนิพนธ์นี้เป็นส่วนหนึ่งของการศึกษาตามหลักสูตรปริญญาศิลปศาสตรมหาบัณฑิต ิสาขาวิชาการจัดการธุรกิจเกษตร มหาวิทยาลัยสงขลานครินทร์ A Minor Thesis Submitted in Partial Fulfillment of the Requirements for the Degree of Master of Arts in Agribusiness Management

Prince of Songkla University

2552

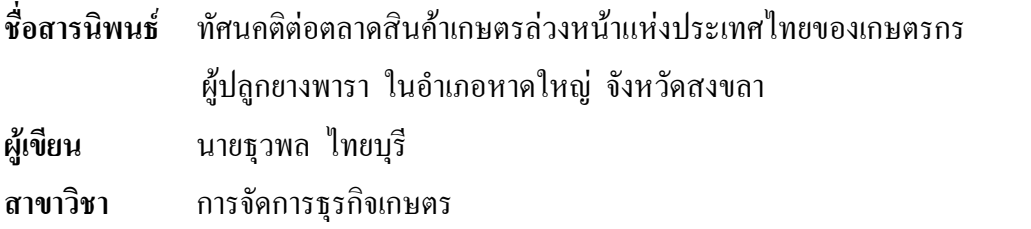

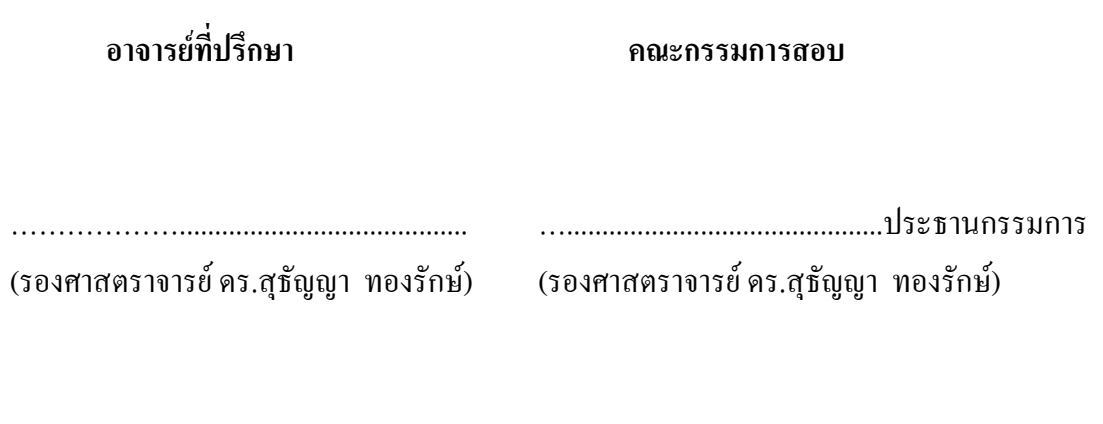

(ผู้ช่วยศาสตราจารย์ปริญญา เฉิดโฉม)

(ผู้ช่วยศาสตราจารย์ปรัตถ พรหมมี)

(รองศาสตราจารย์ คร.สมบูรณ์ เจริญจิระตระกูล) ประธานกรรมการบริหารหลักสูตรศิลปศาสตรมหาบัณฑิต สาขาวิชาการจัดการธุรกิจเกษตร

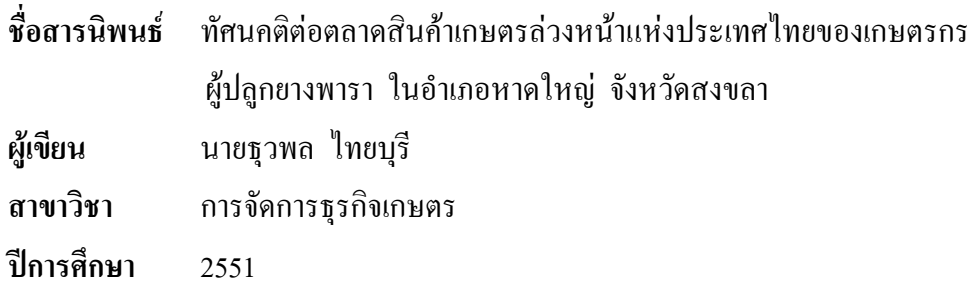

#### บทคัดย่อ

ึการศึกษานี้มีวัตถุประสงค์เพื่อศึกษา 1) สภาพทางสังคม เศรษฐกิจและข้อมูลพื้นฐาน ้เกี่ยวกับการจัดการสวนยางพารา 2) การรับรู้และการเข้าถึงข้อมูลข่าวสารเกี่ยวกับตลาดสินค้า ี เกษตรล่วงหน้าฯ 3) ทัศนคติต่อตลาดสินค้าเกษตรล่วงหน้าฯ 4) ความสัมพันธ์ระหว่างปัจจัย ทางสังคมและเศรษฐกิจกับการนำข้อมูลจากตลาดสินค้าเกษตรล่วงหน้าฯ ไปใช้ประโยชน์และ ึการเข้าไปซื้อขายในตลาดสินค้าเกษตรล่วงหน้าฯ ทั้งในปัจุบันและอนาคต และ 5) ปัญหา อุปสรรคและข้อเสนอแนะในการเข้าถึงข้อมูลข่าวสารตลาดสินค้าเกษตรล่วงหน้าฯ ของเกษตรกร โดยเก็บข้อมูลจากเกษตรกรผู้ปลูกยางพาราขนาดกลาง ในอำเภอหาดใหญ่ จังหวัดสงขลา 50 ราย วิเคราะห์ข้อมูลโดยใช้สถิติเชิงพรรณนาและสถิติไกสแควร์ (Chi-Squares :  $\chi^2$ )

ผลการศึกษาพบว่า เกษตรกร ร้อยละ 52 เป็นเพศชาย อายุเฉลี่ย 41 ปี มีการศึกษาระดับ ปริญญาตรีหรือสูงกว่า ร้อยละ 54 มีสมาชิกในครัวเรือนเฉลี่ย 5 คน และมีสมาชิกที่ช่วยทำ ิการเกษตรเฉลี่ย 1 คน ทำสวนยางพาราเป็นอาชีพหลัก ร้อยละ 40 มีรายได้สุทธิเฉลี่ย 39,040 บาท ้ต่อเดือน ร้อยละ 98 มีแหล่งเงินทุนหลักมาจากสำนักงานกองทุนสงเคราะห์การทำสวนยาง ่ ส่วนใหญ่มีหนี้สินและเป็นหนี้เฉลี่ย 1.14 ล้านบาทต่อครัวเรือน เกษตรกรมีพื้นที่การเกษตร ของตนเอง เฉลี่ย 76 ไร่ มีพื้นที่ปลูกยางเฉลี่ย 73 ไร่ เกษตรกร ร้อยละ 86 จำหน่ายยางพารา ในลักษณะน้ำยางสด ส่วนใหญ่จำหน่ายยางพาราทันที และไม่มีการจัดชั้นคุณภาพยางพารา ้ปัญหาสำคัญค้านการผลิต ได้แก่ ปัญหาแรงงาน ปัจจัยการผลิตมีราคาสูง เปอร์เซ็นต์ของน้ำยางต่ำ ที่แน่นอนได้ มีการผูกขาดผลผลิตภายในพื้นที่ และมีการรับซื้อผลผลิตในปริมาณที่จำกัด เกษตรกรร้อยละ 62 ทราบข้อมูลข่าวสารเกี่ยวกับตลาดสินค้าเกษตรล่วงหน้าฯ จากการอบรม และสัมมนา แต่ยังคงต้องการการอบรมให้มีความร้เพิ่มมากขึ้นในด้านประโยชน์ จากการใช้บริการของตลาดสินค้าเกษตรล่วงหน้าฯ

เกษตรกรมีทัศนคติต่อตลาดสินค้าเกษตรล่วงหน้าฯ ระดับดีในประเด็นตลาดสินค้า ้เกษตรล่วงหน้าฯ มีการจัดชั้นคุณภาพที่แน่นอนชัดเจน แต่ละตำบลควรมีผู้นำเกษตรกรที่มีความรู้ เกี่ยวกับตลาดสินค้าเกษตรล่วงหน้าฯ เพื่อคอยให้คำปรึกษา มีราคาซื้อขายยางล่วงหน้าให้ใช้

้อ้างอิงได้และช่วยลดความเสี่ยงด้านราคา มีทัศนคติไม่สู้ดีในประเด็นตลาดสินค้าเกษตรล่วงหน้าฯ ใช้เงินลงทุนต่ำ ข้อมูลที่ได้รับมีเนื้อหาเข้าใจง่าย มีผู้ให้คำแนะนำเกษตรกรได้เป็นอย่างดี และสามารถกำหนดรายได้ในอนาคตได้ ปัจจุบันเกษตรกร ร้อยละ 64 นำข้อมูลจากตลาดสินค้า ี เกษตรล่วงหน้าฯ มาใช้ประโยชน์ แต่ร้อยละ 74 ไม่ได้เข้าไปซื้อขายในตลาดดังกล่าว ในอนากต เกษตรกร ร้อยละ 72 มีความสนใจเข้าไปซื้อขายในตลาดสินค้าเกษตรล่วงหน้าฯ

ปัจจัยทางสังคมและเศรษฐกิจที่มีความสัมพันธ์กับการนำข้อมูลจากตลาดสินค้าเกษตร ล่วงหน้าฯ ไปใช้ประโยชน์ในการตัดสินใจซื้อขายยางพาราอย่างมีนัยสำคัญทางสถิติ ที่  $\alpha$  = 0.05 ใด้แก่ พื้นที่ปลูกยางพาราของตนเองและวิธีจำหน่ายยางพารา ปัจจัยทางสังคมและเศรษฐกิจที่มี ่ ความสัมพันธ์กับการเข้าไปซื้อขายในตลาดสินค้าเกษตรล่วงหน้าฯ และความสนใจเข้าไปซื้อขาย ในตลาดสินค้าเกษตรล่วงหน้าฯ ในอนาคตอย่างมีนัยสำคัญทางสถิติ ที่  $\alpha$  = 0.05 มีเพียง ี ปัจจัยเดียว คือ พื้นที่ปลูกยางพาราของตนเอง ปัญหาอุปสรรคสำคัญในการเข้าถึงข้อมูลข่าวสาร ้ตลาดสินค้าเกษตรล่วงหน้าฯ ของเกษตรกร ได้แก่ เกษตรกรร้สึกว่าเป็นเรื่องยาก เนื่องจากมีศัพท์ ี ทางวิชาการมาก ไม่ทราบแหล่งข้อมลและไม่สามารถเข้าถึงข้อมลได้ ไม่มีผู้แนะนำ ไม่ร้จัก หน่วยงานที่เกี่ยวข้องและต้องลงทุนสูง และเกษตรกรเสนอแนะว่าหน่วยงานที่รับผิดชอบ ้ ควรให้ความรู้หรืออบรมเพิ่มเติมในด้านวิธีการซื้อขาย การวิเคราะห์ราคา โดยชี้ให้เห็น ถึงประโยชน์ที่เกษตรกรจะได้รับด้วยวิธีการสาธิตให้เห็นภาพจากเรื่องที่กิดว่ายากให้มีความเข้าใจ และสามารถเข้าไปเชื้อขายได้โดยง่าย

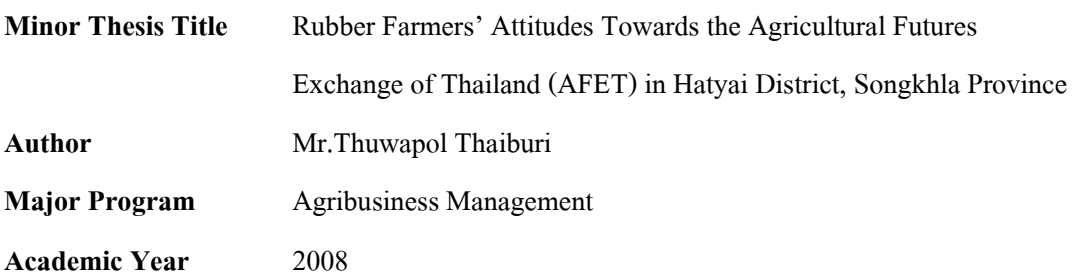

#### Abstract

The research is aimed to study 1) the social and economic features of the farmers and their rubber plantation management 2) the perception and access of the information about the Agricultural Futures Exchange of Thailand (AFET) 3) the attitudes towards the AFET 4) the relationship between the social and economic factors with the information application as well as trading activities in the AFET and 5) problems, threats, and suggestions on the information access of the AFET. Data were collected from 50 medium scale rubber planters in Hatyai District, Songkhla Province. Data are analyzed by the descriptive statistics and Chi-Square test  $(\chi^2)$ 

The results reveal that the farmers, 52%, are male, and 41 years old in average. They obtain a bachelor degree and higher. The respondents, 54%, have the household members of 5 people in average. The average member who supports in the agricultural workforce is 1 person. The respondents, 40%, do rubber planting as their main career. The average net income is 39,040 baht/month. The majorities, 98%, are financed by Office of the Rubber Replanting Aid fund. Most of the respondents are in debt condition, and the average amount is 1.14 million baht/household. The respondents own 76 rais of land in average. The average rubber planting area is 73 rais. 86% of the respondents distribute their outputs in form of field latex. The respondents mostly distribute their products immediately, and do not implement quality grading. The major production problems are workforce, expensive production factors, low percentage of output, and epidemic. The marketing problems are low and unpredictable price, business monopoly in the area, and limited buying quantity. The respondents, 62%, perceive the information about the AFET through the training and seminars. In addition, the respondents request to have more training on the service access provided by the AFET.

The farmers' attitudes towards the AFET are rated in the high level as details. The quality grading is clearly defined. The leaders, who experience in the AFET, should be appointed in each sub-district for consulting. The advanced trading price should be available for reference, and price risk reduction. However, the respondents do not quite satisfy with the aspects of low investment, understandable information, available advisors, and forecast of future income. Currently, 64% of the respondents apply the information derived from the AFET. 74% of the respondents did not participate in the trading. Nevertheless, 72% of the respondents intend to trade in the AFET.

The social and economic factors, which relate to the application on the information about the AFET with the statistically significant level at  $\alpha = 0.05$ , are listed as own rubber planting area and distribution method. The social and economic factor, which relates to the trading and interest to trade in the AFET with the statistically significant level at  $\alpha = 0.05$ , is only own rubber planting area. Problems and threats on the information access of the AFET are as details. The respondents rate the issue as trouble due to numerous academic vocabularies. They do not recognize and cannot access sources of information. Guidance and government agencies are not available and accessible. In addition, the investment cost is high. Besides, the suggestions raised by the respondents are as following. The responsible government agencies should provide more training in the trading method and price analysis through the demonstration. Consequently, the respondents are capable to trade in the AFET.

#### กิตติกรรมประกาศ

ี สารนิพนธ์ฉบับนี้สำเร็จลล่วงไปได้ด้วยคือากการกลั่นกรองของรองศาสตราจารย์ ้คร.สุธัญญา ทองรักษ์ อาจารย์ที่ปรึกษา ท่านเป็นผู้ที่ให้ความช่วยเหลือ ให้คำปรึกษาตรวจสอบ แก้ไข ให้ข้อเสบอแบะ ติดตามความก้าวหน้าและเสียสละเวลาอับมีค่ายิ่งเพื่อที่จะขัดเกลา ให้ผู้วิจัยมีความคิดที่แตกฉาน ผู้วิจัยรู้สึกเป็นพระคุณอย่างสูงที่มีท่านเป็นอาจารย์ที่ปรึกษา ี่ จึงขอกราบขอบพระคุณไว้ ณ โอกาสนี้ และขอขอบคุณผู้ช่วยศาสตราจารย์ปริญญา เฉิดโฉม และผู้ช่วยศาสตราจารย์ปรัตถ พรหมมี กรรมการสอบสารนิพนธ์ที่ให้ข้อเสนอแนะเพื่อปรับปรุง แก้ไขให้สารนิพนธ์ฉบับนี้มีความสมบูรณ์ยิ่งขึ้น ตลอดจนคณาจารย์ทุกท่านทั้งในคณะ ้ เศรษจศาสตร์และคณะอื่น ๆ ที่ได้ถ่ายทอดวิชาความร้และข้อคิดดี ๆ แก่ฝั่วิจัย

ขอขอบคณผ้ทรงคณวฒิที่กรณาให้ข้อเสนอแนะ ทำให้สารนิพนธ์ฉบับนี้มีความชัดเจน มากยิ่งขึ้น

ขอบขอบคุณทุนอุดหนุนการวิจัยคณะเศรษฐศาสตร์ ประเภทการทำสารนิพนธ์นักศึกษา ปริญญาโท ที่สนับสนุนการทำวิจัยครั้งนี้ให้สำเร็จลุล่วงไปได้ด้วยดี

ขอขอบคุณเกษตรกรผู้ปลูกยางพาราทุกท่านที่เสียสละเวลาและให้ความร่วมมือ ในการตอบแบบสอบถามเป็นอย่างดี และขอขอบคุณกำลังใจจากเพื่อนๆ MAB 9 ทุกๆ คนที่คอย เป็นห่วงและคอยสอบถามถึงความก้าวหน้าในการทำสารนิพนธ์จนสำเร็จลุล่วงไปได้ด้วยดี

ขอกราบขอบพระคุณทุกคำสอน ทั้งจากปู่ ย่า ตา ยาย และทุกคำสอนจากครูบาอาจารย์ ทุกท่านที่บ่มเพาะให้ผู้วิจัยมีวันนี้ และที่จะขาคมิได้ ขอขอบพระคุณทุกหยาดเหงื่อทั้งจากบิดา และมารคา มีคำกล่าว "ไม่มีน้ำมนต์ใดศักดิ์สิทธิ์ เท่าน้ำล้างเท้าของมารคา" ครั้งหนึ่ง ้เคยเกิดความรู้สึกท้อและเหนื่อยล้าหาทางออกกับปัญหาที่เกิดขึ้นไม่ได้ ผู้วิจัยได้นำน้ำล้างเท้า ี ของมารคามาลูบหน้าในครั้งนั้น ทำให้นึกถึงคำสอนและกำลังใจจากมารคา ก่อให้เกิดสติ และปัญญาให้กับผู้วิจัยได้มีความเข้มแข็งตลอดมา

ี่สุดท้ายผู้วิจัยขอขอบคุณคุณวรสุภางค์ จุลการ ที่เป็นแรงใจและให้คำแนะนำให้กับผู้วิจัย ทำให้งานวิจัยนี้สำเร็จลุล่วงเป็นอย่างดี

้คุณค่าและคุณประโยชน์จากงานวิจัยฉบับนี้ ผู้วิจัยขอมอบแค่บุคคลข้างต้นที่กล่าวมา

ฐวพล ไทยบุรี เมษายน 2552

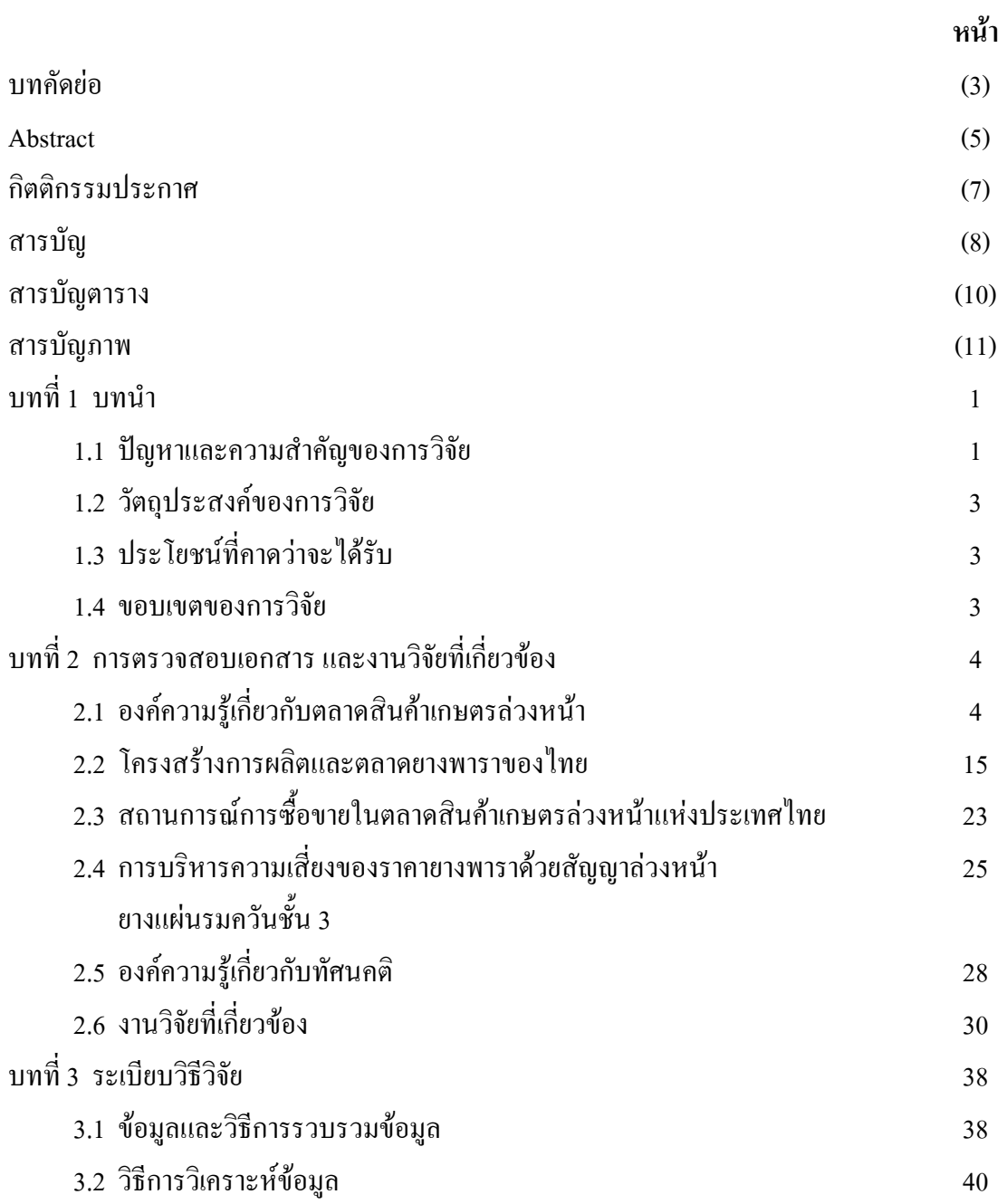

## สารบัญ (ต่อ)

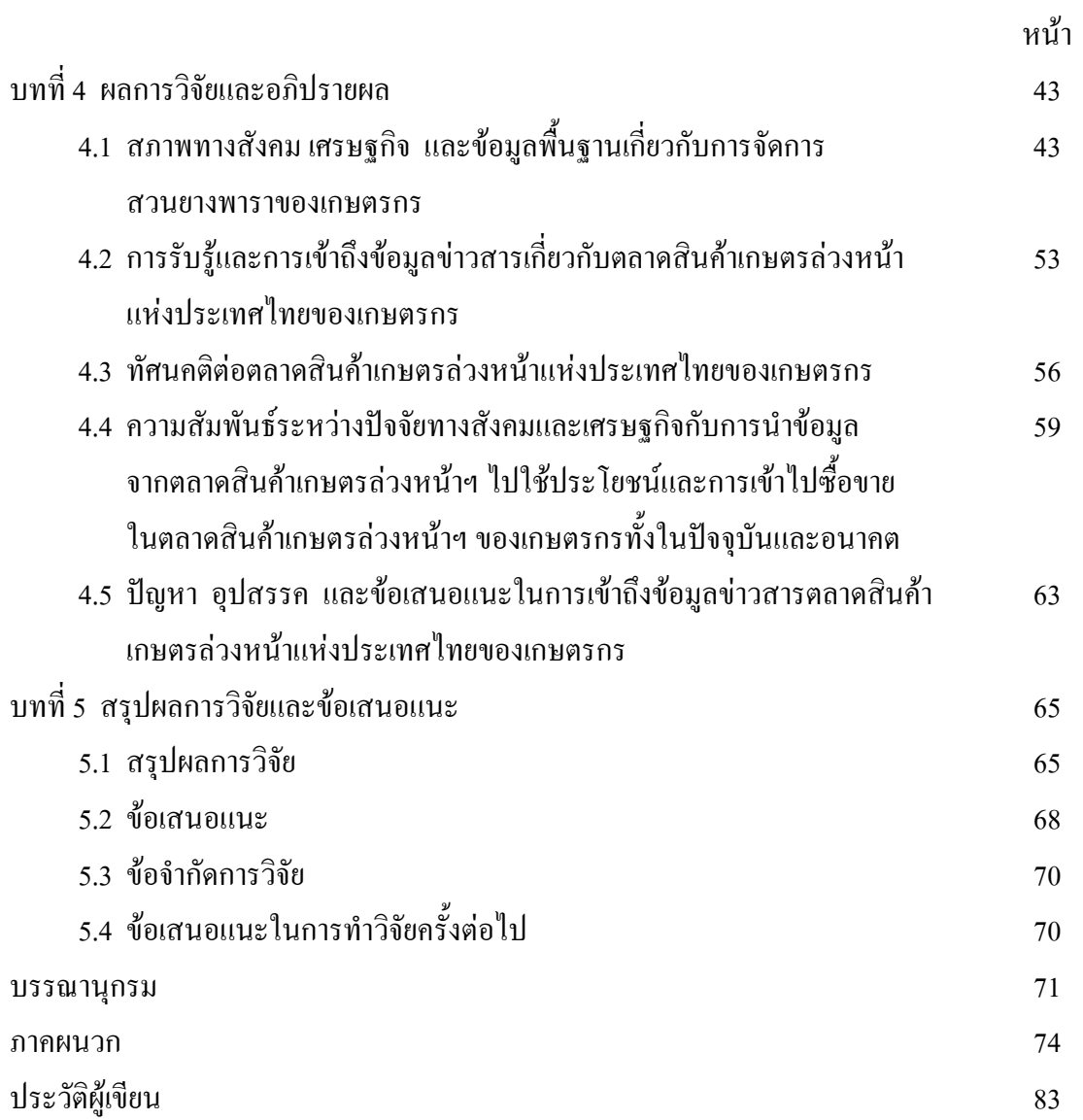

## สารบัญตาราง

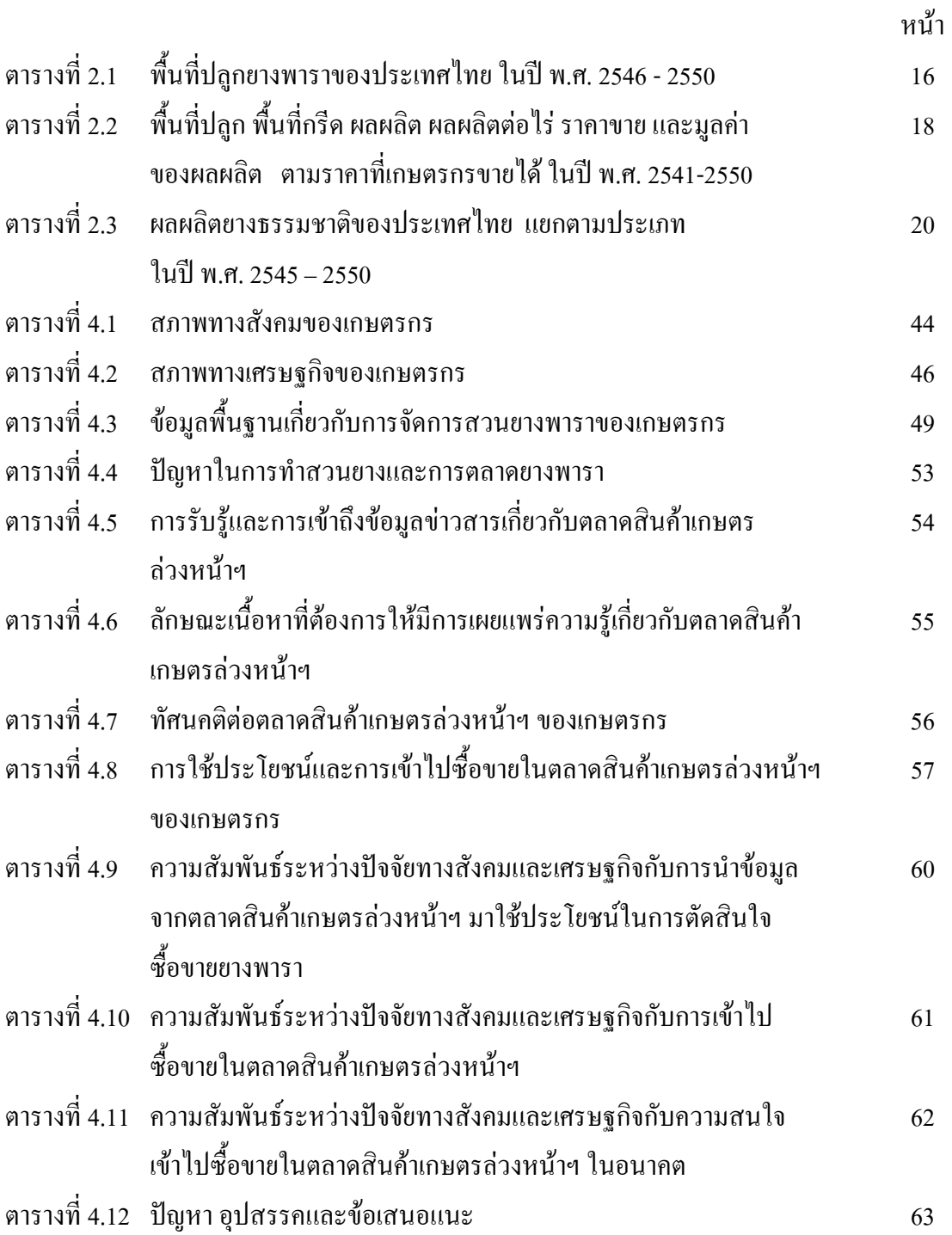

## สารบัญภาพ

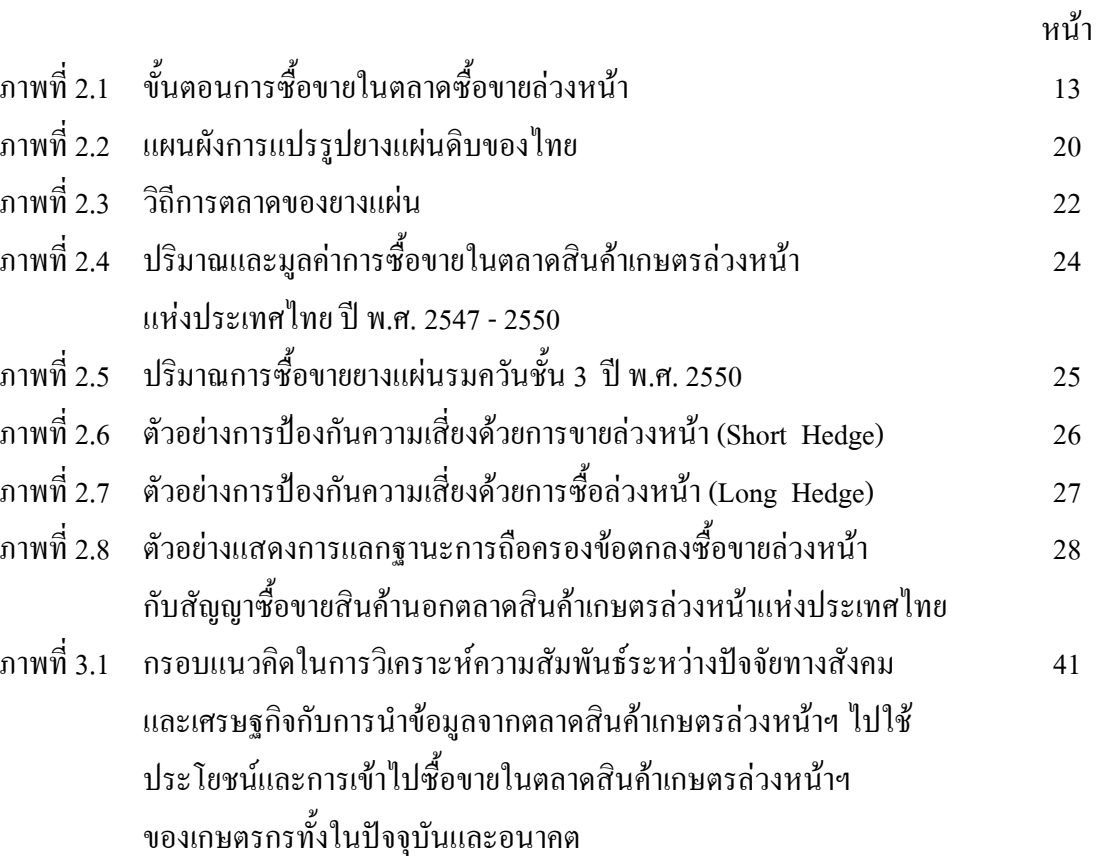

บทที่ 1 บทนำ

#### 1.1

ยางพาราเป็นพืชเศรษฐกิจที่สำคัญของประเทศไทย ซึ่งปัจจุบันประเทศไทยเป็นผู้ส่งออก ยางพาราอันดับหนึ่งของโลก โดยมีปริมาณ 2.64 ถ้านตัน ในปี 2550 สามารถแยกการส่งออกยาง ได้แก่ ยางแผ่นรมควัน 0.86 ถ้านตัน ยางแท่ง 1.10 ถ้านตัน น้ำยางข้น 0.51 ถ้านตัน ยางผสม 0.10 ถ้านตัน และอื่นๆ 0.07 ถ้านตัน (สมาคมยางพาราไทย, 2552) แต่ปัญหาที่สำคัญของยางพาราไทย ในอดีตที่ผ่านมา คือ ปัญหาเรื่องความผันผวนของราคา ซึ่งภาครัฐบาลเองก็พยายามที่จะแก้ไข ปัญหาความผันผวนของราคาในระยะสั้น คือ การกำหนดราคาขั้นต่ำ โดยอิงกับต้นทุนการผลิต เพื่อกำหนดระยะเวลาในการเข้าไปแทรกแซงรับซื้อยางเพื่อพยุงราคาไม่ให้ต่ำไปกว่าราคาขั้นต่ำ สำหรับแนวทางแก้ไขปัญหาในระยะยาวนั้น คือ การปรับโครงสร้างยางพาราและผลิตภัณฑ์ ยางพาราให้เหมาะสมกับสถานการณ์ยางของประเทศและของโลกที่เปลี่ยนแปลง โดยเน้นการ พัฒนาศักยภาพการผลิต การพัฒนาอุตสาหกรรมผลิตภัณฑ์ยาง และการพัฒนาตลาดยางไทย สู่สากลบนพื้นฐานของความร่วมมือกับประเทศผู้ผลิตยางในการรักษาเสถียรภาพราคายาง การส่งเสริมและสนับสนุนการใช้ยางภายในประเทศ และการเร่งรัดการวิจัยและพัฒนายาง แบบครบวงจร ซึ่งการคำเนินการปรับโครงสร้างให้บรรลุเป้าหมายข้างต้น ทุกหน่วยงาน -9&#- ,'9' B B 8+22&,9,'9,, และคำเนินการร่วมกันอย่างเป็นระบบภายใต้กลยุทธ์กิจกรรมที่สอดคล้องและเอื้อประโยชน์ต่อกัน และรัฐบาลยังมีแนวคิดที่จะใช้ตลาดซื้อขายสินค้าเกษตรล่วงหน้า (Futures Market) เพื่อช่วยลด ปัญหาคังกล่าว (ศูนย์วิจัยกสิกร ไทย, 2552)

ดังนั้น เพื่อขจัดปัญหาความผันผวนด้านราคาและเพื่อให้การพัฒนาภาคเกษตรสามารถ คำเนินการใค้อย่างมีเสถียรภาพ รัฐบาลจึงใค้จัดตั้งตลาดสินค้าเกษตรล่วงหน้าแห่งประเทศใทย เพื่อใช้เป็นกลไกในการรักษาเสถียรภาพราคาให้แก่สินค้าเกษตร โดยตลาดสินค้าเกษตรล่วงหน้าฯ จะเป็นสถานที่ที่ทั้งผู้ซื้อและผู้ขายคำเนินการตกลงราคาสินค้ากันในปัจจุบัน แต่จะส่งมอบสินค้า กันในอนาคตตามที่ระบุไว้ในสัญญา นอกจากนี้ในสัญญายังระบุถึงคุณภาพของสินค้า และรายละเอียคอื่นๆ ที่จำเป็นเพื่อความเป็นธรรมของทั้งสองฝ่ายไว้อย่างชัดแจ้งด้วย โดยมี คณะกรรมการกลางตลาดสินค้าเกษตรล่วงหน้าฯ เป็นผู้กำหนดกฎเกณฑ์และกำกับดูแล เพื่อให้ การทำธุรกรรมของสินค้าเกษตรที่ซื้อขายผ่านตลาดสินค้าเกษตรล่วงหน้าฯ ดำเนินการใด้ อย่างมีประสิทธิภาพและเป็นธรรมต่อทุกฝ่าย โดยผู้ที่จะใด้รับประโยชน์ คือ กลุ่มผู้ประกัน ความเสี่ยง(Hedger) ได้แก่ เกษตรกร กลุ่มเกษตรกร สหกรณ์การเกษตร พ่อค้า ผู้แปรรูป ผู้ส่งออก

ี และกลุ่มผู้แสวงหากำไรจากส่วนต่างของราคา (Speculator) เช่น นักลงทุนทั่วไป (มนยศ วรรธนะภูติ, 2548) แต่จากการคำเนินงานของตลาดสินค้าเกษตรล่วงหน้าฯ ที่ผ่านมากลับพบว่าผู้ที่เกี่ยวข้อง โดยเฉพาะเกษตรกรชาวสวนยาง สหกรณ์ และกลุ่มเกษตรกรชาวสวนยางไม่สามารถเข้าถึง และใช้ประโยชน์จากตลาดสินค้าเกษตรล่วงหน้าฯ ได้ ต้องอาศัยตัวแทนหรือนายหน้าที่มีเงินทน หรือเงินมัดจำเพื่อเป็นหลักประกันในสัญญาซื้อขายเป็นผู้คำเนินการแทน ตัวแทนหรือนายหน้า ้ดังกล่าวอาจเป็นเอกชน บริษัทหรือกลุ่มทางธุรกิจอื่นใดก็ได้ที่ได้รับความยินยอมจากคณะกรรมการ ็ตลาดสินค้าเกษตรล่วงหน้าฯ ให้สามารถเปิดตั๋วสัญญาซื้อขายและทำการเก็บรักษาสินค้าเกษตรไว้ เพื่อทำการแลกเปลี่ยนในอนาคต อย่างไรก็ตามตัวแทนหรือนายหน้าดังกล่าวจะต้องได้รับความ ี ยินยอมจากสหกรณ์การผลิตกลุ่มต่างๆ ก่อน ดังนั้น หากกลุ่มสหกรณ์การผลิตมีความรู้ความเข้าใจ ึกลใกของตลาดสินค้าเกษตรล่วงหน้าฯ เป็นอย่างดี รวมถึงมีศักยภาพในการรับรู้ข่าวสาร อย่างมีประสิทธิภาพแล้ว ตลาดสินค้าเกษตรล่วงหน้าฯ จะเปรียบเสมือนเครื่องมือในการบริหาร ิ์ ความเสี่ยงของสินค้าเกษตรตามกลไกของตลาดได้

จังหวัดสงขลามีพื้นที่ปลูกยางพาราเป็นอันดับ 2 รองจากจังหวัดสุราษฎร์ธานี โดยมีพื้นที่ 1.44 ล้านไร่ คิดเป็นร้อยละ 9.41 ของพื้นที่ปลูกทั้งประเทศ (สถาบันวิจัยยาง กรมวิชาการเกษตร, 2552) ทั้งนี้ ในอำเภอหาดใหญ่มีศูนย์วิจัยการยาง ตลาดกลางยางพาราอำเภอหาดใหญ่ซึ่งเป็น ศูนย์กลางการค้ายางพาราที่ใหญ่ที่สุดของประเทศ โดยยางที่อำเภอหาดใหญ่จะส่งออกทางด่าน ึภาคใต้โดยตรงเป็นส่วนใหญ่ และใช้ราคาซื้อขายที่ตลาดกลางยางพาราหาดใหญ่เป็นเกณฑ์ในการ ประกาศราคาอ้างอิงตามสื่อต่างๆ ให้ผู้เกี่ยวข้องทราบ นอกจากนี้ยังเป็นที่ตั้งของบริษัทประเภท สมาชิกนายหน้าซื้อขายล่วงหน้า สำนักงานสาขาย่อยหาดใหญ่ผู้วิจัยจึงเลือกศึกษาในพื้นที่นี้ เป็นประชากรเป้าหมาย

ึการศึกษาครั้งนี้จึงมีขึ้นเพื่อตอบคำถามว่า สภาพทางสังคม เศรษฐกิจและข้อมูลพื้นฐาน เกี่ยวกับการจัดการสวนยางพาราเป็นอย่างไร การรับรู้และการเข้าถึงข้อมูลข่าวสารของเกษตรกร ผู้ปลูกยางพาราเกี่ยวกับตลาดสินค้าเกษตรล่วงหน้าฯ เป็นอย่างไร เกษตรกรมีทัศนคติต่อตลาดสินค้า เกษตรล่วงหน้าฯ มากน้อยเพียงใด รวมทั้งความสัมพันธ์ระหว่างปัจจัยทางสังคมและเศรษฐกิจ กับการนำข้อมูลจากตลาดสินค้าเกษตรล่วงหน้าฯ ไปใช้ประโยชน์และการเข้าไปซื้อขายในตลาด ้สินค้าเกษตรล่วงหน้าฯ ของเกษตรกรทั้งในปัจจุบันและอนาคต เนื่องจากทัศนคติหรือความรู้ ้ความเข้าใจจะเป็นปัจจัยพื้นฐานที่จะช่วยให้กลไกของตลาดสินค้าเกษตรล่วงหน้าฯ สามารถดำเนิน ไปได้ตามวัตถุประสงค์ของการจัดตั้งตลาดสินค้าเกษตรล่วงหน้าของประเทศไทย

#### 1.2 วัตถุประสงค์ของการวิจัย

1. เพื่อศึกษาสภาพทางสังคม เศรษฐกิจและข้อมูลพื้นฐานเกี่ยวกับการจัดการสวนยางพารา ีของเกษตรกรผ้ปลกยางพารา ในอำเภอหาดใหญ่ จังหวัดสงขลา

2. เพื่อศึกษาการรับรู้และการเข้าถึงข้อมูลข่าวสารของเกษตรกรผู้ปลูกยางพาราเกี่ยวกับ ตลาดสินค้าเกษตรล่วงหน้าแห่งประเทศไทยในพื้นที่สึกษา

3. เพื่อศึกษาทัศนคติต่อตลาดสินค้าเกษตรล่วงหน้าแห่งประเทศไทยของเกษตรกร

4. เพื่อวิเคราะห์ความสัมพันธ์ระหว่างปัจจัยทางสังคมและเศรษฐกิจกับการนำข้อมูล จากตลาดสินค้าเกษตรล่วงหน้าฯ ไปใช้ประโยชน์และการเข้าไปซื้อขายในตลาดสินค้าเกษตร ล่วงหน้าฯ ของเกษตรกรทั้งในปัจจุบันและอนาคต

5. เพื่อศึกษาปัญหา อุปสรรคและข้อเสนอแนะในการเข้าถึงข้อมูลข่าวสารตลาดสินค้า เกษตรล่วงหน้าฯ ของเกษตรกร

## 1.3 ประโยชน์ที่คาดว่าจะได้รับ

1. เพื่อเป็นข้อมูลในการปรับปรุง เผยแพร่ข้อมูลข่าวสารการลงทุนในตลาดสินค้าเกษตร ล่วงหน้าแห่งประเทศไทยให้กับเกษตรกรและผู้ที่เกี่ยวข้อง

2. เพื่อเป็นประโยชน์สำหรับการพัฒนาตลาดสินค้าเกษตรล่วงหน้าแห่งประเทศไทย ในอนาคตต่อไป

#### 1.4 ขอบเขตของการวิจัย

ึการวิจัยครั้งนี้เลือกศึกษาเฉพาะเกษตรกรผู้ปลูกยางพาราพื้นที่ปลูกขนาดกลาง คือ 50 - 250 ไร่ ในพื้นที่อำเภอหาดใหญ่ ซึ่งขึ้นทะเบียนไว้กับสำนักงานกองทุนสงเคราะห์ ี การทำสวนยางพื้นที่จังหวัดสงขลา ซึ่งมีทั้งหมด จำนวน 475 ราย และรู้จักตลาดสินค้าเกษตร ้ล่วงหน้าฯ โดยสุ่มตัวอย่างมา จำนวน 50 ราย เก็บรวบรวมข้อมูลด้วยวิธีสัมภาษณ์เกษตรกรระหว่าง เคือนพถศจิกายน – ธันวาคม 2551

# ิการตรวจสอบเอกสาร และงานวิจัยที่เกี่ยวข้อง

ึการศึกษาในครั้งนี้ ผู้วิจัยได้ศึกษาและรวบรวมข้อมูล ตลอดจนงานวิจัยที่เกี่ยวข้องเพื่อใช้ เป็นกรอบแนวคิดของการศึกษา โดยใด้จำแนกการตรวจสอบเอกสารประเด็นที่สำคัญ 6 ประเด็น ้คือ 1) องค์ความรู้เกี่ยวกับตลาดสินค้าเกษตรล่วงหน้า 2) โครงสร้างการผลิตและตลาดยางพารา ของไทย 3) สถานการณ์การซื้อขายในตลาดสินค้าเกษตรล่วงหน้าแห่งประเทศไทย 4)การบริหาร ี ความเสี่ยงของราคายางพาราด้วยสัญญาล่วงหน้ายางแผ่นรมควันชั้น 3 \_ 5)องค์ความรู้เกี่ยวกับ ทัศนคติ และ 6) งานวิจัยที่เกี่ยวข้อง

## 2.1 องค์ความรู้เกี่ยวกับตลาดสินค้าเกษตรล่วงหน้า

้ตลาดสินค้าเกษตรที่เป็นสากลและยอมรับกันในการค้าระหว่างประเทศที่เป็นพื้นฐาน ้เบื้องด้บบีดังนี้

2.1.1 ประเภทของตลาดสินค้าเกษตร (ตลาดสินค้าเกษตรล่วงหน้าแห่งประเทศไทย. 2552)

ถ้าแบ่งประเภทตลาดสินค้าเกษตรตามลักษณะการซื้อขายและการส่งมอบสินค้าแล้ว สามารถแบ่งตลาดออกเป็น 2 ประเภท คือ

1) ตลาดปัจจุบัน (Cash Market หรือ Physical Market) เป็นตลาดที่เมื่อมีการ ่ ซื้อขายสินค้าเกษตรแล้ว ต้องมีการส่งมอบสินค้าตามจำนวนที่ตกลงซื้อขาย ตลาดแบบนี้สามารถ แบ่งออกเป็น 2 ประเภท คือ

1.1) ตลาดส่งมอบทันที (Spot Market) เป็นตลาดที่ต้องมีการชำระเงิน และส่งมอบสินค้าทันทีที่มีการซื้อขาย ได้แก่ ตลาดสด หรือตลาดกลางสินค้าเกษตร การซื้อขาย ในตลาดแบบนี้แทบไม่มีการทำสัญญาซื้อขาย ผู้ซื้อและผู้ขายจะต้องเสี่ยงต่อการเปลี่ยนแปลง ของราคาในอนาคตเอง

1.2)ตลาดส่งมอบในอนาคต (Forward Market) เป็นตลาดที่ผู้ซื้อและ ผู้ขายตกลงซื้อขายสินค้ากันในปัจจุบัน แต่มีสัญญาผูกมัดให้ส่งมอบกันในอนาคต เรียกว่า Forward Contract ในสัญญาจะระบประเภท ปริมาณ คณภาพ ราคา เวลา และสถานที่ส่งมอบ ประโยชน์ ่ ความคล่องตัว และเป็นการยากที่จะหาผู้ซื้อที่จะมีความต้องการในราคาและเงื่อนไขตรงตามสัญญา

#### ำเทที่ 2

2) ตลาดสินค้าเกษตรล่วงหน้า (Futures Market) เป็นตลาดที่ทำการซื้อขาย ้สัญญาล่วงหน้า (Futures Contract) คือ ผู้ต้องการซื้อหรือขายอาจเปิดสัญญาซื้อหรือขายล่วงหน้า ตามปริมาณ คุณภาพ ราคา เวลาและสถานที่ส่งมอบแต่ไม่จำเป็นต้องมีการส่งมอบกันจริงก็ได้ ถ้าผู้ซื้อหรือผู้ขายไม่ต้องการ โดยสามารถทำการขายหรือซื้อสินค้าคืนในจำนวนที่ตนได้ทำ ิสัญญาไว้ ประโยชน์ที่ได้ คือ จะลดความเสี่ยงในเรื่องความผันผวนของราคาสินค้าเกษตร และผู้ซื้อผู้ขายไม่ต้องพบปะกันโดยมีตลาดล่วงหน้าเป็นตัวกลางทำสัญญาและรับผิดชอบ การส่งมอบทั้งหมด

ิตลาดสินค้าเกษตรล่วงหน้าต่างกับตลาดซื้อขายปัจจุบัน ตรงที่ผู้ซื้อและผู้ขายในตลาด ล่วงหน้ากว่าร้อยละ 90 ไม่ได้เข้ามาซื้อขายสินค้าจริงๆ และไม่มีการส่งมอบสินค้า แต่ผู้ซื้อขายหวัง ใบการเก็งกำไรจากการขึ้นลงของราคาสิบค้า

#### 2.1.2 ความเป็นมา

ิตลาดสินค้าเกษตรล่วงหน้าที่เชื่อว่าน่าจะเป็นตลาดแรกของโลก คือ ตลาดสินค้าเกษตร ้ล่วงหน้าโอซาก้า ซึ่งได้จัดตั้งขึ้นในปี ค.ศ. 1730 ที่อำเภอโคจิมะ เมืองโอซาก้า ประเทศญี่ปุ่น ึการที่รัฐบาลญี่ปุ่นได้ทำการจัดตั้งตลาดสินค้าเกษตรล่วงหน้าขึ้นมา เนื่องจากเล็งเห็นว่าถ้าชาวนา ้มีสถาบันหนึ่งขึ้นเพื่อลดภาระความเสี่ยงอันเกิดจากความผันผวนหรือการเคลื่อนไหวขึ้นลง ของราคาข้าวนับตั้งแต่ฤดูกาลผลิตไปจนถึงเริ่มต้นเก็บเกี่ยว และส่งผลให้ชาวนาจะต้องประสบ ้กับการขาดทุน เมื่อราคาข้าวที่เก็บเกี่ยวได้ต่ำกว่าต้นทุนการผลิต ขณะเดียวกันตลาดสินค้าเกษตร ้ ล่วงหน้าได้ถือกำเนิดขึ้นอีกหลายแหล่ง เช่น ในประเทศฮอลแลนด์ อังกฤษ และสหรัฐอเมริกา ้ตลาดสินค้าเกษตรล่วงหน้าแห่งแรกในสหรัฐอเมริกาถือกำเนิดขึ้นที่เมืองชิคาโก้ รัฐอินลินนอยส์ ้ เมื่อมี ค.ศ. 1848 โดยมีสมาชิกรุ่นแรกจำนวน 82 ราย ตลาดนี้ถือกำเนิดขึ้น จากข้อเท็จจริงที่ว่า ราคาสินค้าโดยเฉพาะอย่างยิ่งสินค้าเกษตรมักมีราคาผันแปรอยู่เสมอ เกษตรกรหรือพ่อค้าคนกลาง ต่างต้องรับภาระความเสี่ยงอันเนื่องจากการขึ้นลงของราคาสินค้านี้มาก เพื่อเป็นการกระจายภาระ ้ ความเสี่ยงนี้ แนวความคิดเรื่องการจัดตั้งตลาดสินค้าเกษตรล่วงหน้าจึงได้เกิดขึ้น

ีตลาดสินค้าเกษตรล่วงหน้าแห่งประเทศไทย (ต.ส.ล.) เป็นองค์กรที่ถูกจัดตั้งขึ้น ีตามพระราชบัญญัติการซื้อขายสินค้าเกษตรล่วงหน้าปี พ.ศ. 2542 และเป็นตลาดสินค้าเกษตร ้ ล่วงหน้าเพียงตลาดเดียว มีฐานะเป็นนิติบุคคลอิสระ โดยภายใต้การกำกับดูแลของคณะกรรมการ ิตลาดสินค้าเกษตรล่วงหน้าทำหน้าที่ในการเป็นศูนย์กลางในการซื้อขายสินค้าเกษตรล่วงหน้า ภายใต้กฎระเบียบที่ชัดเจนและสร้างความเป็นธรรมให้แก่ผู้ซื้อและผู้ขายในตลาดสินค้าเกษตร ้ ล่วงหน้า และเพื่อให้การจัดตั้งตลาดที่มีการซื้อขายล่วงหน้าบรรลุวัตถุประสงค์ คณะรัฐมนตรีได้มี ้มติเมื่อวันที่ 18 ธันวาคม พ.ศ. 2544 ให้นำเงินจากกองทนรวมเพื่อช่วยเหลือเกษตรกร จำนวน 600 ้ล้านบาท เพื่อใช้ในการจัดตั้งสำนักงานคณะกรรมการกำกับการซื้อขายสินค้าเกษตรล่วงหน้า (ก.ส.ล. ) และตลาดสินค้าเกษตรล่วงหน้าแห่งประเทศไทย

ึกณะกรรมการ ต.ส.ล. ชุดแรกได้รับการแต่งตั้งเมื่อวันที่ 20 กันยายน พ.ศ. 2544 โดยมี นายชนะ รุ่งแสงเป็นประธานกรรมการฯและมีนายชาลทอง ปัทมพงศ์เป็นกรรมการและผู้จัดการ ปัจจุบันคณะกรรมการ ต.ส.ล. มีนายสนิท วรปัญญาเป็นประธานกรรมการ และมี คร.นิทัศน์ อัครโยธิน เป็นกรรมการและผู้จัดการ (ตลาดสินค้าเกษตรล่วงหน้าแห่งประเทศ ไทย, 2552)

## 2.1.3 ความหมายและหน้าที่ของตลาดซื้อขายล่วงหน้า

ีทิพาภรณ์ ทวีกุลวัฒน์ (2539) ใค้ให้ความหมายของตลาดซื้อขายสินค้าล่วงหน้า และหน้าที่ของการตลาดซื้อขายสินค้าล่วงหน้าไว้ดังนี้

## 1) ความหมายของตลาดซื้อขายสินค้าล่วงหน้า

ิตลาดซื้อขายสินค้าล่วงหน้า (Futures Market) หมายถึงตลาดที่ผู้ซื้อและผู้ขาย ทำความตกลงซื้อขายสัญญาซื้อขายล่วงหน้า (Futures Contact) โดยผู้ต้องการซื้อสินค้าหรือขาย ้อาจจะเปิดสัญญาซื้อหรือขายล่วงหน้าขึ้นมาใหม่ หรืออาจทำการซื้อขายล่วงหน้าที่มีอยู่แล้วในตลาด ี่สินค้าเกษตรล่วงหน้า ซึ่งสัญญานั้นจะระบุประเภท ปริมาณ คุณภาพ ราคา เวลา และสถานที่ ล่วงหน้าไว้อย่างชัดเจน การซื้อขายในตลาดล่วงหน้าจะต้องมีการจัดตั้งองค์กรการตลาดขึ้นรองรับ ึการทำสัญญาซื้อขาย โดยมีกฎหมายและกำหนดกฎระเบียบในการซื้อขายที่แน่นอนชัดเจนตลอดจน ้กำหนดมาตรฐานของสินค้า รวมทั้งคุณสมบัติของสมาชิกตลาดเพื่อความเป็นธรรมแก่ทุกฝ่าย

## 2) หน้าที่ของตลาดซื้อขายสินค้าล่วงหน้า

ิตลาคซื้อขายสินค้าล่วงหน้า เป็นองค์กรที่จัดตั้งขึ้นเพื่อเปิดโอกาสให้ผู้ที่สนใจ เข้ามาทำการซื้อขายในตลาดได้ และราคาที่ขายได้ค่อนข้างแน่นอน ทำให้เกษตรกรสามารถวาง ้ แผนการผลิต มีการกำหนดกฎเกณฑ์วิธีการซื้อขาย ตลอดจนมาตรฐานและขนาดของสินค้าที่จะทำ ึการซื้อขาย รวมทั้งคุณสมบัติของสมาชิกตลาดฯ เพื่อให้เกิดความเป็นธรรมแก่ทุกฝ่าย โดยตลาด จะคิดค่าบริการซื้อขายที่เกิดขึ้น เพื่อเป็นค่าใช้จ่ายด้านต่างๆ และเพื่อการพัฒนาขยายกิจการ ของตลาดฯ ต่อไป

## โดยทั่วไปตลาดซื้อขายสินค้าล่วงหน้ามีหน้าที่หลัก ดังนี้

2.1) ให้ความสะดวกในแง่สถานที่และสิ่งอำนวยความสะดวกแก่ผู้ที่เข้ามา หื้อขายใบตลาด

2.2) การให้บริการสมาชิก ตลาดจะกำหนดกฎเกณฑ์และหลักประกันต่างๆ ้เกี่ยวกับการซื้อขายสินค้าล่วงหน้า ไม่ว่าจะเป็นสัญญาซื้อขายสินค้าเกษตรล่วงหน้า การชำระราคา การวางเงินประกัน การกำหนดอัตราเปลี่ยนแปลงขึ้นลงสูงสุดที่ทำการซื้อขายในแต่ละวัน การกำหนดปริมาณซื้อสุทธิของสมาชิก หรือลูกค้าต่างๆ ฯลฯ

2.3) มีแนวทางในการคำเนินการกับผู้ที่ไม่ปฏิบัติตามสัญญาและกฎ ี ข้อบังคับของตลาดที่อาจเกิดขึ้น โดยมีระบบการควบคุมและป้องกันการปั่นตลาด มีกฎหมาย ้ เฉพาะที่กำหนดข้อห้ามกระทำการที่อาจก่อให้เกิดการบิดเบือนตลาด มีการตรวจสอบบัญชีซื้อขาย ของสมาชิก ให้อำนาจในการสั่งระงับหรือหยุดการซื้อขาย มีขั้นตอนการลงโทษสมาชิก และบทลงโทษทางอาญา รวมทั้งทำหน้าที่เป็นอนุญาโตตุลาการคอยใกล่เกลี่ยข้อพิพาทที่อาจ ้เกิดขึ้นระหว่างสมาชิกด้วยกันหรือสมาชิกกับลูกค้า

2.4) ให้บริการข้อมูลสินค้าเกษตร เป็นที่รวบรวมและเผยแพร่ความรู้ ้ความเข้าใจเกี่ยวกับตลาด และปัจจัยต่างๆ ที่มีผลกระทบต่อตัวสินค้าในตลาด การจัดอบรม ประชาสัมพันธ์เกี่ยวกับการบริหาร และการดำเนินงานของตลาดฯ

2.1.4 เหตุผลและความจำเป็นในการจัดตั้งตลาดสินค้าเกษตรล่วงหน้า (ทิพาภรณ์ ทวีกุลวัฒน์, 2539)

ตลาดสินค้าเกษตรล่วงหน้าที่จัดตั้งในแต่ละประเทศมีเหตุผลและความจำเป็นที่แตกต่าง ้กันไป โดยเฉพาะอย่างยิ่งสินค้าเกษตร โดยมักเกิดจากเหตุผลและความจำเป็น ดังนี้

#### 1) ความไม่แน่นอนของปริมาณผลผลิตและราคา

ึกล่าวคือ ปีใดผลผลิตมีมากราคาจะตกต่ำ ปีใดผลผลิตมีน้อยราคาก็จะสูง ทั้งนี้ เนื่องจากความไม่แน่นอนของการเปลี่ยนแปลงสภาพดินฟ้าอากาศ นอกจากนั้นเกษตรกรไม่ทราบ ข้อมูลที่แท้จริงว่าควรผลิตอะไร และปริมาณมากน้อยเพียงใด เพื่อให้สอดคล้องกับความต้องการ ึ ของตลาด อันเป็นผลให้เกษตรกร ผู้ประกอบการธุรกิจที่เกี่ยวข้องกับตลาดสินค้าเกษตร ผู้ค้า ผู้ส่งออก ตลอดจนโรงงานแปรรูปที่ใช้สินค้าเกษตรเป็นวัตถุดิบต่างเผชิญกับความเสี่ยงด้วยกัน ทุกฝ่าย

## ่ 2) ผลผลิตการเกษตรมักออกสู่ตลาดพร้อมกันในช่วงฤดูเก็บเกี่ยว

ี ผลผลิตที่ออกพร้อมกันทำให้ผลผลิตล้นตลาด ราคาจึงตกต่ำ ส่งผลกระทบ ้ต่อเกษตรกรเป็นอย่างมาก เนื่องจากเกษตรกรไม่มียุ้งฉางเป็นของตนเองอย่างเพียงพอ ประกอบกับ ผู้ค้า ผู้ส่งออก ผู้แปรรูปต่างมีคลังสินค้าจำกัด ไม่สามารถสร้างคลังสินค้าไว้รองรับให้เพียงพอกับ ผลผลิตที่ออกสู่ตลาด ได้ เพราะความ ไม่แน่นอนของปริมาณผลผลิตดังกล่าว

## 3) ระบบการค้าที่มีการซื้อขายกันจริง

ึการซื้อขายสินค้าที่มีอยู่ในวงการค้าของผู้ค้าเพียงไม่กี่ราย หรืออยู่ในวงแคบ และยังมีการบิดพลิ้วข้อตกลงทางการค้าอยู่เสมอ จึงเป็นผลทำให้ผู้ค้าขาดความเชื่อถือซึ่งกันและกัน และไม่กล้าทำสัญญาการค้าในระยะยาว เนื่องจากไม่สามารถรับภาระความเสี่ยงได้

### 4) ระบบข้อมูลข่าวสารยังไม่รวดเร็ว ขาดความแม่นยำและทั่วถึง

้เนื่องจากมีการบิดเบือนทางการค้าเพื่อผลประโยชน์ของแต่ละฝ่าย และขาดจุดศูนย์ ้รวมที่จะกระจายข้อมูลข่าวสาร คังนั้น แต่ละประเทศจึงหันมาพัฒนาจัดตั้งตลาดสินค้าเกษตร ล่วงหน้าเพื่อลดความเสี่ยงของทกฝ่ายที่จะเกิดขึ้น

## 2.1.5 โครงสร้างของตลาดสินค้าเกษตรล่วงหน้า

ิตลาดสินค้าเกษตรล่วงหน้าตามมาตรฐานสากล ประกอบด้วย (ทิพาภรณ์ ทวีกลวัฒน์, 2539)

1) คณะกรรมการบริหารตลาด คือ คณะบคคลผู้ควบคม คแล และบริหารงาน ี ของตลาดทั้งหมด โดยผ่านทางคณะผู้จัดการและกรรมการพิเศษชุดต่างๆ คณะกรรมการบริหาร จะมาจากการเลือกตั้ง เพื่อให้ได้คณะกรรมการที่เป็นตัวแทนของสมาชิกมากที่สุด โดยอาจกำหนด ไว้ด้วยว่าคณะกรรมการจะมาจากบคคลในวงการต่างๆ เป็นจำนวนกี่คน

หน้าที่ของคณะกรรมการ มีดังนี้ คือ

1.1) จัดหาสถานที่เพื่อเป็นศูนย์กลางที่ผู้ซื้อและผู้ขายพบปะกัน เพื่อการ

ประมูลราคา

1.2) วางระเบียบกฎเกณฑ์และมาตรฐานในการซื้อขาย เช่น กำหนดจำนวน หน่วยสัญญาในการซื้อขายคุณภาพของสินค้า ตลอดจนหลักการชำระเงิน

1.3) รวบรวมจัดพิมพ์ข่าวสาร ตลอดจนการเคลื่อนใหวของราคาสินค้า เพื่อแจกจ่ายสมาชิกและบคคลทั่วไป

1.4) เป็นตัวกลางไกล่เกลี่ยข้อขัดแย้งของสมาชิก

1.5) หามาตรการให้ผู้ซื้อและผู้ขายปฏิบัติตามสัญญาการซื้อขายตลอดจน

ิการชำระหบี้

2) สมาชิกตลาด คือ บุคคลที่มีสิทธิเข้าไปประมูลราคาในห้องค้า ซึ่งตลาดพิจารณา ้คัดเลือก โดยดูจากฐานะทางการเงินและคุณสมบัติอื่นๆ ดังนั้น สมาชิกตลาดประกอบด้วยบุคคล หลายอาชีพ ได้แก่ เกษตรกร ผู้แปรรูป ผู้ส่งออก ผู้นำเข้า พ่อค้า นายหน้า และผู้เก็งกำไร

ผู้ที่เป็นสมาชิกของตลาดจะได้รับประโยชน์ 2 ประการ คือ

2.1) สามารถที่จะเข้าไปทำการซื้อขายในสถานประมูลราคาใด้

2.2) ใด้รับส่วนลดในค่าบริการ โดยปกติค่าบริการของผู้เป็นสมาชิกจะเป็น ครึ่งหนึ่งของผู้ที่ไม่ได้เป็นสมาชิกของตลาด

3) สถานที่ประมูลราคา (The Trading Hall) เป็นสถานที่สำหรับรับคำสั่งซื้อ และคำสั่งขายจากบริษัทนายหน้าแล้วนำเข้าประมูลในห้องค้า โดยสมาชิกของตลาดจะมาทำการ ประมูลราคาอย่างเปิดเผย การซื้อขายตัวสัญญาล่วงหน้าทั้งหมดของตลาดต้องทำภายในสถาน ี ประมลราคา ในระหว่างเวลาที่กำหนดไว้ คำสั่งซื้อขายของลกค้าจะต้องซื้อขายผ่านนายหน้า (Broker) และนายหน้ามีหน้าที่ต้องแจ้งให้ลกค้าทราบถึงราคาที่ติดตลาด

4) สำนักหักบัณชี (Clearing House) ตลาดซื้องายสินค้าล่วงหน้าต้องมีสำนักหักบัณชี ของตบเอง บีหบ้าที่ดังบี้

4.1) อำนวยความสะควกแก่ลกค้าของตลาดในการเปิด หรือสะสาง ด้วสัญญาซื้อขาย

4.2) เป็นสื่อกลางระหว่างผู้ซื้อที่ต้องการสินค้ากับผู้ขายที่ต้องการส่งมอบ ้สินค้านั้น และมีหน้าที่เรียกเก็บเงินมัคจำเพิ่มเติมในกรณีที่เงินมัคจำขั้นต่ำของลูกค้ามีไม่เพียงพอ สมาชิกของสำนักหักบัญชี ประกอบด้วย

(1) บริษัท ห้างหุ้นส่วน หรือกลุ่มสหกรณ์ มีสิทธิที่จะสะสางบัญชีการค้า ึ ของตนเอง บัญชีสำหรับผู้ที่ไม่ได้เป็นสมาชิกของสำนักหักบัญชี

(2) สมาชิกประเภทบุคคลมีสิทธิ์ที่จะสะสางเฉพาะบัญชีของตนเอง เท่านั้น

ผู้ที่จะเป็นสมาชิกของสำนักหักบัญชีใด้ ต้องมีสถานะทางการเงินที่มั่นคงมาก และต้องมีคุณสมบัติอื่นตามที่สำนักหักบัญชีกำหนด สำหรับผู้ที่เป็นสมาชิกของตลาดซื้อขายสินค้า ล่วงหน้าทุกคนไม่ได้เป็นสมาชิกสำนักหักบัญชี แต่ทุกคนที่เข้าไปทำการซื้อขายในตลาดซื้อขาย ้สินค้าล่วงหน้าต้องสะสางตั๋วสัญญาที่ตนถืออยู่ โดยผ่านทางสมาชิกคนใดคนหนึ่งของสำนัก หักบัญชี

ผู้ซื้อหรือขายตั๋วสัญญาในตลาดซื้อขายสินค้าล่วงหน้าไม่ได้จ่ายเงินเต็มจำนวน ตามมูลค่าสินค้า แต่จ่ายเงินเพียงมัดจำ ซึ่งสำนักหักบัญชีจะเป็นผู้กำหนดจำนวนเงินมัดจำของสินค้า แต่ละชนิด สำนักหักบัญชีจะต้องมีบัญชีบันทึกรายการซื้อขายทั้งหมดของลูกค้าในแต่ละวัน เมื่อปิดตลาด

5) บริษัทนายหน้า (Brokerage House) หมายถึง บุคคล สมาคม บริษัทจำกัด ้ห้างหุ้นส่วน ตลอดจนผู้ที่ทำหน้าที่รับคำสั่งซื้อหรือขายตั๋วสัญญาล่วงหน้าของสินค้าเพื่อการรับส่ง ้มอบจริงในอนาคตตามเงื่อนใบของตลาดล่วงหน้า บริษัทนายหน้าจะเก็บเงินมัดจำจากลูกค้า เพื่อประกันตั๋วสัญญาที่จะซื้อขายกับบริษัท หรือผู้ที่ทำหน้าที่เป็นบริษัทนายหน้า ต้องจดทะเบียน กับตลาดกลาง ส่วนผู้ที่ต้องการทำการซื้อหรือขายตั๋วสัญญาในตลาดซื้อขายสินค้าล่วงหน้าต้องทำ สัญญาผ่านบริษัทนายหน้า

## ้บริษัทนายหน้าจะให้บริการแก่ลูกค้าต่างๆ ดังนี้

5.1) ให้บริการเปิดและปิดตั๋วสัญญาอย่างรวดเร็ว เพราะราคามีการผันแปร ์ ขึ้นลงอย่างรวดเร็ว มิฉะนั้น อาจก่อให้เกิดการขาดทุนกำไรหรือขาดทุนจริงอย่างมหาศาล

5.2) เป็นผ้ประกันตั๋วสัญญากับสำนักหักบัญชี เก็บเงินมัดจำจากลกค้า จ่ายเงินกำไรแก่ลกค้า แจ้งงบคลของบัญชีแก่ลกค้า

5.3) ให้บริการข้อมูลข่าวสารที่มากระทบต่อการผันแปรของราคาแก่ลูกค้า ้ บริษัทนายหน้าหลายบริษัทได้ลงทุนเป็นจำนวนมาก เพื่อจ้างนักวิจัยมาวิเคราะห์แนวโน้มของราคา และให้คำปรึกษาแก่ลูกค้า

5.4) จัดหาผู้ให้คำแนะนำปรึกษาในการลงทุน (Reiterated Representatives) แก่ลูกค้า บริษัทนายหน้าต้องจ้างเจ้าหน้าที่มาให้คำปรึกษาและดูแลบัญชีของลูกค้า คือ (Broker)

6) ลูกค้า (The Customers) ผู้ที่จะเข้ามาเป็นลูกค้าของบริษัทนายหน้า หรือตลาด ซื้อขายสินค้าล่วงหน้า แบ่งเป็น 2 กลุ่มใหญ่ๆ ได้แก่ ผู้ที่มุ่งหวังจะประกันความเสี่ยง (Hedgers) และนักเก็งกำไร (Speculators)

ผู้ที่มุ่งหวังจะประกันความเสี่ยง คือ ผู้ที่มีพืชผลอยู่ในครอบครองหรือมีกรรมสิทธิ์ ้อยู่ และ/หรือมีความต้องการที่จะประกันหรือกระจายความเสี่ยงในการลงทุน เนื่องจากความ ้ เปลี่ยนแปลงของราคาพืชผลให้น้อยที่สุด โดยการประกันความเสี่ยงพืชผลนั้นๆ ได้แก่ เกษตรกร ผู้ส่งออก โรงงานแปรรูป เจ้าของกิจการ ฯลฯ

ี การประกันการเสี่ยง แบ่งได้ 2 ลักษณะ คือ

6.1) การประกันความเสี่ยงของผู้ขาย (Selling Hedge) ใช้สำหรับผู้ที่มีสินค้า ้จะขายในอนาคต ผู้นั้นประกันความเสี่ยงอันเนื่องมาจากราคาสินค้าจะลดลง โดยการเปิดตั๋วสัญญา ขายในตลาดล่วงหน้า

6.2) การประกันความเสี่ยงของผู้ซื้อ (Buying Hedge) ใช้สำหรับผู้ที่มีความ ้ต้องการจะซื้อสินค้าจริงๆในอนาคต ผู้นั้นจะต้องประกันต้นทุนของเขา หรือประกันความเสี่ยง อันเนื่องมาจากราคาสินค้าที่จะสูงขึ้นโดยการเปิดตั๋วสัญญาซื้อในตลาดล่วงหน้า

7) นักเก็งกำไร (Speculators / Spreder) คือผู้ที่เข้ามาทำการซื้อขายล่วงหน้า เพื่อเก็งกำไร โดยประสงค์จะทำกำไรจากการเปลี่ยนแปลง หรือความแตกต่างของราคาพืชผลให้ ้มากที่สุด โดยหลักการแล้วนักเก็งกำไรทำกำไรโดยการเปิดตั๋วสัญญาซื้อเมื่อคาดว่าราคาสินค้า ้จะสูงขึ้น และเปิดตั๋วสัญญาขายเมื่อคิดว่าขณะนั้นราคาสูงและมีแนวโน้มว่าราคาจะลดลง

ิตลาคซื้อขายสินค้าล่วงหน้า จะมีองค์กรบริหารได้แก่ "คณะกรรมการบริหาร ็ตลาด" เพื่อดูแลให้การทำธุรกิจเป็นไปอย่างยุติธรรมและมีประสิทธิภาพภายใต้กฎระเบียบ ี่ที่บัญญัติไว้ ซึ่งกฎระเบียบเหล่านั้นถูกสร้างขึ้นโดยมีจุดมุ่งหมายจะให้เกิดความยุติธรรม ้อย่างเท่าเทียมกันต่อทุกฝ่ายที่เกี่ยวข้อง

## ่ 2.1.6 ลักษณะของสินค้าที่จะซื้อขายในตลาดซื้อขายสินค้าเกษตรล่วงหน้า

ทิพาภรณ์ ทวีกุลวัฒน์ (2539) กล่าวว่า ตลาดซื้อขายสินค้าเกษตรล่วงหน้าจะประสบ ้ความสำเร็จหรือไม่ ขึ้นอยู่กับการมีผู้ซื้อผู้ขายเข้ามาใช้ตลาดกันมากพอหรือไม่ สินค้าที่จะนำมาซื้อ ี ขายในตลาดเป็นจำนวนหนึ่งที่จะเป็นตัวกำหนดความสำเร็จของตลาดซื้อขายสินค้าเกษตรล่วงหน้า ี คังนั้น สินค้าที่จะนำมาซื้อขายกันต้องมีลักษณะ หรือคุณสมบัติ คังนี้

1) เป็นสินค้าที่มีผู้ผลิตและผู้ซื้อจำนวนมาก กระจายอยู่ในพื้นที่กว้าง ไม่มีผู้ใด ผู้หนึ่งควบคุมราคาด้วยการกักเก็บสินค้าไว้ หรือด้วยการไม่ยอมซื้อหากราคาไม่เป็นที่ต้องการ ็ตลาดมีการแข่งขันกันจำหน่ายค่อนข้างสูง ราคาสินค้าถูกกำหนดได้โดยอุปสงค์และอุปทาน ี ของตลาด ไม่มีผู้มีอำนาจเหนือตลาดในฐานะผู้ผูกขาด นอกจากนี้ รัฐบาลไม่มีการเข้าไปแทรกแซง ้มากเกินไป ทั้งด้านการผลิต การตลาด และราคา

2) ราคาของสินค้านั้นจะต้องมีความผันผวนค่อนข้างสูง ซึ่งจะก่อให้เกิด ้ความเสี่ยงเนื่องจากความผันผวนของราคา สำหรับผู้ซื้อและผู้ขายในตลาดปัจจุบัน ความเสี่ยงนี้ จะเป็นตัวชี้นำให้ผู้ซื้อผู้งายสินค้าเข้ามาใช้บริการจากตลาดซื้องายสินค้าเกษตรล่วงหน้า เพื่อใช้เป็น ้เครื่องมือในการลดความเสี่ยง ถ้ามีความเสี่ยงในความผันผวนของราคาน้อยจะทำให้ไม่มีผู้สนใจ เข้ามาใช้ตลาดและสินค้านั้นก็จะไม่มีการซื้อขายล่วงหน้าในที่สุด

3) สินค้านั้นต้องสามารถจัดชั้นคุณภาพ (Grade) ใค้แน่นอนชัดเจน แต่ละชั้น ้คุณภาพต้องมีผลผลิตจำนวนมาก การจัดชั้นคุณภาพของสินค้าเป็นปัจจัยสำคัญอย่างยิ่ง เพราะเป็น ึการทำสัญญาที่จะซื้อหรือขายในอนาคต โดยที่ไม่ได้เห็นตัวสินค้าจริง หากมีการผันแปรไปจาก ข้อกำหนดต้องเป็นไปน้อยที่สุด มิฉะนั้นแล้วจะทำให้ขบวนการรับ-ส่งมอบสินค้าเมื่อถึงเวลา ้กำหนดทำได้ยาก ก่อให้เกิดการถกเถียงและคดโกงกันขึ้น

4) เป็นสินค้าที่อยู่ในสภาพของวัตถุดิบ หรือกึ่งสำเร็จรูป เพราะถ้าเป็นสินค้า ในลักษณะผลผลิตสำเร็จรูป จะทำให้ผู้ผลิตสามารถเพิ่มหรือลดปริมาณผลผลิตได้อย่างรวดเร็ว ตามปรารถนา

5) สมาชิกเป็นผู้นำในตลาดซื้อขายสินค้าเกษตรล่วงหน้า ต้องเต็มใจให้มีการนำ ้สินค้าชนิดนั้นเข้าสู่ตลาด เพราะสินค้าจะมีการซื้อขายในตลาดซื้อขายสินค้าเกษตรล่วงหน้าได้นั้น จำเป็นต้องมีผู้เข้าร่วมในการซื้อขายอย่างกว้างขวางเพื่อสร้างหลักประกันทางการตลาด และปริมาณ การค้าในระดับสูงซึ่งมีผลต่อสภาพคล่องของตลาด

6) เป็นสินค้าที่เมื่ออยู่ในสภาพเงื่อนไขที่เหมาะสม สามารถเก็บรักษาไว้ได้นาน อย่างน้อยก็ตลอดช่วงเวลาส่วนใหญ่ของตลาดสินค้านั้น โดยเฉพาะอย่างยิ่งสินค้าที่อาจเน่าเสียง่าย ึกว่าสินค้าอื่น อาจต้องมีการตรวจสอบอย่เสมอเพื่อประกันว่าคณภาพสินค้าไม่ได้น้อยไปในเวลา ส่งมอบ

7) มีข้อมูลข่าวสารเกี่ยวกับตลาดปัจจุบันของสินค้านั้น ตลาดซื้อขายสินค้าเกษตร ้ ล่วงหน้าเป็นสถานที่ราคาสินค้าในอนาคตถูกกำหนดขึ้น อย่างไรก็ตาม สินค้าในตลาดซื้อขายสินค้า

เกษตรล่วงหน้าไม่ได้อิสระจากสภาวะของตลาดปัจจุบันและอนากตเป็นแนวทางในการตัดสินใจ ี่ 8) มาตรการแทรกแซงตลาด สินค้าที่มีการซื้อขายในตลาดซื้อขายสินค้าเกษตร ้ ล่วงหน้าของรัฐต้องมีความชัดเจนและ ไม่มีผลกระทบต่อราคาสินค้าเกษตรที่ทำการซื้อขาย ในตลาด หากมาตรการของรัฐมีผลกระทบต่อราคาแล้ว จะทำให้ผู้ที่เข้ามาใช้ตลาดไม่สามารถ ้คาดการณ์ถึงเหตุการณ์ในอนาคตใด้ โดยอาศัยเพียงข้อมูลอุปสงค์และอุปทานของตลาด

9) สินค้าที่จะนำมาซื้อขายในตลาดล่วงหน้าแล้วประสบความสำเร็จได้นั้น ต้องมี ปริมาณสินค้าที่สามารถส่งมอบได้เป็นจำนวนมาก ทำให้ไม่มีฝ่ายใดฝ่ายหนึ่งสามารถควบคุมตลาด และกำหนดราคาได้

10) ใด้รับการยอมรับจากผู้เก็งกำไร ผู้เก็งกำไร คือ ผู้ที่เข้ามารับความเสี่ยงจาก ี ความผันผวนของราคา หากขาดผู้เก็งกำไรจะทำให้ตลาดขาดสภาพคล่อง ผู้ที่เข้ามาลดความเสี่ยง จากความผันผวนของตลาดไม่สามารถทำการซื้อขายล่วงหน้าได้ทันที ผู้ซื้อสินค้าล่วงหน้าต้องรอ จนกว่าจะมีผู้ที่ต้องการขายสินค้าล่วงหน้าให้แก่ตน ในปริมาณที่ผู้ซื้ออยากจะซื้อและผู้ขายอยาก ้จะขายทำให้การซื้อขายขาดสภาพคล่องและตลาดซบเซา ถ้ามีผู้เก็งกำไรเข้ามาในตลาด บุคคล ้ เหล่านี้จะทำหน้าที่ทางเศรษฐกิจในการช่วยรับภาระความเสี่ยงจากผู้ที่ต้องการโอนภาระความเสี่ยง โดยได้รับผลตอบแทนในรูปของกำไร หากผู้เก็งกำไรกาดการณ์ถูกก็จะได้กำไร แต่ถ้ากาดการณ์ผิด ก็จะขาดทุน ผู้เก็งกำไรเปรียบเสมือนน้ำมันหล่อลื่นในตลาดซื้อขายสินค้าล่วงหน้าทุกแห่ง

## 2.1.7 ขั้นตอนการซื้อขายสินค้าเกษตรล่วงหน้า

้ขั้นตอนการซื้อขายสินค้าเกษตรล่วงหน้าโดยสรุป มีดังนี้ ผู้ซื้อหรือผู้ขายซึ่งอาจเป็น กลุ่มเกษตรกร กลุ่มสหกรณ์ โรงงานแปรรูป ผู้ประกันความเสี่ยง หรือผู้เก็งกำไร เป็นต้น จะมี ้คำสั่งซื้อหรือคำสั่งขายไปยังสมาชิกตลาด ซึ่งหมายถึง ผู้ค้าล่วงหน้า หรือนายหน้าที่ทำหน้าที่ซื้อ ขายล่วงหน้าจะทำหน้าที่สั่งซื้อหรือสั่งขาย และเมื่อคำสั่งซื้อและคำสั่งขายตรงกัน สำนักหักบัญชี ซึ่งเป็นตัวกลางในการซื้อขายก็จะขอการยืนยันการสั่งซื้อ หรือการสั่งขาย โดยทั้งผู้ซื้อและผู้ขาย จะต้องวางเงินไว้จำนวนหนึ่ง เพื่อเป็นประกันในการซื้อขาย ซึ่งเรียกว่า "มาร์จิ้น" ทั้งนี้เป็น หลักประกันว่าคู่สัญญาจะปฏิบัติตามสัญญาการซื้อขายสินค้าเกษตรล่วงหน้า

เมื่อสิ้นสุดการซื้อขายแต่ละวัน สำนักหักบัญชีจะทำการคำนวณมูลค่าของสินค้าเกษตร ล่วงหน้าที่เปิดขึ้น โดยใช้ราคาปิดตลาดในวันนี้เป็นฐานในการคำนวณ ถ้าหากว่ามูลค่าสินค้าที่ทำ ้สัญญามีค่าสูงขึ้น มูลค่าที่เพิ่มขึ้นจะถูกชดเชยให้โดยการถ่ายโอนเงินมาร์จิ้น จากผู้ขายไปเป็นเงิน ของผู้ซื้อในส่วนที่สูงเพิ่มขึ้น แต่ถ้าราคามูลค่าสินค้าลดลง ผู้ซื้อจะต้องชดเชยส่วนต่างของมูลค่า ให้แก่ผู้ขาย โดยสำนักหักบัญชีจะทำการถ่ายโอนเงินมาร์จิ๋น ของผู้ซื้อที่ฝากไว้ในตลาดในส่วนต่าง

ให้กับผ้ขาย และตลาดจะทำการคำนวณบัญชีเพื่อดสถานะของแต่ละคน เมื่อหมดเวลาทำการซื้อ ี ขายและถ้าราคาสินค้าในตลาดเปลี่ยนแปลงไปในทิศทางเดียวกัน โดยราคาได้เพิ่มสงขึ้นเรื่อยๆ เงินมาร์จิ้น ของผู้ขายจะถูกถ่ายโอนไปยังผู้ซื้ออยู่เรื่อยๆ และเมื่อถึงขั้นต่ำสุดที่ตลาดกำหนด (Maintenance Margin) สำนักหักบัญชีจะเรียกเก็บมาร์จิ้นเพิ่ม (Margin Call) จากลูกค้าที่เป็นผู้ขายเพิ่ม (กรมการค้าภายใน กระทรวงพาณิชย์ 2542) รายละเอียดแสดงในภาพที่ 2.1

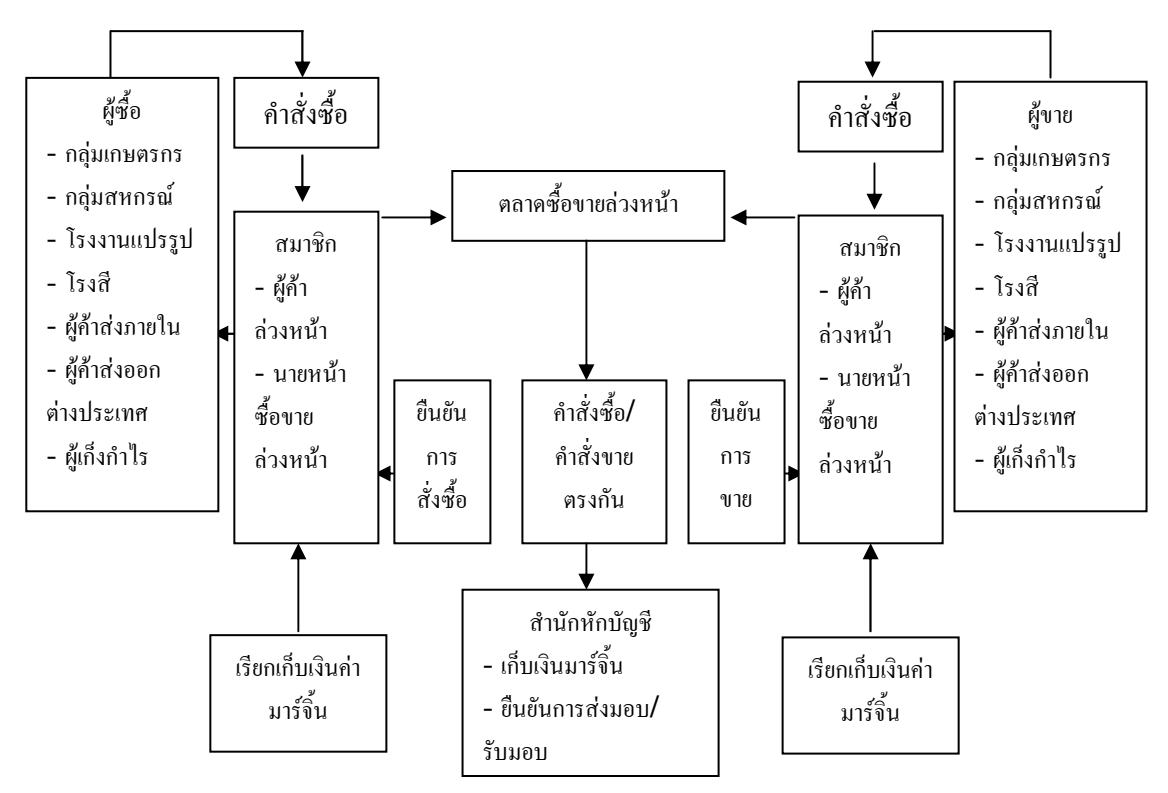

.<br>ภาพที่ 2.1 ขั้นตอนการซื้อขายในตลาดซื้อขายล่วงหน้า ที่มา : จากพระราชบัญญัติการซื้อขายสินค้าเกษตรล่วงหน้า พ.ศ. 2542 (หน้า 26) โคย กรมการค้าภายใน กระทรวงพาณิชย์, 2542

2.1.8 ประโยชน์ของตลาดซื้อขายสินค้าล่วงหน้า (ตลาดสินค้าเกษตรล่วงหน้าแห่ง ประเทศไทย 2552)

ิตลาดซื้อขายสินค้าล่วงหน้าสามารถใช้ในการป้องกันความเสี่ยง และเป็นการค้นพบ ราคาในตลาคซึ่งจะเป็นประโยชน์ต่อเกษตรกร พ่อค้าและผู้แปรรูป ตลอดจนบุคคลทั่วไป ดังรายละเอียดต่อไปบึ้

### 1) ประโยชน์ต่อเกษตรกร

็ตลาดสินค้าเกษตรล่วงหน้าจะสามารถแก้ไขปัญหาของเกษตรกรเกี่ยวกับความ ไม่แน่นอนของราคา การถกเอารัดเอาเปรียบ และประกันรายได้ โดยไม่ต้องพะวงถึงปัญหา ี<br>การจำหน่ายรวมทั้งข้อมลข่าวสารเพื่อตัดสินใจเพาะปลกและจำหน่ายต่อไป

## ่ 2) ประโยชน์ต่อผู้ค้าและนักแปรรูปจากวัตถุดิบเป็นเครื่องอุปโภคบริโภค

ิบุคคลเหล่านี้จะประสบปัญหาความผันผวนของราคา ความไม่แน่นอน ้ด้านปริมาณผลผลิต ซึ่งส่งผลกระทบต่อต้นทนการผลิตและเป็นปฏิกิริยาลกโซ่ไปส่การกำหนดการ ้ด้านราคาสินค้า ซึ่งแน่นอนว่าถ้าต้นทุนการผลิตสูงขึ้น พ่อค้าจะต้องผลักภาระนี้ไปสู่ผู้บริโภค คือ ี ประชาชน ดังนั้น ปัญหาต่างๆ จะหมดไปถ้าบุคคลเหล่านี้ซื้อสินค้าผ่านกลไกของตลาดซื้อขาย สินค้าล่วงหน้า เพื่อประกันต้นทุนการผลิตให้คงที่ตามที่ตนต้องการ ถึงแม้ว่าราคาจะผันผวน ไปในอนาคต

## 3) ประโยชน์ต่อนักลงทนทั่วไป

ผู้มีเงินพอสมควรหรือมีเงินมากมักไม่เก็บเงินไว้กับตัวหรือแม้ธนาคาร ้ เพราะการฝากประจำไว้กับธนาคารเป็นเวลานานๆ จะเสียเปรียบจากภาวะเงินเฟือ ซึ่งหมายถึง อัตรา ้ดอกเบี้ยที่ได้รับไม่สมดุลกับอัตราเงินเฟ้อ ดังนั้น ผู้ที่ฝากเงินไว้กับสถาบันการเงินก็เท่ากับขาดทุน รายใค้ที่ควรจะใค้จากการลงทุนในธุรกิจที่เหมาะสม

## 2.1.9 บทบาทในทางเศรษฐศาสตร์ของตลาดซื้อขายสินค้าเกษตรล่วงหน้า

บทบาทในทางเศรษฐศาสตร์ของตลาดซื้อขายสินค้าเกษตรล่วงหน้ามีดังต่อไปนี้ (ทิพาภร ทวีกุลวัฒน์, 2539)

1) ช่วยในการกำหนดราคา (Price Discover) ราคาของสินค้าต่างๆ ที่ได้จากการ ้ เสนอซื้อและเสนอขายในตลาดสินค้าเกษตรล่วงหน้านั้นสะท้อนให้เห็นถึงความต้องการซื้อและ ้ต้องการขายของผู้ซื้อและผู้ขายกลุ่มใหญ่ อีกทั้งสะท้อนให้เห็นถึงสถานการณ์อุปสงค์และอุปทาน ในปัจจุบัน และความสัมพันธ์ของราคาในอีกหกเคือน หนึ่งปี หรือปีกว่าในอนาคต ทั้งนี้ ไม่ได้ ่ หมายความว่า ราคาล่วงหน้านั้นเป็นการพยากรณ์ราคาที่จะเกิดขึ้นในอนาคตเสมอไป แต่เป็นการ ้ แสดงออกซึ่งความคิดเห็นเกี่ยวกับการคาดคะเนถึงระดับราคาในอนาคตจากปัจจุบัน เมื่อเงื่อนไข ี ของตลาดเปลี่ยนไป การคาดคะเนของผู้ซื้อและผู้ขาย ตลอดจนราคาสินค้าย่อมเปลี่ยนแปลงไปด้วย

2) ช่วยผลักภาระหรือประกันความเสี่ยง (Risk Shifting) ให้แก่นักเก็งกำไร ตลาด ซื้อขายสินค้าล่วงหน้านั้นมีกำเนิดและวิวัฒนาการมาจากการที่พ่อค้าต้องการจะผลักภาระความเสี่ยง ไปให้ผู้อื่น ความเสี่ยงในที่นี้ หมายถึง ความเสี่ยงอันเนื่องมาจากการเสื่อมคุณภาพของสินค้าและ ้ความเสี่ยงอันเนื่องมาจากการผันแปรของราคาสินค้า ผ้ผลิตหรือพ่อค้าโดยทั่วไปมักไม่อยากให้ ลูกค้ากู้เงินถ้าลูกค้าตนนี้อยู่ในภาวะความเสี่ยงสูง ด้วยเหตุนี้ ตลาดซื้อขายสินค้าล่วงหน้าจึงเกิดขึ้น ึกลไกที่ใช้ประกันหรือหลีกเลี่ยงภาวะความเสี่ยงในตลาดซื้อขายสินค้าล่วงหน้านี้เรียกว่า Hedging

Hedging ซึ่งเรียกว่าการประกันความเสี่ยงสำหรับผู้ผลิต พ่อค้าหรือผู้ประกอบการ ์ ทั่วไปได้ให้คำจำกัดความของการประกันความเสี่ยงว่า หมายถึง การใช้ตั๋วสัญญาล่วงหน้า เป็นตัวแทนชั่วคราวของการซื้อขาย ซึ่งจะเกิดขึ้นในอนาคต ในตลาดปัจจุบัน เราสามารถแบ่ง ีวิธีการประกันความเสี่ยงเป็น Selling Hedging และBuving Hedge Selling Hedge หมายถึง ิการประกันความเสี่ยงด้วยการเปิดตั๋วสัญญาขายล่วงหน้า ส่วน Buying Hedge หมายถึง การประกัน ้ความเสี่ยงด้วยการเปิดตั๋วสัญญาซื้อล่วงหน้า

3) เพิ่มประสิทธิภาพในการตลาด หรือการลดอำนาจผกขาดของพ่อค้ากล่มใค ึกลุ่มหนึ่ง ตลาดซื้อขายสินค้าล่วงหน้าเป็นแหล่งกลางที่ผู้ซื้อและผู้ขายจะมาพบปะประมูลซื้อขาย ้สินค้า การที่พ่อค้าและลูกค้ารู้แหล่งที่จะมาพบปะกัน เป็นการช่วยลดค่าใช้จ่ายในการค้นหาแหล่ง ซื้อขายและช่วยเพิ่มประสิทธิภาพทางการตลาด ตลอดจนช่วยลดอำนาจผูกขาดของพ่อค้าท้องถิ่น ้ทั้งนี้ เพราะใครๆ ก็รู้ว่าแหล่งซื้อสินค้าที่น่าเชื่อถือได้มากกว่าอยู่ที่ไหน ยิ่งไปกว่านั้น ราคาในตลาด ล่วงหน้ายังเป็นคัชนีของราคาที่ซื้อขายกันจริงในท้องตลาด ทั้งนี้ เพราะว่าผู้ที่จะซื้อขายสินค้ามักจะ ้ดูราคาในตลาดล่วงหน้าเป็นหลัก ฉะนั้น จึงเป็นการยากที่พ่อค้าคนกลางคนใดจะเอาเปรียบหรือกด ราคาเกษตรกรหรือผ้ผลิตตนใดคนหนึ่งได้

4) เป็นแหล่งบริการข่าวสาร และข้อมูล เป็นหน้าที่ของฝ่ายวิชาการตลาดและ ึบริษัทนายหน้าต่างๆ ที่จะต้องรวบรวมและเผยแพร่ข้อมูลเกี่ยวกับการผลิต การกักตุน การแปรรูป และการกระจายตัวของสินค้า ซึ่งข้อมูลเหล่านี้มีส่วนช่วยในการเก็งกำไร แนวโน้มการเคลื่อนไหว ของราคา

### 2.2 โครงสร้างการผลิตและตลาดยางพาราของไทย

ยางพาราเป็นพืชเศรษฐกิจที่มีความสำคัญต่อเศรษฐกิจของประเทศและชีวิตความเป็นอยู่ ีของประชากรมากกว่า 6 ล้านคน หรือร้อยละ 10 ของประชากรทั้งประเทศ ปริมาณการผลิตยาง ของไทยในปี 2549 จำนวนทั้งสิ้น 3.136 ล้านตัน คิดเป็นสัดส่วนร้อยละ 32 ของการผลิตทั้งหมด ของโลกปริมาณ 9.697 ล้านตัน (กรมวิชาการเกษตร, 2552) แต่ปัญหาที่พบนั้น แม้ว่าประเทศไทย สามารถผลิตยางพาราได้มากที่สุดในโลกถึง 2.3 ล้านตันหรือร้อยละ 30 ของโลก แต่ก็ไม่สามารถ ควบคุมราคาใด้ จึงส่งผลกระทบให้ขาดโอกาสจากอุตสาหกรรมผลิตภัณฑ์ยางปีละ 87,000 ถ้านบาท ซึ่งปัจจุบันสัดส่วนการใช้ยางดิบแปรรูปเป็นผลิตภัณฑ์ในประเทศยังต่ำมาก ตลอดจน จำนวน ชนิดผลิตภัณฑ์ ประสิทธิภาพ เทคโนโลยีการผลิตและคุณภาพยังไม่ดีพอจึงจำเป็นต้องมี ึการพัฒนาอุตสาหกรรมยางพาราในประเทศ เพื่อเพิ่มประสิทธิภาพจากการผลิตผลิตภัณฑ์เดิม และให้ได้มาตรฐานมีตลาดรองรับ ดังนั้นหากได้รับการพัฒนาให้มีประสิทธิภาพมากขึ้น จะส่งผลดี ้ต่อประเทศและชาวสวนยางอย่างมหาศาล เพราะยางพารายังเป็นพืชเศรษฐกิจที่มีความจำเป็น ในการส่งเสริมอาชีพและมีโอกาสพัฒนาได้อีกมาก

เพื่อให้เข้าใจเรื่องยางพาราทั้งระบบ ในบทนี้จึงได้กล่าวถึงโครงสร้างการยางพารา ในประเทศ ซึ่งประกอบด้วยโครงสร้างการผลิตและโครงสร้างการตลาด โดยผลการศึกษา ์<br>นีรายละเอียดดังต่อไปนี้

#### 1) โครงสร้างการผลิตยางพาราในประเทศไทย

<u>ิการผลิตยางพาราของเกษตรกรในประเทศส่วนใหญ่เป็นสวนยางขนาดเล็ก</u> โดยขนาดของสวนยางมีแนวโน้มลดลงจากครัวเรือนละ 14.11 ใร่ เหลือ 9.97 ใร่ ทำให้มีรายใด้ ไม่เพียงพอต่อการครองชีพ ส่งผลให้เกษตรกรขาดการดูแลบำรงรักษาสวนยาง ต้นทนการผลิตยาง ้แผ่นดิบอย่ในระดับสง เมื่อเปรียบเทียบกับประเทศค่แข่งที่สำคัญ เช่น อินโคนีเซีย และขาดแคลน ้ แรงงานที่มีความชำนาญในการกรีดยาง โดยเฉพาะในสวนยางขนาดใหญ่ ทำให้มีการใช้แรงงาน ิจากภาคตะวันออกเฉียงเหนือและแรงงานต่างด้าว ซึ่งขาดประสบการณ์ในการกรีดยาง ทำให้ หน้ากรีดยางเสีย ส่งผลให้ผลผลิตต่ำ และเนื้อไม้เสียหาย ปัจจุบันสวนยางพาราในประเทศไทย แบ่งออกเป็น 3 ขนาด คือ (กรมวิชาการเกษตร, 2552)

1.1) สวนยางขนาดเล็ก คือ เป็นสวนยางที่มีพื้นที่ระหว่าง 2 - 50 ไร่ ้ มีประมาณ 1,012,000 สวน หรือร้อยละ 93.01 ของสวนยางทั้งหมด และมีขนาดสวนยางเฉลี่ย 13 ไร่ 1.2) สวนยางขนาดกลาง คือ เป็นสวนยางที่มีพื้นที่ระหว่าง 51 – 250 ไร่

้มีประมาณ 73,000 สวน หรือร้อยละ 6.71 ของสวนยางทั้งหมด และมีขนาดสวนยางเฉลี่ย 60 ใร่ 1.3) สวนยางขนาดใหญ่ คือ เป็นสวนยางที่มีพื้นที่มากกว่า 250 ไร่

้ มีประมาณ 3,000 สวน หรือร้อยละ 0.28 ของสวนยางทั้งหมด และมีขนาดสวนยางเฉลี่ย 395 ใร่ การปลูกยางในประเทศไทยส่วนใหญ่ ร้อยละ 72.4 อยู่ในเขตจังหวัดภาคใต้ ีรองลงมาเป็นภาคตะวันออก ร้อยละ 9.87 ภาคตะวันออกเฉียงเหนือ ร้อยละ 13.96 และภาคตะวันตก ร้อยละ 0.56 จากข้อมูลสถิติยางพาราของสถาบันวิจัยยาง กรมวิชาการเกษตร (2552) พบว่า จังหวัด ี่ สงขลามีพื้นที่ปลูกยางพาราเป็นอันคับที่ 2 รองจากจังหวัดสุราษฎร์ธานี จำนวน 1.4 ล้านไร่ ้คิดเป็นร้อยละ 9.4 จากพื้นที่ปลูกยางพาราทั้งหมดของประเทศไทย 15.3 ล้านไร่ (ตารางที่ 2.1)

| จังหวัด          | ปี 2546       |        | ปี 2549         |        | $\tilde{1}$ 2550 |        |
|------------------|---------------|--------|-----------------|--------|------------------|--------|
|                  | พื้นที่ (ไร่) | ร้อยละ | ์ พื้นที่ (ไร่) | ร้อยละ | ์ พื้นที่ (ไร่)  | ร้อยถะ |
| 1. สุราษฎร์ธานี  | 1,754,996     | 13.91  | 1,807,643       | 12.61  | 1,830,161        | 11.92  |
| 2. สงขลา         | 1,387,861     | 11.00  | 1,418,927       | 9.90   | 1,444,012        | 9.41   |
| 3. ตรัง          | 1,290,757     | 10.23  | 1,311,635       | 9.15   | 1,309,313        | 8.53   |
| 4. ยะลา          | 1,021,284     | 8.09   | 1,026,563       | 7.16   | 1,046,438        | 6.82   |
| 5. นราธิวาส      | 980,180       | 7.77   | 995,529         | 6.94   | 1,004,532        | 6.54   |
| 6. นครศรีธรรมราช | 639,345       | 5.07   | 1,368,042       | 9.54   | 1,400,808        | 9.13   |

ีตารางที่ 2.1 พื้นที่ปลูกยางของประเทศไทย ในปี พ.ศ. 2546 - 2550

หน่วย : ไร่

ิตารางที่ 2.1 (ต่อ)

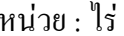

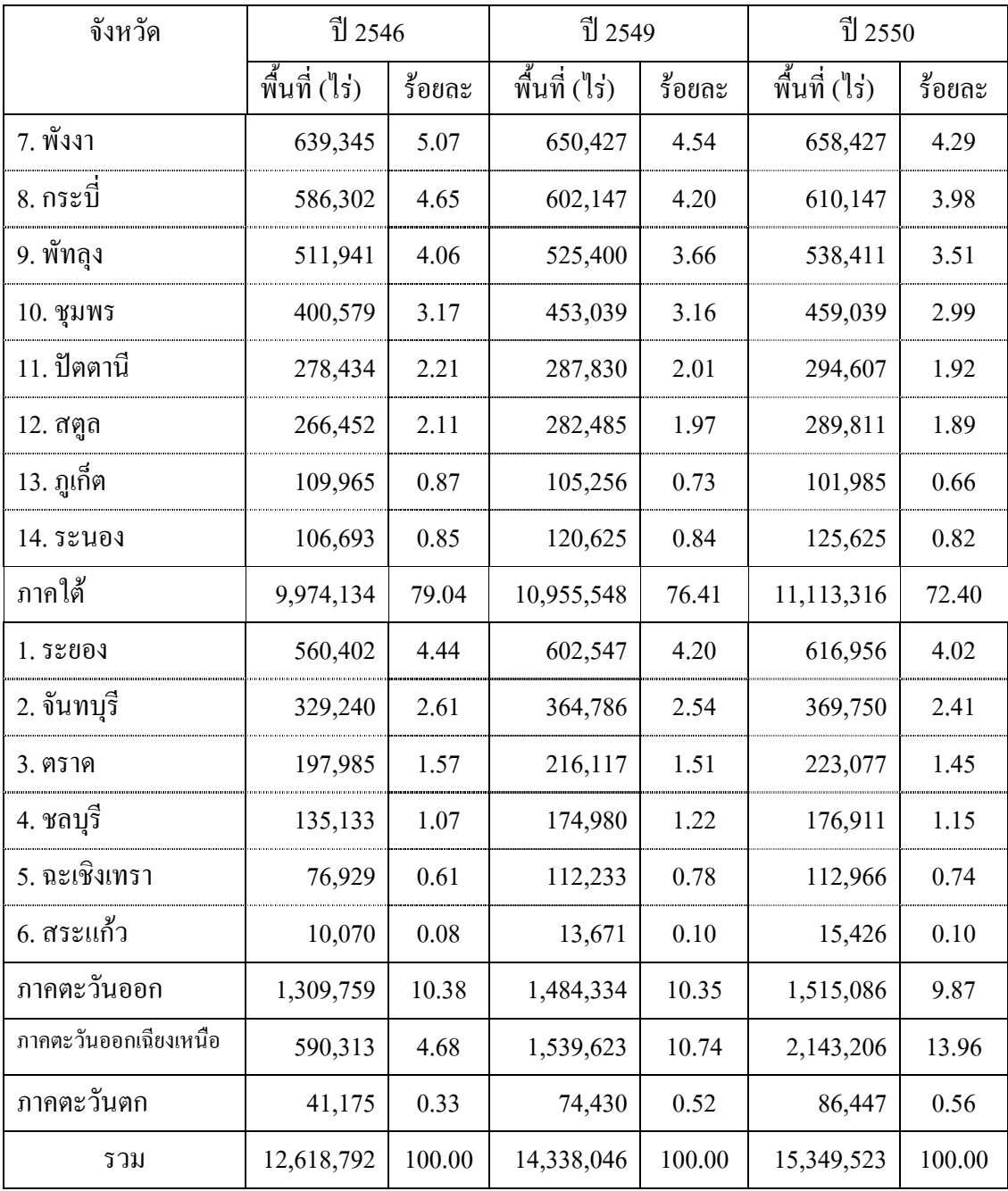

ี ที่มา : สถาบันวิจัยยาง กรมวิชาการเกษตร, 2552

พื้นที่การปลูกยางมีแนวโน้มเพิ่มขึ้นแต่ไม่มาก ในระยะหลังๆ ประเทศไทยมีการ ใช้ยางพันธุ์ดีมาปลูกแทนยางเก่า เช่น RRIM 600 GTI BPM 24 เป็นต้น ทำให้ผลผลิตต่อไร่ ้เพิ่มสูงขึ้นเรื่อยๆ และเพิ่มการปลูกปาล์มน้ำมันแทน อย่างไรก็ดี การปลูกยางของไทยยังมีปัญหา บางประการ คือ ผู้ปลูกส่วนใหญ่เป็นเกษตรกรรายย่อยมีพื้นที่เพาะปลูกไม่มาก และเกษตรกร แต่ละรายไม่ได้ปลูกยางพันธุ์เดียวกัน ทำให้คุณภาพของยางแผ่นและน้ำยางสดของเกษตรกร แต่ละรายมีความหลากหลาย ส่งผลให้อตสาหกรรมแปรรปยางพาราประสบกับปัญหาวัตถดิบมี ี คุณภาพไม่สม่ำเสมอ นอกจากนี้ต้นทุนในการปลูกยางพาราและผลิตน้ำยางสดมีแนวโน้มสูงขึ้น ึการศึกษาโครงสร้างปัจจัยการผลิตในการผลิตยางพารา พบว่า ปัจจัยการผลิตแบ่งเป็น 2 ประเภท ใหญ่ๆ คือ ปัจจัยคงที่ อันได้แก่ ที่ดินและอุปกรณ์ต่างๆ และปัจจัยผันแปร อันได้แก่ แรงงานและ วัสดุ ผลการประมาณต้นทุนการผลิตยางพารา พบว่า ในส่วนของต้นทุนผันแปรส่วนใหญ่เป็น ้ค่าใช้จ่ายในการจ้างแรงงาน การที่ค่าจ้างแรงงานสูงขึ้นเป็นปัจจัยที่สำคัญที่ทำให้ต้นทุนการผลิตยาง สูงขึ้น

พื้นที่การเพาะปลูกยางพาราของเกษตรกรทั้งประเทศมีการขยายตัวอย่างต่อเนื่อง (ตารางที่ 2.2) โดยในช่วงปี 2541 มีเนื้อที่เพาะปลูก 11,008,000 ไร่ ซึ่งให้ผลผลิตเฉลี่ย 224 กิโลกรัม/ ไร่/ปี ราคาที่เกษตรกรขายได้ 22.73 บาท/กิโลกรัม ในปี 2550 ได้มีการขยายพื้นที่ปลูกยางเพิ่มเป็น 15,357,000 ไร่ มีผลผลิตต่อไร่เพิ่มขึ้นเป็นเฉลี่ย 274 กิโลกรัม/ไร่/ปี และราคาที่เกษตรกรขายได้ ้ก็ปรับเพิ่มขึ้นเป็น 68.90 บาท/กิโลกรัม ส่วนในด้านประสิทธิภาพการผลิตนั้น ผลผลิตต่อไร่ ้มีแนวโน้มสูงขึ้นทุกปี โดยในปี 2547 เป็นปีที่มีการเพิ่มขึ้นของประสิทธิภาพการผลิตมากที่สุด คือ มีผลผลิตประมาณ 290 กิโลกรัม/ไร่

ี ตารางที่ 2.2 พื้นที่ปลูก พื้นที่กรีด ผลผลิต ผลผลิตต่อไร่ ราคาขาย และมูลค่าของผลผลิต ิตามราคาที่เกษตรกรขายได้ ในปี พ.ศ. 2541 - 2550

| ปี   | พื้นที่ปลูก               | พื้นที่กรีด             | ผลผลิต                          | ผลผลิต       | ราคาขาย   | ้มูลค่า   |
|------|---------------------------|-------------------------|---------------------------------|--------------|-----------|-----------|
|      | $(1,000$ ' $\frac{1}{3})$ | $(1,000$ $\frac{1}{3})$ | $(1,000 \n{\rm \texttt{N}}\nu)$ | ต่อไร่ (กก.) | (บาท/กก.) | (ถ้านบาท) |
| 2541 | 11,008                    | 8,665                   | 1,943                           | 224          | 22.73     | 44,167    |
| 2542 | 11,444                    | 8,951                   | 2,048                           | 229          | 18.12     | 37,110    |
| 2543 | 11,637                    | 9,138                   | 2,279                           | 249          | 21.53     | 49,072    |
| 2544 | 12,131                    | 9,400                   | 2,523                           | 268          | 20.52     | 51,777    |
| 2545 | 12,425                    | 9,711                   | 2,633                           | 271          | 27.69     | 72,908    |
| 2546 | 12,612                    | 10,004                  | 2,860                           | 286          | 37.26     | 106,564   |
| 2547 | 12,946                    | 10,350                  | 3,007                           | 290          | 44.13     | 132,699   |
| 2548 | 13,610                    | 10,569                  | 2,980                           | 282          | 53.57     | 159,624   |
| 2549 | 14,354                    | 10,893                  | 3,071                           | 282          | 66.24     | 203,391   |
| 2550 | 15,357                    | 11,052                  | 3,024                           | 274          | 68.90     | 208,368   |

ที่มา : สำนักงานเศรษฐกิจการเกษตร, 2552

สำหรับการแปรรูปขั้นต้นนั้นผลผลิตจากสวนยางจะถูกนำไปแปรรูปขั้นต้นเป็นยาง ี ประเภทต่างๆ เช่น ยางแผ่น ยางแท่ง และน้ำยางข้น โดยผลผลิตยางธรรมชาติแปรรูปขั้นต้นของ ี ประเทศไทยประกอบด้วย ยางแผ่นรมควันเป็นส่วนใหญ่ ดังนั้น อุตสาหกรรมการแปรรูปยางพารา ้จึงแบ่งเป็น 3 ประเภท ได้แก่ อุตสาหกรรมยางแผ่นดิบ อุตสาหกรรมผลิตภัณฑ์ยางและ ้อตสาหกรรมไม้ยางพารา ซึ่งมีรายละเอียดของแต่ละอตสาหกรรมดังนี้

1) อุตสาหกรรมยางแผ่นดิบ แบ่งได้ 2 กลุ่ม คือ กลุ่มแห้ง และกลุ่มเหลว (1) กลุ่มแห้ง ได้แก่ ยางแผ่นรมควัน ยางแท่ง ที.ที.อาร์ ยางเครพ ยางแผ่น

นี้งแห้ง และยางสถิบ

(2) กลุ่มเหลว ได้แก่ น้ำยางข้น หรือยางลาเท็กซ์

2) อุตสาหกรรมผลิตภัณฑ์ยางในประเทศไทย สามารถแบ่งออกเป็น 5 กลุ่มใหญ่ๆ ู่ คือ (1) ยางยานพาหนะ (2) ผลิตภัณฑ์จากน้ำยางข้น (3) ผลิตภัณฑ์รองเท้า (4) ผลิตภัณฑ์ ียางอตสาหกรรม (5) ผลิตภัณฑ์ยางอื่นๆ

3) อุตสาหกรรมไม้ยางพารา เป็นอุตสาหกรรมที่พัฒนามาพร้อมกับเทคโนโลยี ิสมัยใหม่ ทำให้คุณภาพดีตรงกับความต้องการของผู้ใช้ในรูปต่างๆ ใด้แก่ ลังปลา ปาร์ติเกิลบอร์ด ้ของเล่นเด็ก เฟอร์นิเจอร์ เครื่องเรือน ไม้อัด เครื่องประดับตกแต่งภายในอาคาร เป็นต้น

วัตถุดิบที่ใช้ในอุตสาหกรรมผลิตภัณฑ์ยางที่สำคัญ คือ ยางธรรมชาติและ ยางสังเคราะห์ ยางธรรมชาติที่นำมาใช้เป็นวัตถุดิบ คือ ยางแปรรูปขั้นต้นชนิดต่างๆ เช่น ยางแผ่น ้ยางแท่ง น้ำยางขึ้น และยางเครพ

หลผลิตยางธรรมชาติของไทยแยกตามประเภทระหว่างปี 2545 - 2550 พบว่า ในปี 2545 ใทยผลิตยางแผ่นรมควันเป็นสัดส่วนมากที่สุด คือ ประมาณร้อยละ 50 ของผลผลิต ้ทั้งหมด รองลงมา คือ ยางแท่ง น้ำยางข้น และยางเครพ ซึ่งคิดเป็นสัดส่วนประมาณร้อยละ 32 13 และ 2 ตามลำดับ โดยสัดส่วนการผลิตยางแผ่บรมควับมีแบวโบ้มลดลง ขณะที่มีการผลิตยางแท่ง เป็นสัดส่วนเพิ่มสูงขึ้น (ตารางที่ 2.3) ทั้งนี้ การผลิตยางทั้ง 2 ประเภท ผู้ผลิตสามารถปรับสัดส่วน ได้ตามความต้องการว่าจะผลิตประเภทใดเพิ่มขึ้นหรือลดลง

| ปี   | ยางแผ่นรมควัน | ยางแท่ง   | น้ำยางข้น | ยางเครพ | อื่นๆ  | รวม       |
|------|---------------|-----------|-----------|---------|--------|-----------|
| 2545 | 1,111,420     | 940,400   | 470,800   | 6,984   | 85,500 | 2,615,104 |
| 2546 | 1,225,170     | 1,029,600 | 494,675   | 37,100  | 89,460 | 2,876,005 |
| 2547 | 1,104,180     | 1,134,030 | 590,890   | 86,544  | 68,649 | 2,984,293 |
| 2548 | 1,005,700     | 1,240,265 | 585,300   | 36,715  | 69,178 | 2,937,158 |
| 2549 | 1,028,930     | 1,192,055 | 697,980   | 138,163 | 79,865 | 3,136,993 |
| 2550 | 957,337       | 1,218,326 | 663,926   | 151,437 | 64,979 | 3,056,005 |

ี ตารางที่ 2.3 ผลผลิตยางธรรมชาติของประเทศไทย แยกตามประเภทในปี พ.ศ. 2545 – 2550

ี **ที่มา** : สถาบันวิจัยยาง กรมวิชาการเกษตร, 2551ก

ิจากภาพที่ 2.2 พบว่า น้ำยางที่ได้จากต้นยางพารา ร้อยละ 100 จะได้น้ำยางสด ร้อยละ ่ 92 อีกร้อยละ 8 เป็นยางก้นถ้วยและเศษยาง ซึ่งยางก้นถ้วยและเศษยางนี้ประมาณ ร้อยละ 90 ใช้ใน ึการผลิตยางแท่งขั้นต่ำ ส่วนที่เหลือจึงผลิตเป็นยางเครพชั้นต่ำ ส่วนน้ำยางสดนั้นมีการแปรรูป ้เป็นยางแห้งถึงร้อยละ 90 โดยส่วนใหญ่ถึงร้อยละ 97 ของยางแห้งเป็นยางแผ่นรมควันอีกร้อยละ 2 เป็นยางแท่งชั้นดี ซึ่งบางส่วนของยางแผ่นรมควันก็ถูกนำมาแปรรูปใหม่เป็นยางแท่งชั้นดีเช่นกัน

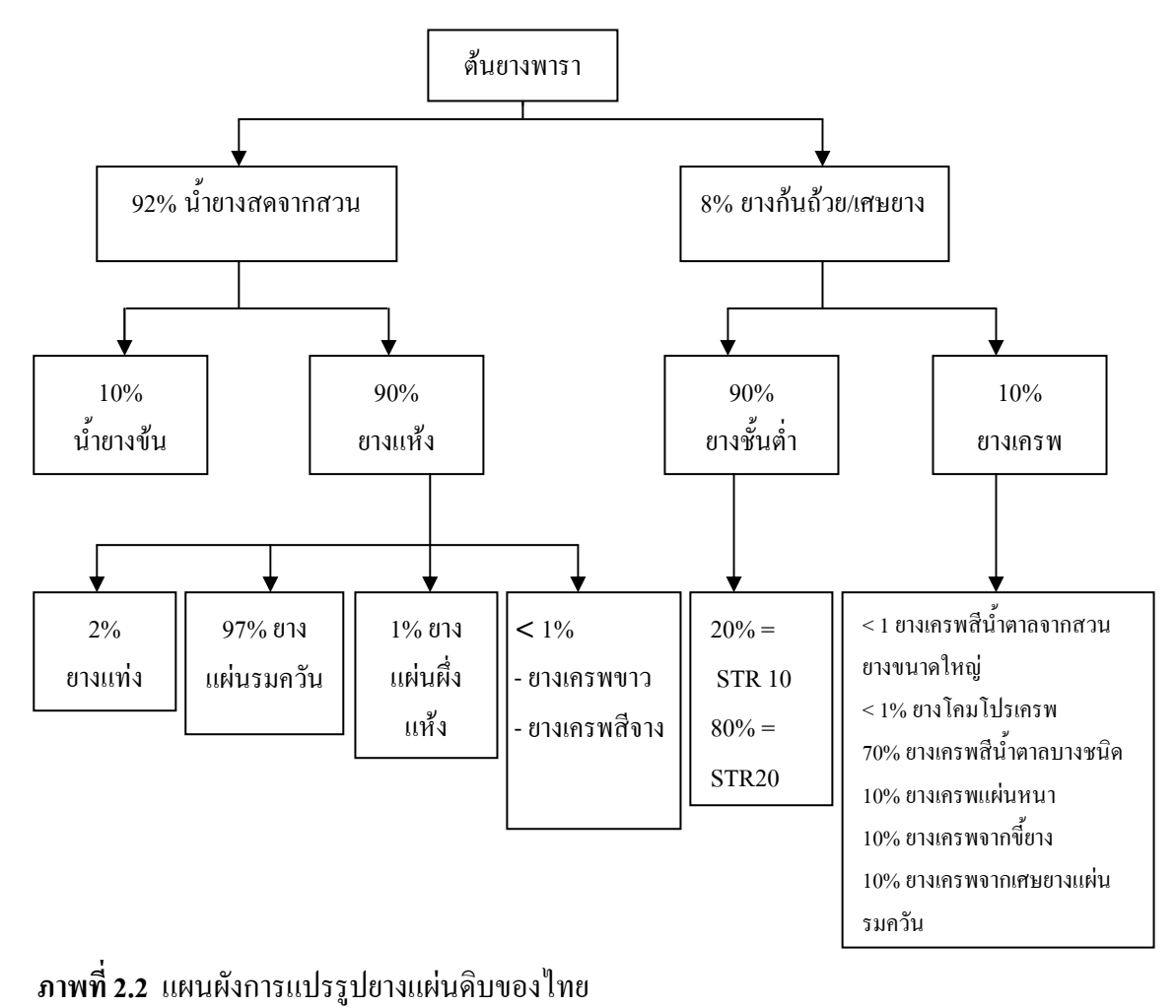

ู **ที่มา** : สถาบันวิจัยยาง กรมวิชาการเกษตร, 2551ข

#### 2) โครงสร้างการตลาดยางพาราของไทย

ี ประเทศไทยเป็นผู้ผลิตยางรายใหญ่ของโลกนับตั้งแต่ปี 2534 เป็นต้นมา แต่ผลผลิต ยางของใทยส่วนใหญ่ประมาณร้อยละ 91 ได้ส่งออกไปจำหน่ายต่างประเทศ มีการใช้ ภายในประเทศเพียงเล็กน้อยเท่านั้น ดังนั้น ภาวะการค้ายางของไทยจะเป็นอย่างไร จึงขึ้นอยู่กับ ึภาวะการค้ายางในต่างประเทศเป็นหลัก และเพื่อความเข้าใจในภาวะการค้ายางจึงจำเป็นต้องเข้าใจ ิสภาพตลาดทั้งในประเทศและต่างประเทศ โดยจะกล่าวพอสังเขป ดังนี้

## 2.1) ตลาดยางในประเทศ ซึ่งจะแยกออกเป็น 2 ส่วน คือ

1) วิถีตลาดยางพารา ระบบตลาดยางพาราในไทยซึ่งอยู่พื้นที่ภาคใต้

แทบทั้งหมด ประกอบด้วยผ้ประกอบการระดับต่างๆ คือ

(1) พ่อค้าเร่ พ่อค้าระดับนี้จะใช้มอเตอร์ใซด์ เป็นพาหนะ เข้าไปซื้อ ้ยางจากเจ้าของสวนในรูปของยางแผ่นดิบ แล้วนำไปขายต่อให้พ่อค้าในหมู่บ้านหรือพ่อค้าในเมือง ซึ่งพ่อค้าระดับนี่จะมีบทบาทสูงในท้องที่ที่การคมนาคมใม่สะดวก

(2) พ่อค้าในหมู่บ้าน พ่อค้าระดับนี้จะเปิดร้านในหมู่บ้าน โดยอาจ ี ขายสินค้าอื่นควบคู่ไปกับการซื้อยาง โดยซื้อยางจากชาวสวนในรูปของยางแผ่นดิบ หรือจาก พ่อค้าเร่ที่นำมาขายให้ที่ร้าน

(3) พ่อค้าในเมือง พ่อค้าระดับนี้จะตั้งร้านรับซื้อยางในตัวเมือง ้ส่วนมากประกอบธุรกิจซื้อยางเพียงอย่างเคียว โดยจะรับซื้อยางแผ่นดิบจากพ่อค้าเร่ พ่อค้าใน หมู่บ้าน ชาวสวนยางขนาดกลางและใหญ่ พ่อค้าระดับนี้จะมีเงินทุนหมุนเวียนมาก และมักได้รับ ึการสนับสนุนจากโรงงานรมควันหรือผู้ส่งออก ส่วนใหญ่พ่อค้าระดับนี้มักขายยางในรูปยางแผ่น รมควัน โดยเสียค่ารมควันให้กับผู้ส่งออก หรือบางรายก็มีโรงงานเอง พ่อค้าในเมืองจะมีการ ้เก็งราคาซื้อขายล่วงหน้าในการทำการค้าด้วย

(4) ผู้ส่งออก เป็นพ่อค้าระดับสูงสุดของประเทศ และมีโรงงาน แปรรูปเป็นของตนเองแทบทั้งหมด โดยจะซื้อยางจากพ่อค้าในเมืองและเจ้าของสวนขนาดใหญ่ ้ทั้งในรูปยางแผ่นดิบ และยางแผ่นรมควัน บริษัทผู้ส่งออกส่วนใหญ่มีอำนาจต่อรองราคาสูง และจะเป็นผู้กำหนดราการับซื้อยางได้

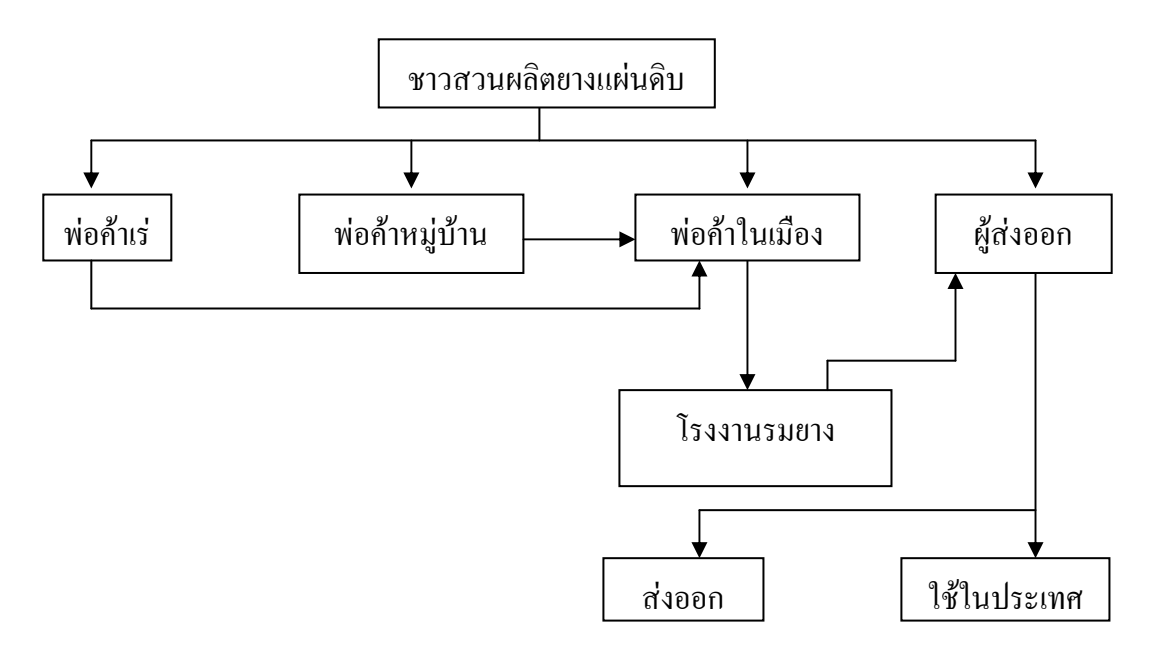

ิ ภาพที่ 2.3 วิถีการตลาดของยางแผ่น

ู **ที่มา** : สถาบันวิจัยยาง กรมวิชาการเกษตร, 2551ข

2) ศูนย์กลางการค้ายางในประเทศหรือตลาดยางในประเทศที่สำคัญ

มี 6 แห่ง คือ

(1) ตลาดหาดใหญ่ เป็นศูนย์กลางยางพาราที่ใหญ่ที่สุดของประเทศ ้ เพราะมีปัจจัยหลายอย่างเอื้ออำนวย เช่น มีการคมนาคมสะดวกทั้งทางน้ำและทางบกโดยไม่ห่าง จากท่าเทียบเรือสงขลา มีโรงงานแปรรูปจำนวนมาก เป็นที่ตั้งบริษัทส่งออกรายใหญ่ของประเทศ แทบทั้งหมด และยังมีศูนย์วิจัยการยางตั้งอยู่ด้วย ยางที่หาดใหญ่จะส่งออกทางด่านทางภาคใต้ โดยตรงเป็นส่วนใหญ่ และราชการใช้ราคาซื้อขายที่ตลาดหาดใหญ่เป็นเกณฑ์ในการประกาศ ทางวิทยุให้ผู้เกี่ยวข้องทราบ

(2) ตลาดตรัง เคยเป็นศูนย์กลางค้ายางที่ใหญ่ที่สุดในช่วง ิสงครามโลกครั้งที่ 2 ปัจจุบันลดความสำคัญลง เป็นรองจากตลาดหาดใหญ่ (3) ตลาดยะลา ตั้งอยู่ศูนย์กลางของผู้ปลูกยาง มีสำนักงานผู้ส่งออก

และโรงงานแปรรูปจำนวนมาก

(4) ตลาดนราธิวาส เป็นศูนย์กลางการค้ายางที่อยู่ใต้สุดของไทย ้ส่วนใหญ่เป็นพ่อค้าขนาดเล็ก แต่มีจำนวนมาก

(5) ตลาดภูเก็ต เป็นศูนย์กลางแหล่งปลูกยางทางภาคใต้ฝั่งตะวันตก

้มีโรงงานแปรรูปขนาดใหญ่ และมีท่าเทียบเรือที่สามารถส่งยางไปลงเรือใหญ่ที่ปีนังได้ (6) ตลาดกรุงเทพฯ เป็นศูนย์กลางการค้ายางที่สำคัญแห่งหนึ่ง

เพราะเป็นที่ตั้งสำนักงานใหญ่ของผู้ส่งออก แล้วยังเป็นที่ตั้งของโรงงานผู้ใช้ผลิตภัณฑ์ยางจำนวน ้มากเป็นศนย์กลางการเงินของประเทศ มีสิ่งอำนวยความสะดวกพร้อม ยางที่ส่งเข้ามาในกรงเทพฯ ่ จะมาจากภาคตะวันออกเป็นส่วนใหญ่ และตัวเลขการส่งออกที่ท่าเรือกรงเทพก็ยังสงอย่ แต่รวมแล้ว ยังน้อยกว่าการส่งออกผ่านด่านศุลกากรทางใต้ทั้งหมดอยู่เล็กน้อย

#### 2.2) ตลาดยางในต่างประเทศ (ตลาดโลก)

้ยางที่จำหน่ายในต่างประเทศทำได้ 2 วิธี คือ การซื้อขายโดยตรงกับผ้ใช้ยาง และการซื้อขายโดยผ่านผู้ซื้อขายต่างประเทศ ซึ่งจำแนกออก ได้เป็น 2 ตลาด คือ

(1) ตลาดต้นทาง (Primary Market) คือ ตลาดที่อยู่ใกล้กับแหล่งผลิต ปัจจุบัน คือ ตลาดสิงคโปร์ และตลาดกัวลาลัมเปอร์

(2) ตลาดปลายทาง (Terminal Market) คือ ตลาดที่ตั้งอยู่ในแหล่ง

ผู้ใช้ยางที่สำคัญ ปัจจุบัน คือ ตลาดนิวยอร์ค ตลาดโตเกียว ตลาดโกเบ ตลาดลอนดอน ตลาดต้นทางและตลาดปลายทางมีความสัมพันธ์ต่อกันอย่างใกล้ชิด

ี การเคลื่อนไหวของราคายางในตลาดใดตลาดหนึ่ง จะส่งผลกระทบต่อตลาดอื่นๆ ด้วย ในปัจจุบันตลาดโลกลดบทบาทลงมาก เนื่องจากในระยะที่ผ่านมาการซื้อ

ขายยางระหว่างผู้ส่งออกกับผู้ใช้โดยตรงเพิ่มมากขึ้น มีปริมาณถึงร้อยละ 70 โดยมีการซื้อขายผ่าน ิตลาดโลกเพียงร้อยละ 30 เท่านั้น ปัจจุบันตลาดโลกในประเทศต่างๆ ทั้ง 6 ตลาด ได้เปลี่ยนแปลงไป ้มาก ตลาดลอนดอน และตลาดนิวยอร์ค ซบเซาลง ในขณะที่ตลาดโตเกียวมุ่งไปในด้านการเก็งกำไร (Speculate) ในการซื้อขายล่วงหน้ากันแทบทั้งหมด ส่วนตลาดกัวลาลัมเปอร์ดำเนินการเพียงเสนอ ราคาเสนอซื้อขายให้ทราบเป็นประจำวัน แต่ไม่มีผู้เข้ามาซื้อขายผ่านตลาด ปัจจุบันจึงมีเฉพาะตลาด สิงคโปร์เพียงตลาดเดียวที่ยังเป็นที่นิยมและเชื่อถือสูงสุด

้สำหรับประเทศใทยมีการส่งออกยางโดยตรงมากกว่าร้อยละ 60 โดยขายให้กับผู้ใช้ ในประเทศญี่ปุ่นเป็นส่วนใหญ่ ที่เหลือเป็นการขายโดยผ่านตลาดกลางของโลกที่สิงคโปร์เป็น ส่วนมาก

ผู้ศึกษาเห็นว่า มีประเด็นที่น่าคิดเกี่ยวกับราคาที่ใช้ซื้อขายที่ใช้ราคาในตลาดโลกอ้างอิง ้ทั้งๆ ที่การซื้อขายยางในตลาดโลกมีเพียงร้อยละ 30 เท่านั้น แต่การนำราคาของปริมาณสินค้า จำนวนน้อยมาเป็นตัวชี้วัดย่อมมีข้อผิดพลาด ทั้งนี้ เพราะราคายางในตลาดโลกมีปริมาณน้อย ย่อมไม่สะท้อนสภาพอุปสงค์และอุปทานของโลกอย่างแท้จริงได้

## 2.3 สถานการณ์การซื้อขายในตลาดสินค้าเกษตรล่วงหน้าแห่งประเทศไทย

ิตลาดสินค้าเกษตรล่วงหน้าแห่งประเทศไทย (2552) สรุปผลการซื้อขายในตลาดสินค้า เกษตรล่วงหน้าปี 2550 ว่ามีจำนวนทั้งสิ้น 89,966 สัญญา หรือคิดเป็นมูลค่า 29,932.77 ล้านบาท โดยมีปริมาณการซื้อขายเฉลี่ย 401 สัญญาต่อวัน โดยยางพารายังคงเป็นสินค้าที่ได้รับความสนใจ และมีปริมาณการซื้อขายสูงที่สุด มีการซื้อขายสินค้ายางพารา จำนวน 67,243 สัญญา รองลงมา

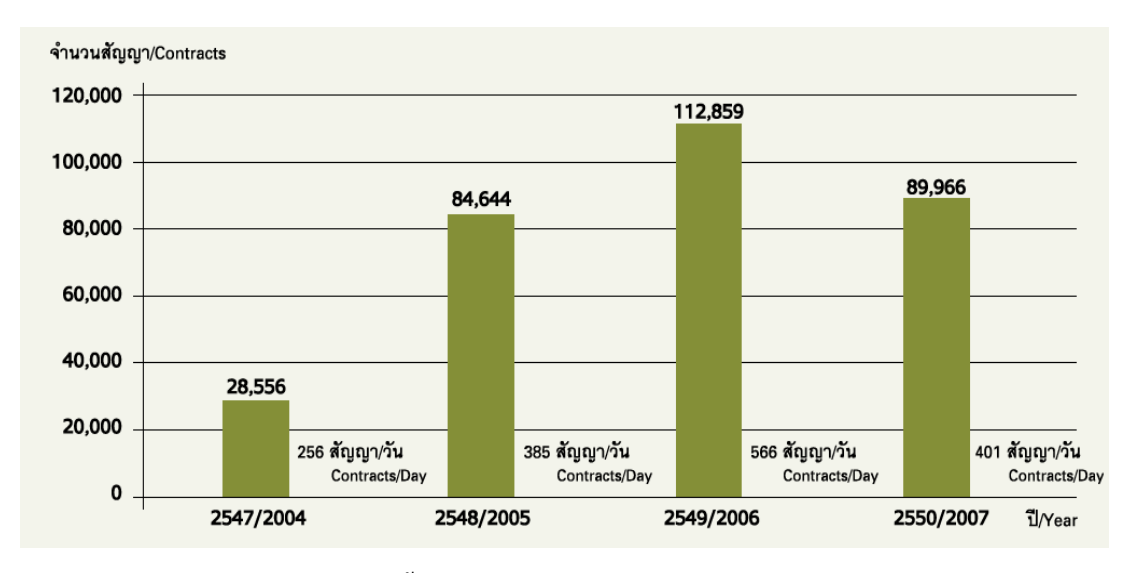

ี คือ สินค้าข้าวขาว 5% มีปริมาณการซื้อขาย จำนวน 20,473 สัญญา และสินค้ามันสำปะหลัง ้มีปริมาณการซื้อขาย 3.250 สัญญา ตามลำดับ รายละเอียดแสดงในภาพที่ 2.4

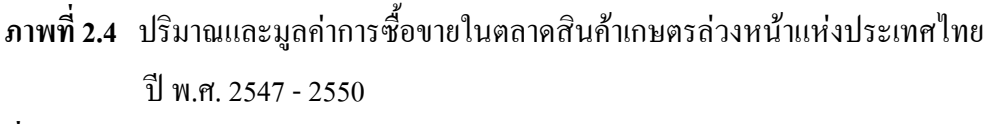

ี ที่มา : ตลาดสินค้าเกษตรล่วงหน้าแห่งประเทศไทย, 2552

ภาพรวมการลงทุนของสินค้ายางแผ่นรมควันชั้น 3 จากสถิติช่วง 5 – 6 ปี ที่ผ่านมาแนวโน้ม ของการใช้ยางพาราเติบโตขึ้นทุกปี โดยเฉลี่ยร้อยละ 3–6 ต่อปี แม้เศรษฐกิจโลกจะชะลอตัว ้แต่ความต้องการใช้สินค้าเกษตรโดยเฉพาะการใช้ยางพาราเติบโตอย่างต่อเนื่อง ส่งผลให้แนวโน้ม ึการใช้ยางพาราเพื่อทดแทนยางสังเคราะห์ซึ่งมีราคาสูงขึ้นตามการปรับตัวของราคาน้ำมัน ในตลาดโลก ที่ปัจจุบันมีราคาเกิน 100 ดอลลาร์สหรัฐต่อบาร์เรล

โดยปกติผลผลิตยางพาราจะทยอยออกสู่ตลาดในช่วงเดือนมกราคมถึงมีนาคมของทุกปี ทำให้ราคายางพาราในช่วงนั้นไม่สูงมากนัก และช่วงเคือนธันวาคมถึงมกราคม ราคาอาจผันผวน เพราะเป็นช่วงที่ผู้ใช้ยางพาราวางแผนการเก็บรักษาสินค้าทำให้การคาดหมายผลผลิตทำได้ยาก

ในปี พ.ศ.2550 มีปริมาณการซื้อขายยางแผ่นรมควันชั้น 3 จำนวน 67,219 สัญญา ้คิดเป็นมูลค่ำ 26,400.36 ล้านบาท โดยราคายางแผ่นรมควันชั้น 3 มีความผันผวนตามปัจจัยราคา น้ำมัน อัตราแลกเปลี่ยน และอุปสงค์ อุปทาน ตลอดทั้งปี โดยมีราคาซื้อขายต่ำสุดอยู่ที่ 65.70 ีบาทต่อกิโลกรัม และสูงสุดอยู่ที่ 91.70 บาทต่อกิโลกรัม รายละเอียดแสดงในภาพที่ 2.5

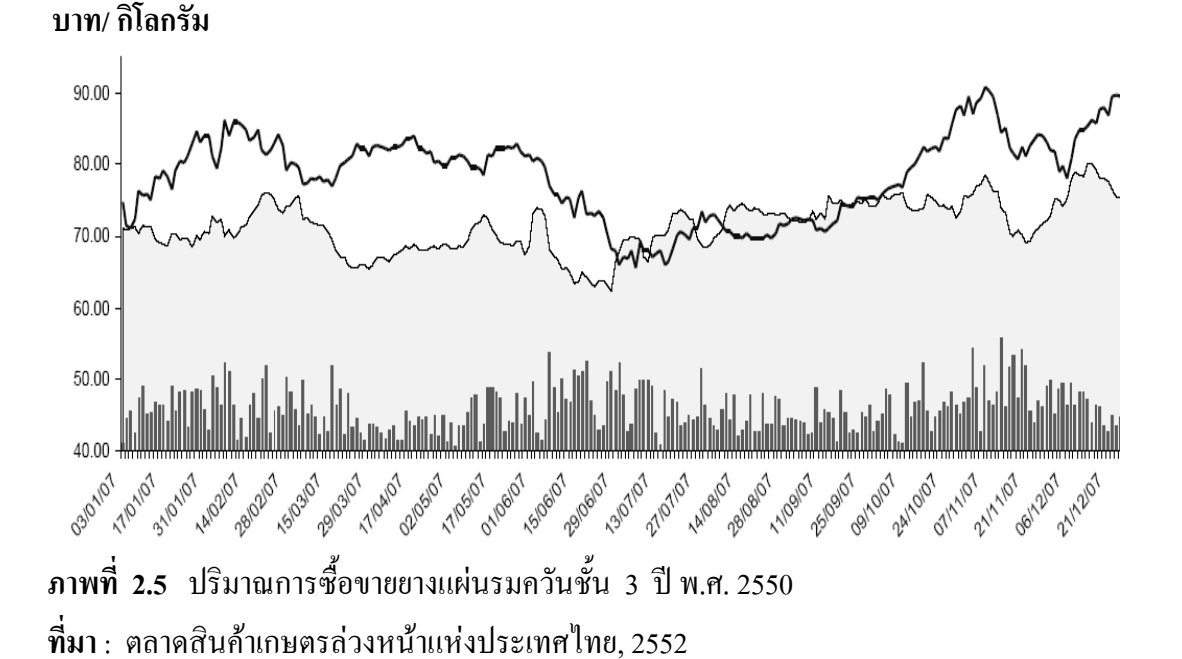

#### ่ 2.4 การบริหารความเสี่ยงของราคายางพาราด้วยสัญญาล่วงหน้ายางแผ่นรมควันชั้น 3

้สัญญาล่วงหน้ายางแผ่นรมควันชั้น 3 เครื่องมือในการบริหารความเสี่ยงของราคายางพารา ด้วยกลไกทางการตลาด (Market Based Commodity Price Risk Management) เพื่อให้ผู้ที่เกี่ยวข้อง สามารถใช้ป้องกันความเสี่ยง (Hedging) ที่เกิดจากความผันผวนของราคา เพื่อรักษารายรับหรือ ้ต้นทุนในอนาคต ทั้งในกรณีที่ราคายางพาราในตลาดจริง (Cash Market) อาจปรับตัวลดลงเมื่อ ผลผลิตออกสู่ตลาดในอนาคต หรือในกรณีที่ราคายางพาราในตลาดจริงอาจปรับตัวเพิ่มขึ้นเมื่อต้อง ซื้อยางพารามาเป็นวัตถุดิบสำหรับผลิตสินค้าในอนาคต ซึ่งการป้องกันความเสี่ยงด้วยสัญญา ล่วงหน้าจะตั้งอยู่บนหลักการที่ว่า ราคาสินค้าในตลาคจริง (Cash Market) มีการเคลื่อนไหวคู่ขนาน ไปกับราคาสินค้าในตลาดล่วงหน้า (Futures Market) เสมอ

ี<br>สำหรับผู้ที่เข้ามาใช้สัญญาล่วงหน้าในการป้องกันความเสี่ยงจากความผันผวนของราคา ้สินค้านั้น เราเรียกว่า ผู้ประกันความเสี่ยง (Hedger) โดยผู้ประกันความเสี่ยงจะสามารถลดความ เสี่ยงจากความผันผวนของราคาสินค้าในตลาดจริงด้วยการเปิดสถานะในตลาดล่วงหน้าตรงข้ามกับ ิสถานะที่ตนเองมีความเสี่ยงอยู่ในตลาดจริง ซึ่งจะทำให้ผู้ประกันความเสี่ยงสามารถนำผลกำไร ีที่เกิดขึ้นจากตลาดหนึ่งมาชดเชยกับผลขาดทุนที่เกิดขึ้นในอีกตลาดหนึ่งได้ เสมือนว่าผู้ประกัน ิ ความเสี่ยงได้ตรึงราคาสินค้าที่จะเกิดขึ้นในอนาคตไว้ในระดับที่ตนต้องการ

## 1) การป้องกันความเสี่ยงด้วยการขายล่วงหน้า (Short Hedge)

ผู้ประกันความเสี่ยงที่เกรงว่าราคาสินค้าที่จะขายในอนาคตจะปรับตัวลดลง สามารถเข้ามาป้องกันความเสี่ยงโดยการขายล่วงหน้า ซึ่งจะทำให้เกิดผลกำไรหากในอนาคตราคา ้สินค้าปรับตัวลดลง และสามารถนำกำไรที่ได้จากการขายล่วงหน้ามาชดเชยการขาดทุนจากการ
ี ขายผลผลิตในตลาดจริง เช่น พ่อค้ายางซึ่งจะต้องรวบรวมยางแผ่นจากชาวสวนเพื่อนำมารมควัน ี และขายให้แก่โรงงานผ้ส่งออกยางพารา อาจเกรงว่าผลผลิตยางที่ออกส่ตลาดในขณะนี้ อาจทำให้ ้ราคายางในอนาคตที่นำไปขายให้กับโรงงานมีราคาลคลง ส่งผลให้รายรับที่จะได้จากการขายยาง ในอนาคตลดลง ดังนั้นเพื่อป้องกันความเสี่ยง พ่อค้ายาง จึงทำการขายสัญญาล่วงหน้ายางแผ่น รมควันชั้น 3 เพื่อตรึงราคาขาย ณ ปัจจุบันไว้ ดังนั้นเมื่อถึงเวลาที่พ่อค้านำยางไปขายให้กับโรงงาน หากราคายางปรับตัวลดลง รายรับที่ลดลงจะถูกชดเชยด้วยผลกำไรจากการเข้ามาขายสัญญา ้ล่วงหน้า รายละเอียดแสดงในภาพที่ 2.6

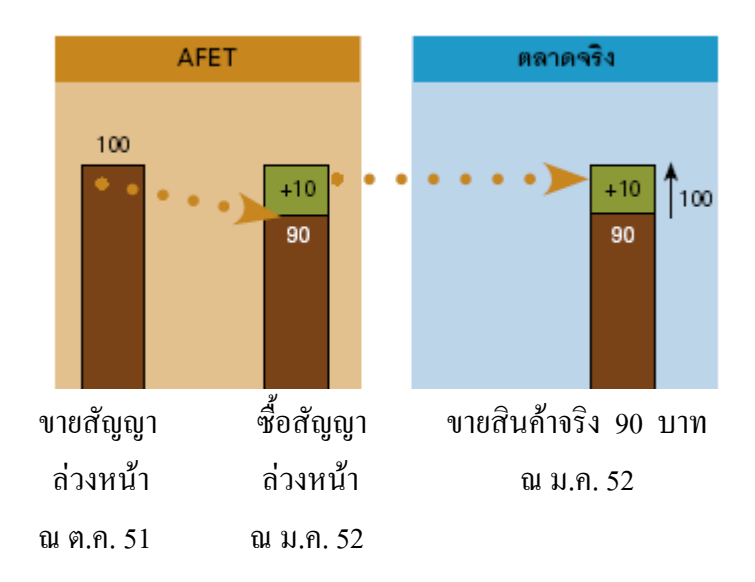

มีกำไร 10 บาท จากตลาดล่วงหน้า เพื่อมาชดเชยรายรับในตลาดจริงที่ลดลง

<mark>ภาพที่ 2.6</mark> ตัวอย่างการป้องกันความเสี่ยงด้วยการขายล่วงหน้า(Short Hedge) ี ที่มา : ตลาดสินค้าเกษตรล่วงหน้าแห่งประเทศไทย. 2552

## 2) การป้องกันความเสี่ยงด้วยการซื้อล่วงหน้า (Long Hedge)

ผู้ประกันความเสี่ยงที่เกรงว่าราคาสินค้าที่จะซื้อในอนาคตอาจปรับตัวเพิ่มขึ้น สามารถเข้ามาป้องกันความเสี่ยงโดยการซื้อล่วงหน้า ซึ่งจะทำให้เกิดผลกำไรหากในอนาคตราคา ี ปรับตัวเพิ่มขึ้น และสามารถนำกำไรที่ได้จากการซื้อล่วงหน้ามาชดเชยการขาดทุนจากการซื้อ ้วัตถดิบในอีก 6 เดือนข้างหน้า อย่างไรก็ตามความต้องการสินค้าในปัจจบันทำให้โรงงานจำเป็น ้ต้องผลิตสินค้าสำหรับรอบการผลิตในอีก 6เดือนข้างหน้า โรงงานผู้ผลิตรายนี้จึงมีความเสี่ยงที่ราคา ยางอาจจะปรับตัวสูงขึ้นอีกใน 6 เคือนข้างหน้า ซึ่งส่งผลให้ต้นทุนการผลิตในรอบถัดไปปรับตัว สูงขึ้นจนอาจทำให้เกิดการเสียเปรียบในเชิงธุรกิจได้ ดังนั้นเพื่อป้องกันความเสี่ยงดังกล่าว โรงงาน ้จึงทำการตรึงราคา ณ ปัจจุบันไว้โดยการซื้อสัญญาล่วงหน้ายางแผ่นรมควันชั้น 3 ดังนั้น ้ เมื่อถึงเวลาที่ต้องซื้อยางเข้ามาเป็นวัตถดิบเพื่อผลิตสินค้า ราคายางที่สงขึ้นในตลาดจริง ต้นทน ีที่เพิ่มขึ้นจะถกชดเชยด้วยผลกำไรจากการถือสถานะซื้อในตลาดล่วงหน้า รายละเอียดแสดงใน ึภาพที่ 2.7

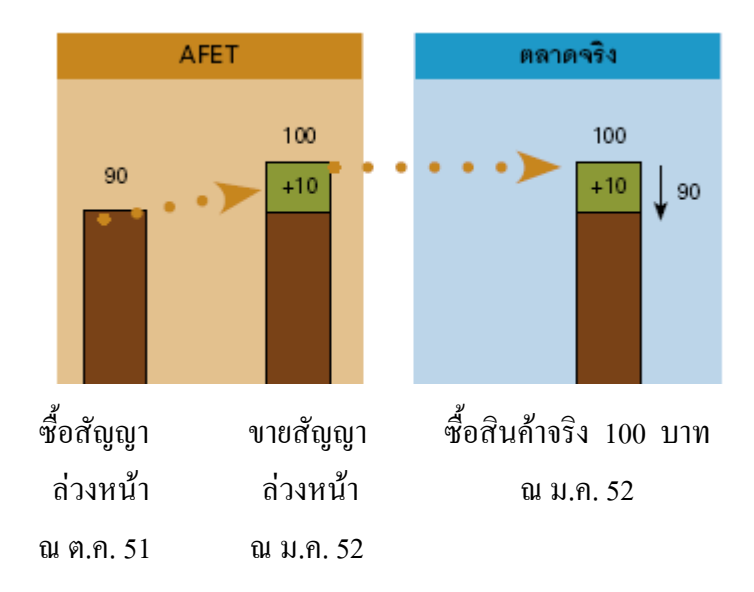

้มีกำไร 10 บาท จากตลาดล่วงหน้า เพื่อมาชดเชยต้นทุนในตลาดจริงที่สูงขึ้น

ึ<mark>ภาพที่ 2.7</mark> ตัวอย่างการป้องกันความเสี่ยงด้วยการซื้อล่วงหน้า(Long Hedge) ี ที่มา : ตลาดสินค้าเกษตรล่วงหน้าแห่งประเทศไทย. 2552

นอกจากนี้ เพื่อให้การซื้อขายล่วงหน้ามีความคล่องตัวและมีประสิทธิภาพมากยิ่งขึ้น ผู้ซื้อ และผู้ขายสามารถทำสัญญาซื้อขายในตลาดจริงเพื่อกำหนดคู่ค้าที่ตนต้องการ หรือกำหนด รายละเอียดอื่นๆ เช่น น้ำหนักและมาตรฐานของยางแผ่นรมควันชั้น 3 ที่นอกเหนือจาก ข้อกำหนดการซื้อขายล่วงหน้าในตลาดสินค้าเกษตรล่วงหน้าฯ แล้วนำสัญญาซื้อขายจริงที่เกิดขึ้น นั้นมาแลกกับสถานะถือครองที่ตนมีในตลาดล่วงหน้า โดยผ้ประกอบการที่มีสถานะด้านขาย (Short Hedge) สามารถตกลงทำสัญญาซื้อขายในตลาดจริงกับผู้ประกอบการที่มีสถานะด้านซื้อ (Long Hedge) แล้วนำสัญญาในตลาดจริงดังกล่าวมาเข้ากระบวนการ "การแลกฐานะการถือครอง ข้อตกลงซื้อขายล่วงหน้ากับสัญญาซื้อขายสินค้านอกตลาดสินค้าเกษตรล่วงหน้าฯ" หรือ "Exchange of Futures for Pyysicals – EFP"

้ผ้ขายที่เข้ามาป้องกันความเสี่ยงโดยการขายล่วงหน้า (Short Hedge) จะได้สัญญาล่วงหน้า จากการทำ EFP ในขณะที่ผู้ซื้อที่เข้ามาป้องกันความเสี่ยงโดยการซื้อล่วงหน้า (Long Hedge) จะใด้สัญญาขายล่วงหน้าจากการทำ EFP - ซึ่งผลของการทำ EFP - จะเสมือนว่าผู้ซื้อผู้ขายสามารถ ี ปิดภาระผกพันที่มีในตลาดล่วงหน้าได้โดยการส่งมอบสินค้าในตลาดจริง รายละเอียดแสดง ในภาพที่ 2.8

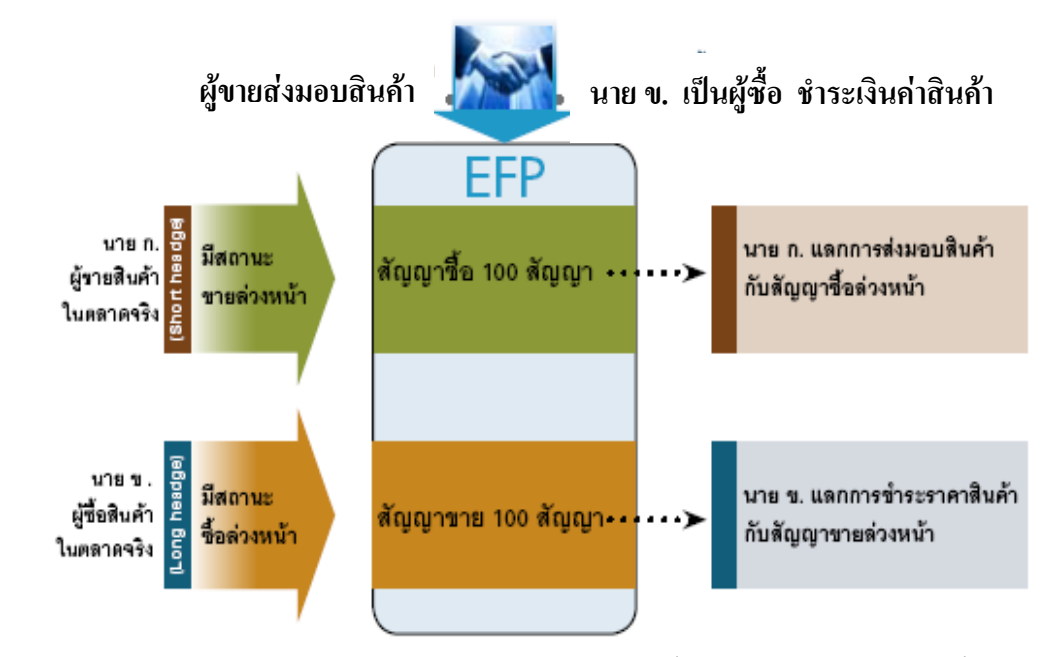

- ภาพที่ 2.8 ์ ตัวอย่างแสดงการแลกฐานะการถือครองข้อตกลงซื้อขายล่วงหน้ากับสัญญาซื้อขาย สินค้านอกตลาดสินค้าเกษตรล่วงหน้าแห่งประเทศไทย
- ีที่มา : ตลาดสินค้าเกษตรล่วงหน้าแห่งประเทศไทย 2552

## 2.5 องค์ความร้เกี่ยวกับทัศนคติ

ึกณฑลี ปริทัศน์(2541) เสนอบทความเกี่ยวกับทัศนคติไว้ว่า ทัศนคติ (Attitude) ้เป็น Psychological Construct ซึ่งมีความสำคัญอย่างยิ่งในการวิเคราะห์พฤติกรรมของมนุษย์ ้ทัศนคติจึงเป็นหัวใจของการศึกษาทางด้านสังคมศาสตร์มาตั้งแต่อดีตจนถึงปัจจบัน วิวัฒนาการของ ิ การศึกษาเรื่องทัศนคติได้ก้าวหน้ามาถึงขั้นที่เราสามารถสร้างตัวแบบ (Model) ของทัศนคติ ดังนั้น ้ถ้าสามารถเข้าใจตัวแบบของทัศนคติ ก็จะสามารถเข้าถึงตัวแปรต่างๆ ที่เป็นสาเหตุของการเกิด ทัศบคติได้

้บักวิชาการได้ให้คำจำกัดความของทัศบคติไว้หลายคำจำกัดความด้วยกับ คำจำกัดที่มี ู้ ชื่อเสียงและใช้กันมากเป็นคำจำกัดความของ Gordon Allport (1935) โดยได้กล่าวไว้ว่า "ทัศนคติ" ้คือ แนวโน้มในการตอบสนองต่อสิ่งหนึ่งสิ่งใดทั้งทางบวกหรือทางลบอย่างสอดคล้องกัน จากคำจำกัดความนี้ ทัศนคติจึงเป็นเรื่องของการพิจารณาเกี่ยวกับสิ่งบางอย่าง และมีการประเมิน ้ความรู้สึกที่มีต่อสิ่งนั้น ความรู้สึกในทางบวกหรือทางลบที่เกิดขึ้นเป็นผลลัพธ์จากการประเมิน ทั้งหมดแล้ว (Overall) Evaluation) ดังนั้น การวัดทัศนกติจึงเป็นเรื่องของการวัดคุณลักษณะ หลายประการ (Multidimensional Measurement) ของบางสิ่งบางอย่างก่อนที่จะปรากฏผลลัพธ์ ้เป็นทัศนคติ ไม่ใช่เป็นเรื่องของการวัดตัวแปรเพียงตัวเดียว (Unidimensional Measurement) แล้วปรากฏผลเป็นทัศนคติเลยอย่างที่เชื่อกันในสมัยหนึ่ง และนักวิชาการค้านทัศนคติได้กล่าวว่า ทัศนคติประกอบด้วยองค์ประกอบ 3 ประการ คือ

1) องค์ประกอบของการรับรู้หรือความเข้าใจ (Cognitive Component)

2) องค์ประกอบของอารมณ์/ความรู้สึกที่มีต่อสิ่งนั้น (Affective Component)

3) องค์ประกอบของแนวโน้มของการแสดงออก (Conative Component) หรือพฤติกรรม ที่แสดงออกในอนาคต

้องค์ประกอบทั้ง 3 ประการนี้มีความสำคัญมากในการศึกษาเรื่องทัศนคติ ดังนั้น ผู้ศึกษา จำเป็นต้องมีความรู้ 2 ประการ คือ ความรู้ด้านองค์ประกอบหรือโครงสร้างของทัศนคติกับความรู้ ้ด้านตัวแบบของทัศนคติ ถ้าปราศจากความรู้ทั้งสองเรื่องนี้แล้ว งานวิจัยหรือการศึกษาด้านทัศนคติ ใคๆ ก็จะไม่ให้ผลที่สามารถเชื่อถือได้ ในการสร้างแบบสอบถาม ถ้าแบบสอบถามมีลักษณะ หลายมิติ (Multidimensional Attributes) ก็จะให้คำตอบที่น่าเชื่อถือได้มากกว่าการถามแบบ ้คุณลักษณ์เดียว คือ คำถามเดียวแล้วรีบสรุปคำตอบ จุดที่ควรทราบ คือ ผู้ตอบสามารถแยกแยะ ้ความชอบ และความต้องการออกจากกันได้ ดังนั้น ถ้าจะรีบค่วนสรุปว่าทัศนคติที่ดี จะบอกได้ถึง ้แนวโน้มของความต้องการในอนาคตได้อย่างแน่นอน ก็ย่อมไม่ถูกต้อง ทัศนคติของคนเป็นสิ่งที่ ลึกซึ้ง ซึ่งจุดนี้ผู้ศึกษาหรือผู้ที่ทำการวิจัยทัศนคติจะต้องพยายามทำความเข้าใจเพื่อที่จะได้ ใบ่แปรผลการวิจัยที่ผิดพลาด

ยุพินพรรณ ศิริวัฒนกูล (2540) ได้ให้ความหมายของทัศนคติ หมายถึง ผลรวมทั้งหมด ของมนุษย์เกี่ยวกับความรู้สึก อกติ ความกลัวต่อบางสิ่งบางอย่าง การแสดงออกทางด้านการพูด ้เป็นความคิด และความคิดนี้เป็นสัญลักษณ์ของทัศนคติ สามารถวัดได้โดยการนำความคิดของ บุคคลที่มีต่อสิ่งต่างๆ และขณะเดียวกันทัศนคติก็เป็นระดับความมากน้อยของความรู้สึกในด้าน ้บวกและด้านลบที่มีต่อสิ่งหนึ่ง ซึ่งอาจเป็นอะไรหลายอย่าง เช่น สิ่งของ บุคคล บทความ องค์การ ้ความคิด ฯลฯ ความรู้สึกเหล่านี้ผู้รู้สึกสามารถบอกความแตกต่างว่าเห็นด้วยหรือไม่เห็นด้วย ชอบหรือไม่ชอบ และความรู้สึกหรือความเชื่อ เป็นต้น

้ทัศนคตินั้นเกิดจากประสบการณ์ การเรียนรู้ อิทธิพลของสิ่งแวดล้อม โดยมีสาเหตุที่ทำให้ ้เกิดทัศนคติของบุคคลต่อสิ่งหนึ่งสิ่งใด 4 ประการ คือ

1) ประสบการณ์เฉพาะอย่างเป็นเหตุการณ์ที่เกิดขึ้นกับตนเอง ทำให้เกิดความฝังใจ ึกลายเป็นทัศนคติของเรา เช่น ถ้าเรามีประสบการณ์ที่ดีในการติดต่อกับบุคคลหนึ่ง เราจะมี ้ความรู้สึกที่ดีกับบุคคลนั้น แต่ในทางตรงกันข้ามเราก็มีแนวโน้มที่จะไม่ชอบบุคคลนั้น

2) การติดต่อสื่อสารกับบุคคลอื่น ทำให้เราเอาทัศนคติหลายอย่างเข้าไว้โดยไม่ตั้งใจ ส่วนมากจะเป็นลักษณะของกลุ่มครอบครัว วงศาคณาญาติ หรือผู้ที่สนิทสนมกัน

3) รูปแบบหรือการเลียนแบบบุคคลอื่น ที่เขากระทำจนเกิดเป็นทัศนคติมากหรือน้อย ขึ้นอย่กับผ้เป็นรปแบบเขามีการตอบรับหรือศรัทธามากน้อยเพียงใด

4) องค์ประกอบของสถาบันหรือองค์กร เช่น วัด โรงเรียน ครอบครัว สมาคม สถานที่ ทำงาบ ซึ่งมีส่วบช่วยให้เกิดทัศบคติได้

## 2.6 งานวิจัยที่เกี่ยวข้อง

ยุพา นาคา (2541) ใด้ศึกษา เรื่อง ศักยภาพและโอกาสของการจัดตั้งตลาดสินค้าเกษตร ล่วงหน้าแห่งประเทศไทย โดยมีวัตถประสงค์เพื่อศึกษาถึงศักยภาพและโอกาสการจัดตั้งตลาด ้สินค้าเกษตรล่วงหน้าแห่งประเทศไทย และบทบาทของรัฐบาลในการจัดตั้งตลาดนี้

ึ่งากการศึกษา พบว่า ศักยภาพในการจัดตั้งศักยภาพและ โอกาสการจัดตั้งตลาดสินค้า เกษตรล่วงหน้าแห่งประเทศไทยในปี 2541 ค่อนข้างต่ำ เนื่องจากผู้ที่เกี่ยวข้องกับการจัดตั้งตลาดนี้ ้เป็นจำนวนมากยังไม่ทราบเรื่องการจัดตั้งตลาดนี้ ทั้งที่กระทรวงพาณิชย์ได้ประชาสัมพันธ์ไปแล้ว แต่ยังมีเกษตรกร ร้อยละ 89.0 ภาคเอกชน ร้อยละ 60.7 และภาครัฐ 48.0 ยังไม่ทราบเรื่องนี้เลย อย่างไรก็ดี จากการศึกษา พบว่า บุคคลที่เกี่ยวข้องทั้ง 3 ฝ่ายรู้ว่าการจัดตั้งตลาดสินค้าเกษตรล่วงหน้า มีประโยชน์มาก กล่าวคือ มีเกษตรกร ร้อยละ 85.3 เอกชน ร้อยละ 98.2 และภาครัฐ ร้อยละ 96.0 เห็นว่าการจัดตั้งตลาดนี้เป็นประโยชน์ที่จะก่อให้ราคาสินค้าเกษตรมีเสถียรภาพ ลดต้นทุนการผลิต ทั้งสินค้าเกษตรและสินค้าอุตสาหกรรมเกษตร และทำให้รัฐสามารถลดงบประมาณที่ใช้ ในการแทรกแซงราคาสินค้าเกษตรลงใด้ แสดงว่ายังมีโอกาสค่อนข้างสูงในการจัดตั้งตลาดสินค้า เกษตรก่างหบ้า

นงนุช ตันติสันติวงศ์ (2544) ใค้ศึกษา เรื่อง ผลกระทบของการซื้อขายยางพาราในตลาด สินค้าเกษตรล่วงหน้าต่อตลาดเงินสด : กรณีศึกษายางพารา โดยมีวัตถุประสงค์ในการศึกษาถึง หลกระทบของราคาซื้อขายยางพาราในตลาดซื้อขายล่วงหน้าต่อตลาดเงินสดทั้งในด้านระดับ และความแปรปรวนของราคายางพารา และปริมาณยางพารา โดยใช้ข้อมูลทุติยภูมิ ซึ่งเก็บ รวบรวมจากสถาบันวิจัยยาง นอกจากนี้ยังมีการปรับปรุงแบบจำลองจากงานวิจัยอื่นๆ เพื่อศึกษา ถึงการกำหนดราคาและปริมาณยางพาราในตลาดเงินสดทั้งก่อนและหลังมีการซื้อขายยางพาราใน ิตลาดซื้อขายล่วงหน้า แบบจำลองประกอบไปด้วยสมการยางพารา ซึ่งขึ้นอยู่กับราคาและปริมาณ ยางพาราในตลาดเงินสดในเดือนที่แล้ว การขยายตัวของประชากรในประเทศผู้ส่งออก และ ผู้บริโภคยางพารา และรายใด้เฉลี่ยของประชาชนในประเทศผู้บริโภคยางพารารายใหญ่ และสมการปริมาณยางพาราซึ่งขึ้นกับการขยายตัวของประชากรในประเทศผู้ส่งออก และผู้บริโภค ียางพารา และราคาคาคการณ์ ทั้งนี้ ราคาคาคการณ์ในช่วงก่อนมีการซื้อขายยางพาราในตลาด ้ล่วงหน้าจะถูกกำหนดให้มีการปรับตัวได้ และตัวแปรนี้จะแทนด้วยรากาซื้อขายยางพาราล่วงหน้า ในช่วงหลังมีการซื้อขายยางพาราในตลาดล่วงหน้าแล้ว โดยพบว่ารากากาดการณ์มีความสัมพันธ์ ต่อปริมาณยางพาราอย่างมีนัยสำคัญ แต่ราคาซื้อขายล่วงหน้ามีความสัมพันธ์ต่อปริมาณยางพารา อย่างไม่มีนัยสำคัญ และปริมาณการผลิตในเดือนที่แล้วก็มีความสัมพันธ์ต่อทั้งยางพารา และราคา ่ ซื้อขายยางพาราในตลาดล่วงหน้าอย่างไม่มีนัยสำคัญอีกด้วย ในขณะที่ผลการวิเคราะห์ข้อมูลราคา ียางพาราและปริมาณยางพาราใน 2 ช่วงเวลา พบว่า หลังมีการซื้อขายยางพาราในตลาดซื้อขาย ี่ ล่วงหน้า ความผันผวนของราคายางพาราในตลาดเงินสดและราคาคาคการณ์เพิ่มขึ้น ในขณะที่ ้ความผันผวนของปริมาณยางพาราในตลาดเงินสดลดลง นอกจากนี้ งานวิจัยยังครอบคลุมไปถึง ึการทดสอบความสัมพันธ์ของปริมาณสัญญาซื้อขายยางพาราล่วงหน้าและความแตกต่างระหว่าง ราคาคาคการณ์กับราคาซื้อขายยางพาราล่วงหน้า ซึ่งพบว่าทั้งสองตัวแปรมีความสัมพันธ์กัน อย่างไม่มีนัยสำคัญ ในขณะที่ แบบจำลองที่ศึกษาความสัมพันธ์ระหว่างราคาซื้อขายยางพารา ้ล่วงหน้า ราคายางพาราในตลาดเงินสด และปริมาณยางพาราในตลาดเงินสด พบว่า ผลการศึกษา ู้ที่ได้รับยังคงเหมือนกับผลการศึกษาของแบบจำลองที่ได้กล่าวมาข้างต้น รวมทั้งยังแสดงให้เห็นว่า นโยบายหรือปรากฏการณ์ใดๆ ก็ตามที่ส่งผลให้รากายางพาราในตลาดเงินสดหรือตลาดซื้อขาย ้ล่วงหน้าเปลี่ยนแปลง จะทำให้ทั้งปริมาณและราคายางพาราเปลี่ยนแปลงไปในทางที่เพิ่มมูลค่า ้ยางพาราของประเทศไทย อันจะทำให้รายได้ของผู้ผลิตและเกษตรกรเพิ่มสูงขึ้น

ฉัฐชา ทัศนภักดิ์ (2549) ได้ศึกษาเรื่องความรู้ความเข้าใจของผู้บริหารสหกรณ์การเกษตร ในจังหวัดเชียงรายที่มีต่อตลาดสินค้าเกษตรล่วงหน้าแห่งประเทศไทย มีวัตถุประสงค์เพื่อศึกษา ้ความรู้ความเข้าใจของผู้บริหารสหกรณ์การเกษตรในจังหวัดเชียงรายที่มีต่อตลาดสินค้าเกษตร ้ล่วงหน้าแห่งประเทศไทย ในการศึกษาครั้งนี้ใช้แนวคิด ทฤษฎีปัจจัยสำคัญของทัศนคติ คือ ความรู้ ี ความเข้าใจ ความพึงพอใจ และความพยายามที่จะบรรลุผล และแนวคิดเกี่ยวกับตลาดสินค้า ้เกษตรล่วงหน้า การเก็บข้อมูลคำเนินการโดยใช้แบบสอบถามจากประชากรทั้งหมด ได้แก่ ผู้บริหารสหกรณ์การเกษตรในจังหวัดเชียงราย จำนวน 44 ราย ข้อมูลที่ได้นำมาวิเคราะห์โดยใช้ ิสถิติเชิงพรรณนา ได้แก่ ความถี่ ร้อยละ และค่าเฉลี่ย

ิจากการศึกษา พบว่า ผู้ตอบแบบสอบถามส่วนใหญ่เป็นผู้บริหารสหกรณ์การเกษตร ้เพศชาย มือายุ ระหว่าง 31 – 40 ปี และมีการศึกษาระดับอนุปริญญาตรี ปวส. และปวช. ผู้ตอบ แบบสอบถามใค้รับการประชาสัมพันธ์และมีการรับรู้ว่าปัจจุบันประเทศไทยมีการจัดตั้งตลาด ้สินค้าเกษตรล่วงหน้า แต่ไม่สนใจเข้าร่วมการซื้อขายในตลาดสินค้าเกษตรล่วงหน้า ในด้านความรู้ ทั่วไปเกี่ยวกับการทำสัญญาซื้อขายล่วงหน้าที่จะต้องทำการตกลงในประเด็นราคาของสินค้า ี คุณภาพของสินค้า และปริมาณของสินค้า พบว่าผู้ตอบแบบสอบถามมีความรู้ในระดับต่ำ ้ด้านปัญหาและอุปสรรคที่อาจเกิดขึ้น คือ ความรู้ความเข้าใจด้านต่างๆ การใด้รับการ

ี ประชาสัมพันธ์เกี่ยวกับตลาดสินค้าเกษตรล่วงหน้า และความสนใจเข้าร่วมซื้อขายในตลาดสินค้า ้เกษตรล่วงหน้ามีความสัมพันธ์กับความร้ความเข้าใจที่มีต่อตลาดสินค้าเกษตรล่วงหน้า

ปริญญา เฉิดโฉม และปรัตถ พรหมมี (2549) ใด้ศึกษาเรื่อง การศึกษารูปแบบของสื่อ และเนื้อหาเกี่ยวกับตลาดสินค้าเกษตรล่วงหน้าที่เหมาะสมกับเกษตรกรชาวสวนยางในภาคใต้ ้มีวัตถุประสงค์เพื่อศึกษา 1) สภาพเศรษฐกิจและสังคม พฤติกรรมการบริโภคสื่อของผู้นำเกษตรกร ิชาวสวนยางในภาคใต้ 2)ระดับการรับรู้และทัศนคติต่อสื่อรูปแบบต่างๆ ของผู้นำเกษตรกรชาวสวน ้ยางในภาคใต้ 3) ความต้องการข้อมูลเกี่ยวกับตลาดสินค้าเกษตรล่วงหน้าแห่งประเทศไทยของผู้นำ ี เกษตรกรชาวสวนยางในภาคใต้ และ 4) ปัญหาอุปสรรคของการรับรู้ข้อมูลเกี่ยวกับตลาดสินค้า ้เกษตรล่วงหน้าแห่งประเทศไทยของผู้นำเกษตรกรชาวสวนยางในภาคใต้ ใช้ข้อมูลทุติยภูมิและ ปฐมภูมิ โดยใช้แบบสอบถามเชิงโครงสร้าง สัมภาษณ์ผู้นำเกษตรกร จำนวน 200 ตัวอย่างในจังหวัด ี สงขลา พัทลุง ตรัง นครศรีธรรมราช และสุราษฎร์ธานี จังหวัดละ 40 ตัวอย่าง เพื่อนำข้อมูลจาก แบบสอบถามมาวิเคราะห์โดยใช้สถิติเชิงพรรณนา และการอภิปรายผลตามหลักการและเหตุผล

ี จากการศึกษา พบว่า การรับรู้ข้อมูลเกี่ยวกับตลาดล่วงหน้าของผู้นำเกษตรกร พบว่า ผู้นำ เกษตรกร ร้อยละ 71.2 ทราบว่ามีตลาดล่วงหน้าแห่งประเทศไทย และร้อยละ 51.4 ทราบว่าตลาด ล่วงหน้ามีประโยชน์ในแง่ข้อมูลราคาล่วงหน้าที่สามารถใช้เป็นราคาอ้างอิงในการตัดสินใจซื้อขาย ใด้ และร้อยละ 50 ทราบถึงประโยชน์ในการเป็นเครื่องมือประกันความเสี่ยงด้านราคา แต่เกษตรกร ส่วนใหญ่ไม่เข้าใจขั้นตอนการใช้ประโยชน์เพื่อประกันความเสี่ยง แต่จากการสำรวจทัศนคติ ต่อผู้นำเกษตรกรเกี่ยวกับตลาดล่วงหน้า พบว่า ผู้นำเกษตรกรมีทัศนคติต่อสื่อที่ตลาดล่วงหน้า นำเสนอที่ไม่ค่อยดี  $(\overline{x} = 2.83)$  โดยเฉพาะรูปแบบและเนื้อหาของสื่อเกี่ยวกับตลาดล่วงหน้า แต่อย่างไรก็ตาม เกษตรกรยังคงต้องการที่จะรับรู้และทำความเข้าใจเกี่ยวกับตลาด โดยเห็นได้จาก ผู้นำเกษตรกรเห็นด้วยมาก ( $\overline{\mathrm{X}}$  = 3.79) กับการมีผู้นำเกษตรกรที่มีความรู้เกี่ยวกับตลาดสินค้าเกษตร ล่วงหน้าเพื่อคอยให้คำปรึกษาในแต่ละอำเภอ

ทัศนีย์ ปองดี (2550) ใด้ศึกษา เรื่อง ประสิทธิภาพราคาในตลาดสินค้าเกษตรล่วงหน้า ียางพาราในประเทศไทย : กรณีศึกษา ยางแผ่นรมควันชั้น 3 และยางแท่งเอสทีอาร์ 20 ประกอบด้วย ี ข้อมูลทุติยภูมิรายเดือนของยางแผ่นรมควันชั้น 3 และยางแผ่นเอสทีอาร์ 20 ข้อมูลที่นำมาวิเคราะห์ มีลักษณะเชิงอนุกรมเวลา ต้องทำการวิเคราะห์ Stationary ด้วยวิธีการ Unit Root Test พบว่า ข้อมูล มีลักษณะเป็น Nonstationary แต่มีคุณสมบัติเป็น Cointegration จึงสามารถวิเคราะห์ด้วยสมการ ึถคถอยอย่างง่ายได้ และจากผลการวิเคราะห์สามารถสรุปได้ว่า ราคายางแผ่นรมควันชั้น 3 และยาง ้ แท่งเอสทีอาร์ 20 ที่ตกลงซื้อขายกันในตลาดล่วงหน้ายางพาราไม่เท่ากับหรือมีค่าใกล้เคียงกับราคา ยางแผ่นรมควันชั้น 3 และราคายางแท่งเอสทีอาร์ 20 ที่ซื้อขายกันในตลาดยางพารา ณ วันที่ครบ

ี กำหนดสัญญาซื้อขายล่วงหน้า แสดงให้เห็นว่า ยางแผ่นรมควันชั้น 3 และยางแท่งเอสทีอาร์ 20 ที่ตกลงซื้อขายกันในตลาดล่วงหน้ายางพาราเป็นราคาที่ไม่มีประสิทธิภาพ

้อาชะวี ผงอ้วน (2550) ใค้ศึกษา เรื่อง การศึกษาผลกระทบของตลาดสินค้าเกษตรล่วงหน้า แห่งประเทศไทยต่อสวัสดิการสังคม มีวัตถประสงค์เพื่อศึกษาผลกระทบของตลาดสินค้าเกษตร ล่วงหน้าฯ (AFET) ที่มีต่อสวัสดิการสังคม โดยศึกษาถึงผลกระทบของราคาสินค้าต่อการตัดสินใจ ในการผลิตสินค้าของผู้ผลิต ซึ่งก่อนที่จะมีการจัดตั้งตลาดสินค้าเกษตรล่วงหน้าฯ ผู้ผลิตจะใช้ราคา ในตลาดเงินสดในการตัดสินใจในการผลิตสินค้า หลังจากมีการจัดตั้งตลาดสินค้าเกษตรล่วงหน้า ในประเทศไทยแล้ว ผู้ผลิตจะเข้ามาประกันความเสี่ยงในตลาดล่วงหน้าและใช้ราคาในตลาด ล่วงหน้าเป็นราคาตัดสินใจในการผลิต ดังนั้น ในการศึกษาครั้งนี้ จึงสร้างแบบจำลองเชิงเส้น ของอุปสงค์และอุปทานของช่วงเวลาก่อนและหลังของการจัดตั้งตลาดสินค้าเกษตรล่วงหน้าใน ประเทศไทย เพื่อศึกษาถึงสวัสดิการสังคมที่เปลี่ยนแปลงไป การศึกษาในครั้งนี้ใช้ข้อมูลทุติยภูมิ ีของตัวแปรต่างๆ มาทำการประมาณการอุปสงค์และอุปทาน จากข้อมูลตั้งแต่ไตรมาส 1 พ.ศ.2540 - ใตรมาส 1 พ.ศ.2549

ิจากการศึกษา พบว่า หลังจากมีการจัดตั้งตลาดสินค้าเกษตรล่วงหน้าแห่งประเทศไทยแล้ว ้ความยืดหยุ่นต่อราคาของผู้ผลิตลดลง ส่งผลให้เส้นอุปทานเคลื่อนที่ไปทางขวา เมื่อทำการวัด ึการเปลี่ยนแปลงของสวัสดิการโดยรวม พบว่า หลังจากมีตลาดสินค้าเกษตรล่วงหน้าส่วนเกิน ผู้ผลิตและส่วนเกินผู้บริโภคเพิ่มสูงขึ้น ส่งผลให้สวัสดิการสังคมโดยรวมสูงขึ้น

ึกาญจน์นภา ศรีเชื้อ (2550) ได้ศึกษา เรื่อง ทัศนคติและความต้องการใช้ปุ๋ยอินทรีย์สำเร็จรูป ของเกษตรกรผู้ปลูกพืชเศรษฐกิจ ในจังหวัดสุราษฎร์ธานี โดยมีวัตถุประสงค์เพื่อศึกษา 1) ลักษณะทั่วไปด้านเศรษฐกิจและสังคมของเกษตรกรผู้ปลูกพืชเศรษฐกิจ 2) ความรู้ความเข้าใจ ้เกี่ยวกับการใช้ปุ๋ยอินทรีย์ ทัศนคติ การยอมรับการใช้ปุ๋ยอินทรีย์ของเกษตรกร 3) ความต้องการใช้ ปุ๋ยอินทรีย์สำเร็จรูปและวิธีการเลือกใช้ปุ๋ยอินทรีย์สำเร็จรูป ความต้องการบริการด้านอื่นๆ จากผู้ขายปุ๋ยอินทรีย์สำเร็จรูปของเกษตรกร 4) ปัญหาและอุปสรรคที่ส่งผลกระทบต่อการใช้ปุ๋ย อินทรีย์ของเกษตรกร ใช้การสุ่มตัวอย่างแบบเฉพาะเจาะจง โดยการสัมภาษณ์ตัวแทนกลุ่มเกษตรกร ในอำเภอที่มีผลผลิตพืชเศรษฐกิจหลักสูงสุด คือ ยางพารา ปาล์มน้ำมัน และเงาะ อำเภอละ 3 กลุ่ม รวมเป็น 9 กลุ่ม เลือกสัมภาษณ์เชิงลึกในผู้มีความรู้ค้านการทำเกษตรอินทรีย์และเจ้าหน้าที่กระทรวง เกษตรและสหกรณ์ที่รับผิดชอบระดับจังหวัดและในพื้นที่ จำนวน 5 ราย โดยใช้แบบสอบถาม ้กึ่งโครงสร้าง และวิเคราะห์เชิงพรรณนาบทความของความเป็นเหตุเป็นผลของปรากฏการณ์ ที่เกิดขึ้น

ี่ ผลการศึกษา พบว่า เกษตรกรผ้ปลกพืชเศรษฐกิจส่วนใหญ่มีทัศนคติที่ดีต่อปียอินทรีย์ ้พื้นฐาน โดยเฉพาะในด้านการปรับสภาพโครงสร้างดินให้ดีขึ้น การช่วยเพิ่มความต้านทานโรค แก่ ้ต้นพืช ประหยัดต้นทุนในระยะยาวและรักษาสิ่งแวดล้อม แต่มีทัศนคติที่ไม่ดีในด้านความสะดวก ในการจัดการต้องใช้ในปริมาณมากจึงจะเพียงพอต่อความต้องการของพืช ค่าใช้จ่ายโดยเปรียบเทียบ สงกว่าการใช้ปุ๋ยเคมี เป็นพาหะของโรค และเป็นแหล่งแพร่กระจายวัชพืช เกษตรกรมีทัศนคติที่ดี ต่อปุ๋ยอินทรีย์สำเร็จรูปในด้านคุณประโยชน์ และสะควกต่อการใช้ การเก็บรักษา แต่ส่วนใหญ่ มีทัศนคติที่ไม่ดีต่อปุ๋ยอินทรีย์สำเร็จรูป ด้วยเหตุผลด้านประสิทธิภาพที่ต่ำกว่าปุ๋ยเคมี ทำให้ต้องใช้ ในปริมาณมากหากต้องการผลผลิตสูง ไม่มั่นใจในคุณภาพ เนื่องจากไม่มีสิ่งยืนยันถึงคุณภาพ และยังไม่มีมาตรฐานที่ชัดเจน

ชัยพรพศิน ธนถาวรกิตติ์ (2550) ได้ศึกษา เรื่อง ทัศนคติของผู้มีส่วนได้ส่วนเสียที่มี ้ต่อตลาดสินค้าเกษตรล่วงหน้าและผลกระทบต่อราคาสินค้าเกษตรภายในประเทศ : ศึกษากรณีข้าว โดยมีวัตถุประสงค์เพื่อ 1)เปรียบเทียบความคิดเห็นของผู้มีส่วนได้ส่วนเสียเกี่ยวกับสภาพแวดล้อม ของการจัดตั้งตลาดซื้อขายสินค้าเกษตรล่วงหน้า 2) เปรียบเทียบความคิดเห็นของผู้มีส่วนใด้ ส่วนเสียเกี่ยวกับปัจจัยนำเข้า กระบวนการบริหารจัดการ และผลลัพธ์ของการจัดตั้งตลาดซื้อขาย สินค้าเกษตรล่วงหน้า 3) ศึกษารูปแบบตลาดซื้อขายสินค้าเกษตรล่วงหน้าที่มีความสอดกล้องกับ สภาพแวดล้อมของประเทศไทยตามความคิดเห็นของผู้มีส่วนใด้ส่วนเสีย 4) ศึกษาความคิดเห็น ของผู้มีส่วนได้ส่วนเสียเกี่ยวกับผลกระทบจากการจัดตั้งตลาดซื้อขายสินค้าเกษตรล่วงหน้า และ 5) ประเมินระดับความรู้และทัศนคติของผู้มีส่วนใด้ส่วนเสียที่มีต่อตลาดซื้อขายสินค้าเกษตรล่วงหน้า ใช้เทคนิคการวิจัยเชิงคุณภาพผสมผสานกับงานวิจัยเชิงปริมาณ ในส่วนการวิจัยเชิงคุณภาพ ใช้เทคนิคการสัมภาษณ์แบบเจาะลึก และการสนทนากลุ่ม ในส่วนการวิจัยเชิงปริมาณใช้เทคนิค การวิเคราะห์ด้วยการทดสอบ T – Test การวิเคราะห์การผันแปร การวิเคราะห์ถดถอยเชิงชั้น

ผลการวิเคราะห์เชิงปริมาณ พบว่า ผู้มีส่วนใด้ส่วนเสียส่วนใหญ่มีทัศนคติต่อบริบท และสภาพแวดล้อมที่มีอยู่ในประเทศโดยภาพรวมยังไม่เอื้อต่อการจัดตั้งตลาดซื้อขายสินค้าเกษตร ้ล่วงหน้าเท่าที่ควร เมื่อพิจารณาในด้านปัจจัยนำเข้า ปัจจัยการบริหารและทัศนคติในภาพรวม พบว่า ผู้มีส่วนใด้ส่วนเสียมีระดับปานกลางเมื่อพิจารณาทัศนคติเป็นรายข้อ พบว่า ผู้มีส่วนใด้ ส่วนเสียมีความคิดเห็นว่า ประเทศไทยควรจะมีการจัดตั้งตลาดซื้อขายสินค้าเกษตรล่วงหน้า เพราะการจัดตั้งตลาดดังกล่าวมีประโยชน์ทั้งต่อประเทศและต่อผู้มีส่วนได้ส่วนเสียทุกฝ่าย แต่หาก พิจารณาถึงระดับความสนใจในการเข้าสู่ตลาดแล้วกลับพบว่า ระดับความสนใจของผู้มีส่วนใด้ ส่วนเสียยังอยู่ในระดับปานกลาง เนื่องจากมีความแตกต่างกันสูงในกลุ่มผู้มีส่วนใด้ส่วนเสีย ที่ต่างอาชีพกัน และเมื่อพิจารณาในด้านความรู้ของผู้มีส่วนใด้ส่วนเสีย ส่วนใหญ่พบว่ายังมีความรู้ ้ความเข้าใจในระดับที่ไม่สูงนัก ในส่วนของทัศนคติที่มีต่อผลลัพธ์และผลกระทบ พบว่า ผู้มีส่วน

ใด้ส่วนเสียให้ระดับความคิดเห็นทั้งสองด้านนี้ในระดับสูง และหากการพิจารณารูปแบบ ของความสัมพันธ์ด้วยการวิเคราะห์เส้นทางภายในกรอบแนวคิดแล้ว พบว่าผลลัพธ์และผลกระทบ ในการจัดตั้งตลาดซื้อขายสินค้าเกษตรล่วงหน้าจะใด้รับอิทธิพลจากทัศนคติของผ้มีส่วนใด้ส่วนเสีย ้มากที่สุด และตัวแปรอิสระอื่นๆ ไม่ว่าจะเป็นปัจจัยสภาพแวดล้อม ปัจจัยนำเข้า และการบริหาร จัดการต่าง ๆ ก็ส่งอิทธิพลทางอ้อมผ่านทางตัวแปรทัศนคติที่ดี

ี่ผลการวิจัยเชิงคุณภาพ ได้ข้อสรุปที่น่าสนใจหลายประการ ได้แก่ 1) ในเรื่องการแทรกแซง ราคาข้าวของรัฐบาล พบว่า ผู้มีส่วนได้ส่วนเสียส่วนใหญ่ไม่เห็นด้วยที่รัฐบาลเข้าแทรกแซงราคา ้ข้าวในขณะที่มีการจัดตั้งตลาดซื้อขายสินค้าเกษตรล่วงหน้า 2) เรื่องการประชาสัมพันธ์ตลาดซื้อ ขายสินค้าเกษตรล่วงหน้า ผู้มีส่วนใด้ส่วนเสียโดยเฉพาะกลุ่มตัวแทนนายหน้ามีความเห็น ิสอดคล้องกันว่า รัฐบาลต้องเข้ามาช่วยประชาสัมพันธ์เพื่อให้ตลาดซื้อขายสินค้าเกษตรล่วงหน้า เป็นที่รู้จักแพร่หลายมากกว่าที่เป็นอยู่ในปัจจุบัน 3) การมีส่วนร่วมของกระทรวงต่างๆ ที่จะเข้ามา ี ดูแลตลาดซื้อขายสินค้าเกษตรล่วงหน้า ส่วนใหญ่เห็นว่าไม่เพียงพอที่จะมีแค่กระทรวงพาณิชย์ เข้ามาซื้อขายสินค้าเกษตรล่วงหน้าเพียงกระทรวงเดียว และ 4) ตราสารอนพันธ์ในประเทศไทยควร จะมีการรวมตลาดซื้อขายสินค้าเกษตรล่วงหน้า

จากการวิจัยเชิงคุณภาพและปริมาณ ให้ข้อสรุปที่น่าสนใจหลายประการเกี่ยวกับ ผลกระทบในด้านราคาของตลาดว่า ต้องเกิดจากการริเริ่มของรัฐบาล และการมีนโยบายที่ต่อเนื่อง ไม่ขัดแย้งกันเอง ได้แก่ การไม่เข้าแทรกแซงตลาดซื้อขายสินค้าเกษตรล่วงหน้า และการช่วย ประชาสัมพันธ์เพื่อสร้างทัศนคติที่ดีให้ผู้ที่สนใจจะเข้าสู่ตลาดซื้อขายสินค้าเกษตรล่วงหน้า

ผลการวิจัยสรุปได้ว่า การจัดตั้งตลาดซื้อขายสินค้าเกษตรล่วงหน้าจำเป็นต้องสร้างทัศนคติ ที่ดีให้เกิดขึ้นในส่วนที่มีผู้มีส่วนใด้ส่วนเสียเป็นสำคัญ ซึ่งเครื่องมือที่จะช่วยทำให้ผู้มีส่วนใด้ ส่วนเสียมีทัศนคติได้ดีที่สุด ได้แก่ การประชาสัมพันธ์ในรูปแบบที่เหมาะสม เพื่อก่อให้เกิดความรู้ ้ความเข้าใจ และช่วยกระตุ้นความสนใจองผู้มีส่วนใด้ส่วนเสียในการเข้ามาทำการซื้อขายในตลาด หี้อขายสิบค้าเกษตรล่วงหน้าต่อไป

นายสุรินทร์ แก้วระย้า (2551) ได้ศึกษาเรื่อง ผลกระทบจากการดำเนินงานของตลาด ้สินค้าเกษตรล่วงหน้าแห่งประเทศไทยต่อราคาสินค้าเกษตร : กรณีศึกษาราคายางแผ่นรมควันชั้น 3 โดยมีวัตถุประสงค์เพื่อศึกษาผลกระทบจากการดำเนินงานของตลาดสินค้าเกษตรล่วงหน้าฯ หลังการจัดตั้งและดำเนินการของ ต.ส.ล. รวมรวมข้อมูลทุติยภูมิและปฐมภูมิเกี่ยวกับการผลิต ี และการตลาดยางพารา โดยเฉพาะอย่างยิ่งการตลาดและราคายางแผ่นรมควันชั้น 3 ก่อนและหลัง ี การจัดตั้งและการคำเนินงานของ ต.ส.ล. นำข้อมลดังกล่าวมาแจกแจง วิเคราะห์ข้อมล ติดตาม ข้อมล สรปและข้อเสนอแนะ

ี่ผลการวิจัยพบว่า การดำเนินงานของ ต.ส.ล. มีผลกระทบต่อราคายางแผ่นรมควันชั้น 3 ในทางที่ดีขึ้นหรือทางบวกมากขึ้น กล่าวคือ ผลกระทบจากการคำเนินงานของ ต.ส.ล. ระหว่าง ์ คาบเวลา 3 ปี (ปี พ.ศ. 2547 – 2549) ทำให้ประสิทธิภาพการตลาดยางแผ่นรมควันชั้น 3 ดีขึ้นมาก ์ คือ ทำให้ลดต้นทนการตลาดลงจากคาบเวลา 3 ปี (พ.ศ. 2544 – 2546) ก่อนมีการจัดตั้งและการ ี คำเนินงานของ ต.ส.ล. โดยลดลงร้อยละ 13.20 ซึ่งเป็นผลทำให้ราคายางที่เกษตรกรหรือสถาบัน เกษตรกรได้รับมีราคาสูงขึ้น ส่วนแบ่งของเกษตรกรสูงขึ้นและส่วนเหลื่อมทางการตลาดลดลง

ทั้งนี้ เนื่องจากการคำเนินงานของ ต.ส.ล. ทำให้เกษตรกรหรือสถาบันเกษตรกร เมื่อจะ ี ขายยางก็มีราคาซื้อขายยางใน ต.ส.ล. เป็นราคาอ้างอิง ทำให้ทราบแนวโน้มของราคายาง รวมถึง ้ความผันผวนของราคายางมีน้อยลง เข้าถึงข้อมูลราคายางอย่างที่ไม่เคยมีมาก่อน ทำให้มีอำนาจ ต่อรองกับพ่อค้าคนกลางดีมากขึ้น ผู้วิจัยได้เสนอแนะมาตรการที่กระทรวงเกษตรและสหกรณ์ โดยหน่วยงานในสังกัดที่เกี่ยวข้องควรต้องปฏิบัติ 2 ประการ และได้เสนอแนะมาตรการ ี่ ที่กระทรวงพาณิชย์ผู้กำกับดูแลตลาดสินค้าเกษตรล่วงหน้าแห่งประเทศไทย ควรจัดให้มีสถาบัน ึ คลังสินค้ายางพาราแผ่นรมควันชั้น 3 ให้ผู้ส่งออกยางได้เช่าเก็บยางไว้ระยะเวลาหนึ่งเพื่อสร้าง อำนาจการต่อรองราคากับศูนย์กลางตลาดยางโลก

ผู้วิจัยใด้เสนอแนะให้มีการศึกษาผลกระทบจากการดำเนินงานของ ต.ส.ล. ต่อราคายาง แผ่นรมควันชั้น 3 ทุกคาบระยะเวลา 3 ปีและควรมีการศึกษาวิจัยผลกระทบจากการดำเนินงานของ ี ต.ส.ล. ต่อราคาผลผลิตเกษตรอื่นๆ เช่นราคามันสำปะหลังราคาข้าวสาร 5%เป็นต้น ซึ่งเป็นสินค้า ู้ที่ ต.ส.ล. นำมาเป็นสินค้าที่ทำการซื้อขายใน ต.ส.ล.ตั้งแต่ ปี พ.ศ. 2547

้ พัชรินทร์ พรหมวิหาร (2551) ได้ศึกษาเรื่อง การวิเคราะห์ศักยภาพของสหกรณ์การเกษตร จังหวัดแพร่ในการทำธุรกรรมในตลาดสินค้าเกษตรล่วงหน้าแห่งประเทศไทย โดยมีวัตถุประสงค์ เพื่อวิเคราะห์ศักยภาพ ศึกษาปัจจัยที่มีผลต่อความพร้อม ตลอดจนศึกษาปัญหาและอปสรรค ีของสหกรณ์การเกษตรจังหวัดแพร่ในการเข้าทำธุรกรรมในตลาดสินค้าเกษตรล่วงหน้าฯ ประชากร ที่ทำการศึกษา คือผู้ที่ปฏิบัติงานในสหกรณ์การเกษตรทั้ง 9 แห่งของจังหวัดแพร่ "ได้แก่ สหกรณ์ ึการเกษตรเพื่อการตลาดลูกค้า ธกส.แพร่ สหกรณ์การเกษตรเมืองแพร่ จำกัด สหกรณ์การเกษตร สูงเม่น จำกัด สหกรณ์การเกษตรหนองม่วงไข่ จำกัด สหกรณ์การเกษตรร้องกวาง จำกัด สหกรณ์ ึการเกษตรเมืองสอง จำกัด สหกรณ์การเกษตรศรีเด่นชัย จำกัด สหกรณ์การเกษตรลอง จำกัด ิสหกรณ์การเกษตรวังชิ้น จำกัด โดยใช้ข้อมูลปฐมภูมิจากการสำรวจและแบบสอบถาม จำนวน 90 ชุด ด้วยวิธีการเลือกตัวอย่างแบบเจาะจง วิเคราะห์ข้อมูลโดยใช้ค่าสถิติความถี่ อัตราส่วน ร้อยละ ค่าเฉลี่ยและวัคระดับคะแนนเพื่อแบ่งกล่มตามอัตราส่วนร้อยละของคะแนน

ผลการศึกษา พบว่า ผู้ปฏิบัติงานในสหกรณ์ส่วนใหญ่ ร้อยละ 66.67 เป็นเพศชาย อายุ ระหว่าง 41 – 50 ปี การศึกษาอยู่ระดับปริญญาตรี ทำงานในตำแหน่งหน้าที่ปัจจุบันมาแล้ว 1 – 3 ปี

มีผู้ปฏิบัติงานบางส่วนไม่เคยเข้ารับการอบรมด้านตลาดสินค้าเกษตรเลย ส่วนผู้ที่เคยผ่านการอบรม ในช่วง 2 ปี ส่วนใหญ่อบรม จำนวน 1 – 2 ครั้ง โดยผ้ปฏิบัติงานส่วนใหญ่เคยได้รับข้อมลข่าวสาร ้เกี่ยวกับตลาดสินค้าเกษตรล่วงหน้าแล้วจากสื่อประเภทหนังสือพิมพ์และวิทยุ และส่วนใหญ่ทราบ ว่ามีการจัดตั้งตลาดสินค้าเกษตรล่วงหน้าแห่งประเทศไทย มีเพียงบางส่วนที่ไม่ทราบและไม่แน่ใจ ว่ามีการจัดตั้งหรือไม่ ส่วนปัญหาหลักทางด้านราคาสินค้าเกษตรในความคิดของผู้ปฏิบัติงาน ้คือ ปัญหาจากการขาดการวางแผนการผลิตและการตลาดมีความสัมพันธ์กันส่งผลให้เมื่อถึงฤดูเก็บ ้เกี่ยวผลผลิตมีมากเกินไปหรือน้อยเกินไป ปัญหาอันเกิดจากธรรมชาติของสินค้าเกษตรที่ต้อง เก็บเกี่ยวในช่วงใกล้เคียง ทำให้ผลผลิตออกสู่ตลาดในช่วงนั้นมากเกินไปส่งผลให้ราคาผลผลิต ตกต่ำ

ิสหกรณ์ส่วนใหญ่มีสมาชิกอยู่ในช่วง 4,001–6,000 คนสินค้าหลักของสหกรณ์คือ ข้าวโพด ้เลี้ยงสัตว์ ธุรกิจหลักของสหกรณ์ ได้แก่ การให้เงินกู้ และสหกรณ์ส่วนใหญ่มีอุปกรณ์การตลาด พร้อมรองรับการใช้งาน ด้านสภาพคล่องของสหกรณ์ พบว่า สหกรณ์แต่ละแห่งมีสภาพคล่องที่ดี ี พอสมควร มีมูลค่าการรวบรวมผลผลิตในแต่ละปีเพิ่มขึ้นอย่างต่อเนื่อง ส่วนช่องทางการรับรู้ ข่าวสารของผู้จัดการสหกรณ์ส่วนใหญ่เกิดจากผู้ประกอบการซื้อขายสินค้าเกษตร ด้านการวัด ความรู้เบื้องต้นในตลาดสินค้าเกษตรล่วงหน้าของสหกรณ์การเกษตรทั้ง 9 แห่ง พบว่า สหกรณ์ บางแห่งมีความรู้เบื้องต้นในตลาดสินค้าเกษตรล่วงหน้าในระดับปานกลาง และอีกบางส่วน ้มีความรู้เบื้องต้นในระดับที่ค่อนข้างน้อย เมื่อหาค่าเฉลี่ยทั้ง 9สหกรณ์ พบว่า มีระดับความรู้ ้เบื้องต้นในตลาดสินค้าเกษตรล่วงหน้าในระดับที่ค่อนข้างน้อยเช่นกัน ด้านความคิดเห็นเกี่ยวกับ ตลาดสินค้าเกษตรล่วงหน้า พบว่า ผู้ปฏิบัติงานในสหกรณ์การเกษตรทั้ง 9 แห่ง มีความคิดเห็น ีที่เห็นด้วยกับตลาดสินค้าเกษตรล่วงหน้าในทุกหัวข้อที่ทำการสำรวจ และสหกรณ์ที่มีศักยภาพ และพร้อมที่จะเข้าทำธุรกรรมในตลาดมี 4 แห่ง ได้แก่ สหกรณ์การเกษตรเพื่อการตลาดลูกค้า ธกส. แพร่ สหกรณ์การเกษตรเมืองแพร่ จำกัด สหกรณ์การเกษตรร้องกวาง จำกัด และสหกรณ์ ึการเกษตรศรีเด่นชัย จำกัดด้านความต้องการความรู้ในตลาดสินค้าเกษตรล่วงหน้า พบว่า ผู้ปฏิบัติงานส่วนใหญ่มี

้ความรู้ความเข้าใจในตลาดสินค้าเกษตรล่วงหน้าค่อนข้างน้อย และต้องการความรู้การ อบรมในระดับมาก โดยเลือกวิธีการจัดอบรมในพื้นที่ ช่วงเวลาอบรมประมาณ 1–2 วัน และต้องการการศึกษาดูงานในสถานที่จริง รวมถึงมีความต้องการความรู้เบื้องต้นในทุกๆ หัวข้อ ที่ทำการสำรวจ

# ำเทที่ 3 ระเบียบวิธีวิจัย

้วิธีการวิจัยเรื่อง ทัศนคติต่อตลาดสินค้าเกษตรล่วงหน้าแห่งประเทศไทยของเกษตรกร ผู้ปลูกยางพารา ในอำเภอหาดใหญ่ จังหวัดสงขลา แสดงให้เห็นขั้นตอนและวิธีการในการศึกษา เพื่อให้ได้ข้อมูลเพียงพอ และผลการศึกษาสามารถตอบวัตถุประสงค์ของการวิจัย โดยสามารถ ้นำไปเสนอแนะได้ ประกอบด้วยเนื้อหา 2 ส่วนที่สำคัญ คือ 1) ข้อมูลและวิธีการรวบรวมข้อมูล และ 2) วิธีการวิเคราะห์ข้อมล

### 3.1 ข้อมูลและวิธีการรวบรวมข้อมูล

ผู้วิจัยใด้เก็บรวบรวมข้อมูลที่ใช้ในการวิเคราะห์ 2 ประเภท คือ ข้อมูลทุติยภูมิ (Secondary Data) และข้อมูลปฐมภูมิ (Primary Data) ซึ่งมีรายละเอียด ดังนี้

### 3.1.1 ข้อมูลทุติยภูมิ

เป็นการศึกษาจากข้อมูลที่มีผู้ศึกษาและเก็บรวบรวมไว้แล้ว ในเรื่องขององค์ ี ความรู้เกี่ยวกับตลาดสินค้าเกษตรล่วงหน้า โครงสร้างการผลิตและการตลาดยางพาราของไทย ิสถานการณ์การซื้อขายในตลาดสินค้าเกษตรล่วงหน้าแห่งประเทศไทย การบริหารความเสี่ยง ี ของราคายางพาราด้วยสัญญาล่วงหน้ายางแผ่นรมควันชั้น 3 องค์ความรู้เกี่ยวกับทัศนคติ และงานวิจัยที่เกี่ยวข้อง ซึ่งเป็นเอกสารประเภทรายงานการวิจัย บทความวิจัย ภาคนิพนธ์ สารนิพนธ์ วารสารและเอกสารทางวิชาการต่างๆ โดยใด้ค้นคว้าจากแหล่งข้อมูลต่างๆ ใด้แก่ หอสมุดคุณหญิงหลงอรรถกระวีสุนทร ห้องอ่านหนังสือคณะเศรษฐศาสตร์ มหาวิทยาลัยสงขลา ้นครินทร์ รวมถึงการสืบค้นข้อมลจากเครือข่ายอินเตอร์เน็ตต่างๆ ซึ่งข้อมลทติยภมิที่ได้เก็บรวบรวม นี้จะได้ใช้เป็นกรอบและแนวความคิดในการศึกษาครั้งนี้

### 3.1.2 ข้อมูลปฐมภูมิ

เป็นการเก็บรวบรวมข้อมูลในระดับภาคสนาม (Field Survey) โดยการสัมภาษณ์ เกษตรกรผู้ปลูกยางพารา เพื่อให้บรรลุวัตถุประสงค์ของการศึกษาที่ระบุไว้โดยมีรายละเอียด ดังนี้ 1) ประชากร (Population) ใต้แก่ เกษตรกรผู้ปลูกยางพาราที่มีพื้นที่ปลูกขนาด 50 – 250 ไร่ ในอำเภอหาดใหญ่ และจดทะเบียนไว้กับสำนักงานกองทนสงเคราะห์การทำสวนยาง ์ พื้นที่จังหวัดสงขลา จำนวน 475 ราย

2) กล่มตัวอย่าง (Sample) โดยเลือกเกษตรกรจากประชากรในหัวข้อ 1) ที่ร้จัก

ตลาดสินค้าเกษตรล่วงหน้าฯ จำนวน 50 ราย ด้วยการส่มแบบบังเอิญ (Accidental Sampling) 3) การเก็บรวบรวมข้อมูลปฐมภูมิ ผู้วิจัยได้ทำการเก็บรวบรวมข้อมูลโดยการ สัมภาษณ์รายบุคคล (Personal Interview) ใช้แบบสอบถามเชิงโครงสร้าง(Structured Ouestionnaire) รายละเอียดแสดงในภาคผนวก ซึ่งแบบสอบถามจะมีทั้งคำถามแบบปิดและเปิด สำหรับเนื้อหา ของแบบสอบถามมี 4 ส่วน ดังนี้ คือ

> ส่วนที่ 1 สภาพทางสังคม เศรษฐกิจและข้อมูลพื้นฐานเกี่ยวกับการจัดการ สวนยางพาราของเกษตรกร

ี ส่วนที่ 2 การรับรู้และการเข้าถึงข้อมูลข่าวสารเกี่ยวกับตลาดสินค้า เกษตรล่วงหน้าแห่งประเทศไทยของเกษตรกร

้ ส่วนที่ 3 ทัศนคติต่อตลาดสินค้าเกษตรล่วงหน้าแห่งประเทศไทย ของเกษตรกร

ี ส่วนที่ 4 ปัญหา อุปสรรคและข้อเสนอแนะในการเข้าถึงข้อมูลข่าวสาร ็ตลาดสินค้าเกษตรล่วงหน้าแห่งประเทศไทยของเกษตรกร

้อนึ่ง สำหรับคำถามเกี่ยวกับทัศนคติในประเด็นต่างๆ เกี่ยวกับตลาดสินค้าเกษตร

้ ล่วงหน้าฯ ผู้วิจัยได้จำแนกระดับทัศนคติออกเป็น 5 ระดับ โดยใช้เกณฑ์ดังต่อไปนี้ (สมบรณ์ เจริญจิระตระกล. 2550)

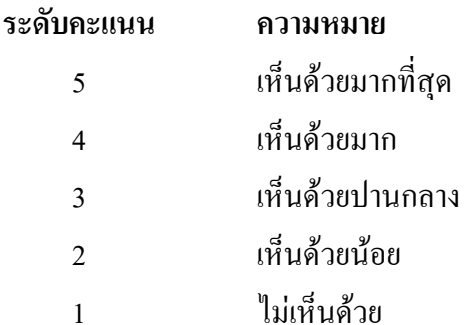

4) การทดสอบแบบสอบถาม (Pretest)

เมื่อผู้วิจัยได้มีการทดสอบด้านเนื้อหาเรียบร้อยแล้ว ผู้วิจัยได้นำแบบสอบถาม ที่จัดพิมพ์เสร็จแล้วไปทดลองสัมภาษณ์ผู้ตอบแบบสอบถามที่มีลักษณะใกล้เคียงกับกลุ่มตัวอย่าง ้จำนวน 5 ราย เพื่อตรวจสอบความยากง่ายและความสามารถในการนำไปใช้จริง โดยพิจารณาถึง ้ความเข้าใจและความชัดเจนในการตอบ รวมถึงเวลาที่ใช้ในการตอบว่าใช้เวลามากน้อยเพียงใด เหมาะสมที่จะนำไปใช้รวบรวมข้อมูลจริงหรือไม่ โดยนำข้อบกพร่องเหล่านั้นมาปรับปรุง และแก้ไขแบบสอบถามให้สมบูรณ์ยิ่งขึ้น แล้วจึงนำแบบสอบถามนั้นไปดำเนินการสอบถามจริง ทำให้ตรงกับเนื้อหา และมีความสอดคล้องกับวัตถประสงค์ของการวิจัย

#### 3.2 วิธีการวิเคราะห์ข้อมูล

้ นำข้อมูลที่รวบรวมใด้จากแบบสอบถามมาตรวจสอบความสมบูรณ์และความถูกต้อง เข้ารหัสการประมวลผลข้อมูลโดยการใช้โปรแกรมสำเร็จรูป SPSS (Statistical Package for the Social Sciences) for Window และหาค่าสถิติต่างๆ โดยวิธีที่ใช้ในการวิเคราะห์ข้อมล ประกอบด้วย การวิเคราะห์เชิงพรรณนา (Descriptive Analysis) และการวิเคราะห์เชิงปริมาณ(Quantitative Analysis) ดังต่อไปนี้

#### 3.2.1 การวิเคราะห์ข้อมูลเชิงพรรณนา

้ผ้วิจัยใช้สถิติอย่างง่ายวิเคราะห์ข้อมล เช่น การแจกแจงความถี่ (Frequency Distribution) ี ค่าเฉลี่ย (Mean) และค่าร้อยละ (Percentage) เพื่อวิเคราะห์ (1) สภาพทางสังคม เศรษฐกิจ และข้อมูล ีพื้นฐานเกี่ยวกับการจัดการสวนยางพาราของเกษตรกร (2) การรับรู้และการเข้าถึงข้อมูลข่าวสาร ้เกี่ยวกับตลาดสินค้าเกษตรล่วงหน้าฯ ของเกษตรกร (3) ปัญหา อุปสรรคและข้อเสนอแนะในการ เข้าถึงข้อมูลข่าวสารตลาดสินค้าเกษตรล่วงหน้าฯ ของเกษตรกร สำหรับการวิเคราะห์ทัศนคติ ี่ต่อตลาดสินค้าเกษตรล่วงหน้าฯ ของเกษตรกร นั้น ได้ใช้กรอบพิจารณา ดังนี้

้การแปลความหมายเกี่ยวกับทัศบคติใบเชิงบวก มีดังนี้

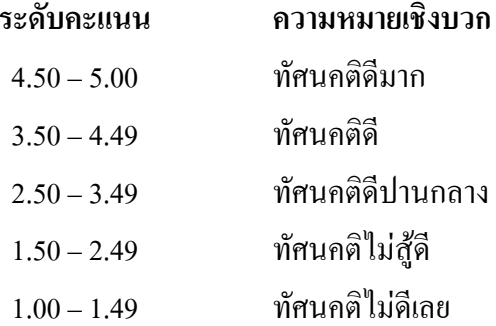

### 3.2.2 การวิเคราะห์ข้อมูลเชิงปริมาณ

ผู้วิจัยใด้ใช้สถิติที่ไม่ใช่พารามิเตอร์(Nonparametric Statistics)ใด้แก่ สถิติไคสแควร์  $\pi$  (Chi-Square: $\chi^2$ ) เพื่อทคสอบความเป็นอิสระต่อกัน (Independent Test) ระหว่างปัจจัยด้านสังคม และเศรษฐกิจ ซึ่งเป็นตัวแปรอิสระ (Independent Variable) กับการนำข้อมูลจากตลาดสินค้าเกษตร ้ล่วงหน้าฯ ไปใช้ประโยชน์ และการเข้าไปซื้อขายในตลาดสินค้าเกษตรล่วงหน้าฯ ของเกษตรกร ทั้งในปัจจุบันและอนาคตซึ่งเป็นตัวแปรตาม (Dependent Variable) รายละเอียดแสดงในภาพที่ 3.1

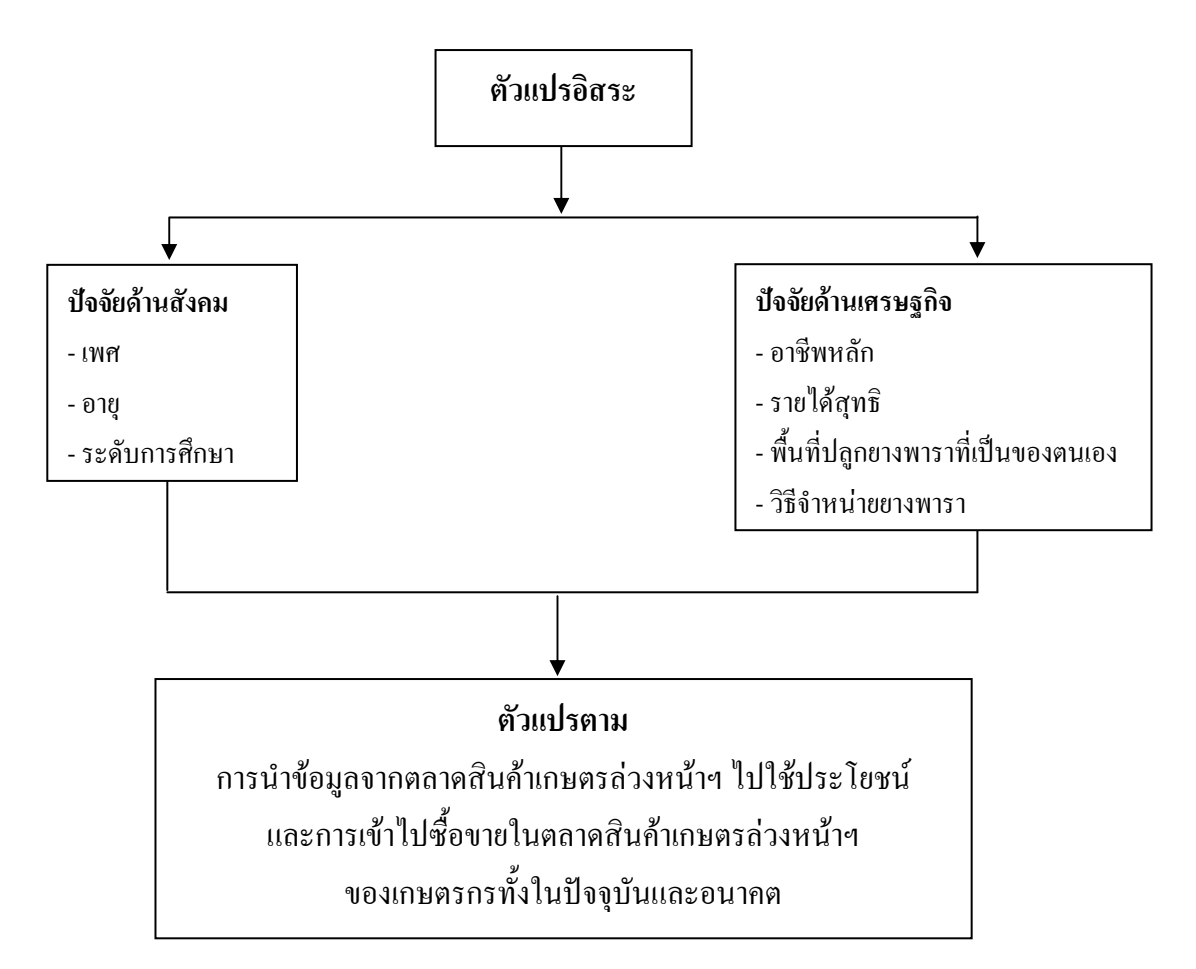

ี ภาพที่ 3.1 กรอบแนวคิดในการวิเคราะห์ความสัมพันธ์ระหว่างปัจจัยทางสังคมและเศรษฐกิจ ้กับการนำข้อมูลจากตลาดสินค้าเกษตรล่วงหน้าฯ ไปใช้ประโยชน์และการเข้าไป ซื้อขายในตลาดสินค้าเกษตรล่วงหน้าฯ ของเกษตรกรทั้งในปัจจุบันและอนาคต

ี สำหรับขั้นตอนในการวิเคราะห์หาความสัมพันธ์ของตัวแปรอิสระและตัวแปรตามสามารถ ี ทคสอบสมมติฐาน (Hypothesis Testing) ความเป็นอิสระต่อกันระหว่าง 2 ตัวแปร โดยมีขั้นตอน ในการทดสอบสมมติฐาน ดังนี้

- 1) การตั้งสมมติฐานเพื่อการทดสอบ
	- $H_{\text{ou}}$  : ปัจจัยทางด้านสังคมไม่มีความสัมพันธ์กับการนำข้อมูลจากตลาดสินค้า เกษตรล่วงหน้าฯ ไปใช้ประโยชน์และการเข้าไปซื้อขายในตลาดสินค้า เกษตรล่วงหน้าฯ ของเกษตรกรทั้งในปัจจุบันและอนาคต
	- $H_{A1}$  : ปัจจัยทางด้านสังคมมีความสัมพันธ์กับการนำข้อมูลจากตลาดสินค้า เกษตรล่วงหน้าฯ ไปใช้ประโยชน์และการเข้าไปซื้อขายในตลาดสินค้า เกษตรล่วงหน้าฯ ของเกษตรกรทั้งในปัจจุบันและอนาคต
- $H_{\alpha 2}$  : ปัจจัยทางค้านเศรษฐกิจไม่มีความสัมพันธ์กับการนำข้อมูลจากตลาด ้สินค้าเกษตรล่วงหน้าฯ ไปใช้ประโยชน์และการเข้าไปซื้อขายในตลาด ้สินค้าเกษตรล่วงหน้าฯ ของเกษตรกรทั้งในปัจจุบันและอนาคต
- ปัจจัยทางค้านเศรษฐกิจมีความสัมพันธ์กับการนำข้อมูลจากตลาดสินค้า  $H_{42}$  : เกษตรล่วงหน้าฯ ไปใช้ประโยชน์และการเข้าไปซื้อขายในตลาดสินค้า เกษตรล่วงหน้าฯ ของเกษตรกรทั้งในปัจจุบันและอนาคต

2) กำหนดระดับนัยสำคัญทางสถิติที่  $\alpha$  = 0.05

3) คำนวณค่ำ  $\gamma^2$  ด้วยโปรแกรม SPSS

4) หาขอบเขตในการปฏิเสธสมมติฐานหลัก (Null Hypothesis: H ) โดยการเปิดค่า  $\chi^2$ จากตาราง ณ ระดับนัยสำคัญทางสถิติที่  $\alpha$  = 0.05 และองศาอิสระ (Degree of Freedom  $=$  (r-1)(c-1))

5) สรุปผลการทดสอบ คือ ถ้าค่า  $\chi^{\scriptscriptstyle 2}$  จากการคำนวณมากกว่าค่า  $\chi^{\scriptscriptstyle 2}$  จากตารางจะสรุป ได้ว่าปฏิเสธสมมติฐาน H<sub>o</sub> หมายถึง ตัวแปรทั้งสอง คือ ตัวแปรอิสระและตัวแปรตามมี ความสัมพันธ์กัน

ถ้าค่า  $\pmb{\chi}^2$  จากการคำนวณน้อยกว่าค่า  $\pmb{\chi}^2$  จากตารางจะยอมรับสมมติฐาน  $\mathtt{H}_{\mathrm{o}}$  หมายถึง ้ตัวแปรทั้งสอง คือ ตัวแปรอิสระและตัวแปรตามไม่มีความสัมพันธ์กัน

# $\frac{1}{2}$ าเทที่ $\frac{1}{4}$ ผลการวิจัยและคภิปรายผล

ในบทนี้เป็นการนำเสนอผลการศึกษาทัศนคติต่อตลาดสินค้าเกษตรล่วงหน้า แห่งประเทศไทยของเกษตรกรผู้ปลูกยางพารา ในอำเภอหาดใหญ่ จังหวัดสงขลา โดยแบ่งการ ้นำเสนอผลการศึกษาออกเป็น 5 ประเด็น คือ 1) สภาพทางสังคม เศรษฐกิจและข้อมูลพื้นฐาน ้เกี่ยวกับการจัดการสวนยางพารา 2) การรับร้และการเข้าถึงข้อมลข่าวสารเกี่ยวกับตลาดสินค้า ี เกษตรล่วงหน้าฯ 3) ทัศนคติต่อตลาดสินค้าเกษตรล่วงหน้าฯ 4) ความสัมพันธ์ระหว่างปัจจัย ทางสังคมและเศรษฐกิจกับการนำข้อมูลจากตลาดสินค้าเกษตรล่วงหน้าฯ ไปใช้ประโยชน์ และการเข้าไปซื้อขายในตลาดสินค้าเกษตรล่วงหน้าฯ ทั้งในปัจจุบันและอนาคต และ 5) ปัญหา ้อุปสรรคและข้อเสนอแนะในการเข้าถึงข้อมูลข่าวสารตลาดสินค้าเกษตรล่วงหน้าฯ ของเกษตรกร ผู้ปลูกยางพารา ในอำเภอหาดใหญ่ จังหวัดสงขลา

## 4.1 สภาพทางสังคม เศรษฐกิจ และข้อมูลพื้นฐานเกี่ยวกับการจัดการสวนยางพาราของเกษตรกร

#### 4.1.1 สภาพทางสังคมของเกษตรกร

ี ผลการวิเคราะห์สภาพทางสังคมของเกษตรกร ซึ่งประกอบด้วย เพศ อาย ระดับการศึกษา ้จำนวนสมาชิกในครัวเรือน สมาชิกที่ช่วยทำการเกษตร และอาชีพ มีรายละเอียดแสดงในตาราง  $\hat{\overline{n}}$  4 1

#### 1) เพศ

เกษตรกรเป็นเพศชายมากที่สุด กิดเป็นร้อยละ 52.0 และเป็นเพศหญิง ร้อยละ 48.0 ้แสดงให้เห็นว่าเกษตรกรเป็นเพศชายมากกว่าเพศหญิง อาจเนื่องมาจากเกษตรกรส่วนใหญ่เป็น ผู้นำครอบครัว ประกอบกับการทำสวนยางพาราเป็นงานกลางแจ้ง และต้องใช้ความรับผิดชอบ ในการควบคุมแรงงานในสวนยางพาราของตน

### $2)$  อายุ

เกษตรกรมีอายูเฉลี่ย 40.5 ปี โดยมีอายูไม่เกิน 40 ปี คิดเป็นร้อยละ 58.0 และมี อาขุมากกว่า 40 ปี ร้อยละ 42.0 อาจเป็นเพราะช่วงอาขุไม่เกิน 40 ปี เป็นวัยทำงานหรือวัยกลางคน ซึ่งสามารถตัดสินใจในการประกอบอาชีพ โดยมีอายุไม่มากจนเกินไป ทั้งนี้ กลุ่มตัวอย่างที่มีอายุ บากขึ้นบีสัดส่าบลดลง

| รายการ                             | จำนวน          | ร้อยละ                   |
|------------------------------------|----------------|--------------------------|
|                                    | $(n = 50)$     |                          |
|                                    |                |                          |
| เพศ<br>- ชาย<br>- หญิง             | 26             | 52.0                     |
|                                    | 24             | 48.0                     |
| อายุ (ปี)                          |                |                          |
| $ \leq 40$                         | 29             | 58.0                     |
| $- > 40$                           | 21             | 42.0                     |
| เฉลี่ย                             |                | 40.5                     |
| ระดับการศึกษา                      |                |                          |
| - ประถมศึกษา                       | $\overline{4}$ | $\boldsymbol{8.0}$       |
| - มัธยมศึกษา                       | 6              | 12.0                     |
| - อนุปริญญา                        | 13             | 26.0                     |
| - ปริญญาตรีหรือสูงกว่า             | $27\,$         | 54.0                     |
| จำนวนสมาชิกในครัวเรือน             |                |                          |
| $- \leq 5$                         | 21             | 42.0                     |
| $-5 - 10$                          | 28             | 56.0                     |
| $\sim 10$                          | $\,1$          | 2.0                      |
| เฉลี่ย                             | 4.7            |                          |
| สมาชิกในครัวเรือนที่ช่วยทำการเกษตร |                |                          |
| $-1$                               | 48             | 96.0                     |
| $-2$                               |                | $\overline{\phantom{0}}$ |
| $-3$                               | $\mathbf{1}$   | $2.0\,$                  |
| $-4$                               | $\,1$          | $2.0\,$                  |
| เฉลี่ย                             |                | $1.1\,$                  |

ตารางที่ 4.1 สภาพทางสังคมของเกษตรกร

#### 3) ระดับการศึกษา

เกษตรกรส่วนใหญ่มีการศึกษาระดับปริญญาตรีหรือสูงกว่า คิดเป็นร้อยละ 54.0 รองลงมาจบการศึกษาระดับอนุปริญญา ร้อยละ 26.0 และจบการศึกษาระดับมัธยมศึกษา ร้อยละ  $12.0$  ตามถำคับ

้เกษตรกรมีการศึกษาระดับปริญญาตรีหรือสูงกว่ามากที่สุด เนื่องจากการศึกษา ในปัจจุบันได้ขยายโอกาสในหลายๆ ช่องทาง ทำให้เกษตรกรผู้ปลูกยางพาราที่มีรายได้ ึ่งากการทำสวนยางพาราได้พัฒนาระดับการศึกษาให้สูงขึ้น และส่งผลต่อความสามารถในการ รับรู้ข่าวสารที่อาจมีผลต่อความเข้าใจในการประกอบอาชีพ และการตัดสินใจลงทุนตลอดจน ิการจัดการกับพื้นที่ทำการเกษตรของเกษตรกรเอง

### 4) จำนวนสมาชิกในครัวเรือน

เกษตรกรมีสมาชิกในครัวเรือน โดยเฉลี่ย 5 คน โดยมีสมาชิกในครัวเรือน ้มากที่สุด 5 - 10 คน คิดเป็นร้อยละ 56.0 รองลงมามีสมาชิกในครัวเรือนไม่เกิน 5 คน ร้อยละ 42.0 และสมาชิกในครัวเรือนมากกว่า 10 คน ร้อยละ 2.0 เนื่องจากเกษตรกรมีอายุเฉลี่ย40.5 ปี ซึ่งเป็นรอยต่อของครอบครัวขนาดใหญ่ในอดีตและครอบครัวขนาดเล็กของสังคมเมืองที่เกิดขึ้น ในปัจจบัน

## 5) สมาชิกในครัวเรือนที่ช่วยทำการเกษตร

เกษตรกรมีสมาชิกในครัวเรือนที่ช่วยทำการเกษตร โดยเฉลี่ย 1 คน โดยเกษตรกร มีจำนวนสมาชิกในครัวเรือนที่ช่วยทำการเกษตร 1 คนมากที่สุด คิดเป็นร้อยละ 96.0 มีสมาชิก ในครัวเรือนที่ช่วยทำการเกษตร 3 และ 4 คน ร้อยละ 2.0 เนื่องจากเกษตรกรกลุ่มตัวอย่าง ้เป็นเกษตรกรผู้ปลูกยางพาราที่มีพื้นที่มากกว่า 50 ไร่ขึ้นไปซึ่งเป็นพื้นที่จำนวนมาก จึงนิยม ี่จ้างแรงงานแทนการทำสวนยางพาราด้วยตนเอง

### 4.1.2 สภาพทางเศรษฐกิจของเกษตรกร

ผลการวิเคราะห์สภาพทางเศรษฐกิจของเกษตรกร ประกอบด้วย อาชีพหลัก อาชีพรอง รายได้สุทธิ์ แหล่งเงินทุนในการทำสวนยางพารา และภาวะหนี้สิน มีรายละเอียดแสดงในตาราง  $\vec{\hat{\eta}}$  4.2

### 1) อาชีพหลัก

เกษตรกรประกอบอาชีพสวนยางพาราเป็นหลัก คิดเป็นร้อยละ 40.0 รองลงมา ประกอบอาชีพข้าราชการ/ รัฐวิสาหกิจ ร้อยละ 26.0 และรับจ้าง/ พนักงานบริษัทเอกชน ร้อยละ ่ 20.0 เนื่องจากยางพาราเป็นพืชเศรษฐกิจของทางภาคใต้ โดยมีผลตอบแทนที่สามารถทำให้ เกษตรกรมีรายได้ตลอดทั้งปี ประกอบกับกลุ่มตัวอย่างที่ศึกษา เป็นชาวสวนยางพารามีพื้นที่ปลูก ขนาดกลาง คือ 50 – 250 ไร่ จึงมีรายได้มากทำให้เกษตรกรสามารถยึดเป็นอาชีพหลักได้

| รายการ                         | จำนวน          | ร้อยละ |
|--------------------------------|----------------|--------|
|                                | $(n = 50)$     |        |
| อาชีพหลัก                      |                |        |
| - สวนยางพารา                   | 20             | 40.0   |
| - ข้าราชการ/ รัฐวิสาหกิจ       | 13             | 26.0   |
| - รับจ้าง / พนักงานบริษัทเอกชน | 10             | 20.0   |
| - ประกอบอาชีพการเกษตรค้านอื่นๆ | $\overline{4}$ | 8.0    |
| - ค้าขาย                       | $\overline{3}$ | 6.0    |
| อาชีพรอง                       |                |        |
| - สวนยางพารา                   | 30             | 60.0   |
| - ประกอบอาชีพการเกษตรค้านอื่นๆ | 7              | 14.0   |
| - ค้าขาย                       | $\overline{7}$ | 14.0   |
| - รับจ้าง / พนักงานบริษัทเอกชน | $\overline{2}$ | 4.0    |
| - ข้าราชการบำนาญ               | $\mathbf{1}$   | 2.0    |
| - ไม่มีอาชีพรอง                | $\overline{3}$ | 6.0    |
| รายได้สุทธิ (บาทต่อเดือน)      |                |        |
| $ \leq$ 30,000                 | 16             | 32.0   |
| $-30,001 - 45,000$             | 21             | 42.0   |
| $- > 45,000$                   | 13             | 26.0   |
| เฉลี่ย                         | 39,040         |        |

ตารางที่ 4.2 สภาพทางเศรษฐกิจของเกษตรกร

ตารางที่ 4.2 (ต่อ)

| รายการ                                 | จำนวน          | ร้อยละ |
|----------------------------------------|----------------|--------|
|                                        | $(n = 50)$     |        |
| แหล่งเงินทุนในการทำสวนยางพารา*         |                |        |
| - สำนักงานกองทุนสงเคราะห์การทำสวนยาง   | 49             | 98.0   |
| - รายใค้ของตนเอง                       | 28             | 78.0   |
| - ธนาคารเพื่อการเกษตรและสหกรณ์การเกษตร | 39             | 56.0   |
| - การสนับสนุนจากหน่วยงานอื่นๆ          | 6              | 12.0   |
| - กองทุนหมู่บ้าน                       | 5              | 10.0   |
| - ทุนของญาติ                           | 1              | 2.0    |
| ภาวะหนี้สิน                            |                |        |
| - ไม่มี                                | 6              | 12.0   |
| - มี                                   | 44             | 88.0   |
| จำนวนหนี้สิน (บาทต่อครัวเรือน)         | $(n = 44)$     |        |
| $-500,000$                             | 6              | 13.6   |
| $-500,001 - 1,000,000$                 | 16             | 36.3   |
| $-1,000,001 - 1,500,000$               | 13             | 29.5   |
| $-1,500,001 - 2,000,000$               | $\overline{2}$ | 4.5    |
| $-2,000,001 - 2,500,000$               | 5              | 11.4   |
| $-$ > 2,500,000                        | $\overline{2}$ | 4.5    |
| เฉลี่ย                                 | 1,140,409      |        |

หมายเหตุ \* ผู้ตอบสามารถตอบใด้มากกว่า 1 ข้อ

### 2) อาชีพรอง

เกษตรกรประกอบอาชีพสวนยางพาราเป็นอาชีพรอง คิดเป็นร้อยละ 60.0 รองลงมา ประกอบอาชีพการเกษตรค้านอื่นๆ และค้าขาย ร้อยละ 14.0 แนื่องจากเกษตรกร ี สามารถจัดสรรเวลาในการทำสวนยางพารา และประกอบอาชีพอื่นๆ ควบคู่กันไปได้ ทั้งนี้ เกษตรกรส่วนใหญ่นิยมใช้แรงงานจากภายนอกครัวเรือน จึงทำให้อาชีพการทำสวนยางพารา เป็นอาชีพรองที่มีสัดส่วนสูง

#### 3) รายได้สุทธิ

เกษตรกรมีรายใด้สุทธิเฉลี่ย 39,040 บาทต่อเดือน โดยมีรายใด้สุทธิไม่เกิน 30,000 บาทต่อเดือน คิดเป็นร้อยละ 32.0 รองลงมา มีรายใด้สุทธิ 30,001 – 45,000 บาทต่อเดือน ร้อยละ ่ 42.0 และมีรายใด้สุทธิมากกว่า 45,000บาทต่อเดือน ร้อยละ 26.0 เนื่องจากเกษตรกรมีพื้นที่ปลูก ยางพาราตั้งแต่ 50 ไร่ขึ้นไป จึงทำให้มีรายได้สุทธิเฉลี่ยต่อเดือนก่อนข้างสูง

### 4) แหล่งเงินทุนในการทำสวนยางพารา

เกษตรกรมีเงินสงเคราะห์จากสำนักงานกองทุนสงเคราะห์การทำสวนยาง เป็นแหล่งเงินทุนหลัก คิดเป็นร้อยละ 98.0 รองลงมา คือรายใด้ของตนเองเป็นแหล่งเงินทุน ร้อยละ 78.0 และใช้แหล่งเงินทุนจากธนาคารเพื่อการเกษตรและสหกรณ์การเกษตร (ธ.ก.ส.) ร้อยละ 56.0 เนื่องจากพื้นที่การปลูกยางพาราในภาคใต้เป็นเขตพื้นที่ปลูกยางพาราทคแทน จึงส่งผลให้ได้รับการสนับสนุนจากสำนักงานกองทุนสงเคราะห์การทำสวนยาง

### 5) ภาวะหนี้สิน

้เกษตรกรมีภาวะหนี้สิน คิดเป็นร้อยละ 88.0 ของเกษตรกรทั้งหมด และมีหนี้เฉลี่ย  $1,140,409$  บาท โดยมีหนี้ 500,001 – 1,000,000 บาท ร้อยละ 36.3 รองลงมามีหนี้ 1,000,001 – 1,500,000 บาท ร้อยละ 29.5 และมีหนี้สินไม่เกิน 500,000บาท ร้อยละ 13.6 สืบเนื่องมาจากเกษตรกรใช้เงินทุน ในการลงทุนจากธนาคารเพื่อการเกษตรและสหกรณ์การเกษตร (ธ.ก.ส.) และต้องใช้เงินในการ หมุนเวียนในกิจการอื่นๆ ที่เป็นทั้งอาชีพหลักและอาชีพรอง เช่น การประกอบอาชีพการเกษตร อื่นๆ และการค้าขาย

## 4.1.3 ข้อมูลพื้นฐานเกี่ยวกับการจัดการสวนยางพาราของเกษตรกร

หลการวิเคราะห์ข้อมูลพื้นฐานเกี่ยวกับการจัดการสวนยางพาราของเกษตรกร ประกอบด้วย พื้นที่ทำการเกษตร ลักษณะยางพาราที่จำหน่าย วิธีการจำหน่ายยางพารา ึการจัดชั้นคุณภาพยางพารา ปัจจัยที่พิจารณาในการจำหน่ายยางพารา และปัญหาในการทำสวน ียางพารา รายละเอียดแสดงในตารางที่ 4.3

## 1) พื้นที่ทำการเกษตร

้เกษตรกรทั้งหมดมีพื้นที่ทำการเกษตรเป็นของตนเอง โดยมีพื้นที่ทำการเกษตร เป็นของตนเองเฉลี่ย 76.3 ไร่ เกษตรกรส่วนใหญ่ คือ ร้อยละ 68.0 มีพื้นที่ 50 – 75 ไร่ รองลงมา มีพื้นที่ทำการเกษตรเป็นของตนเอง 76 - 100 ไร่ ร้อยละ 20.0 และพื้นที่มากกว่า 100 ไร่ ร้อยละ 12.0 ในจำนวนนี้มีพื้นที่ปลูกยางพาราเฉลี่ย 72.5 ไร่ และร้อยละ 78.0 ของเกษตรกรมีพื้นที่ ปลูกยางพารา 50 – 75 ไร่ รองลงมา มีพื้นที่ปลูกยางพารา 76 - 100 ไร่ ร้อยละ 12.0 และพื้นที่ ปลูกยางพารามากกว่า 100 ไร่ ร้อยละ 10.0

นอกจากนี้ เกษตรกรบางส่วนยังมีการเช่าพื้นที่เพื่อปลูกยางพาราเพิ่มเติมจากพื้นที่ ปลูกยางพาราของตนเอง โดยมีการเช่าพื้นที่ปลูกยางพาราเฉลี่ย 31.2 ใร่ เช่าพื้นที่น้อยกว่า 50 ใร่ ร้อยละ 80 และเช่าพื้นที่ปลูกยางพารา 50 – 100 ใร่ ร้อยละ 20.0 แสคงให้เห็นว่าเกษตรกร มีความต้องการทำสวนยางพาราเพิ่มขึ้น ด้วยการเช่าพื้นที่อื่นเพิ่มเติม

| รายการ                              | จำนวน          | ร้อยละ |
|-------------------------------------|----------------|--------|
|                                     | $(n = 50)$     |        |
| พื้นที่ทำการเกษตร*                  |                |        |
| - เป็นของตนเอง                      | 50             | 100.0  |
| - เช่า                              | 10             | 20.0   |
| 1. พื้นที่ของตนเอง (ไร่)            | $(n = 50)$     |        |
| $-50 - 75$                          | 34             | 68.0   |
| $-76 - 100$                         | 10             | 20.0   |
| $- > 100$                           | 6              | 12.0   |
| เฉลี่ย                              | 76.3           |        |
| - พื้นที่ปลูกยางพารา (ไร่)          | $(n = 50)$     |        |
| $-50 - 75$                          | 39             | 78.0   |
| $-76 - 100$                         | 6              | 12.0   |
| $- > 100$                           | 5              | 10.0   |
| เฉลี่ย                              | 72.5           |        |
| 2. พื้นที่เช่าเพิ่มเติม (ไร่)       | $(n = 10)$     |        |
| $- 50$                              | $\,8\,$        | 80.0   |
| $-50 - 100$                         | $\overline{2}$ | 20.0   |
| เฉลี่ย                              | 31.2           |        |
| - พื้นที่เช่าเพื่อปลูกยางพารา (ไร่) | $(n = 10)$     |        |
| $- < 50$                            | 8              | 80.0   |
| $-50 - 100$                         | $\sqrt{2}$     | 20.0   |
| เฉลีย                               |                | 31.2   |

ตารางที่ 4.3 ข้อมูลพื้นฐานเกี่ยวกับการจัดการสวนยางพาราของเกษตรกร

ตารางที่ 4.3 (ต่อ)

| รายการ                                     | จำนวน          | ร้อยละ |
|--------------------------------------------|----------------|--------|
|                                            | $(n = 50)$     |        |
| ลักษณะยางพาราที่จำหน่าย *                  |                |        |
| - น้ำยางสด                                 | 43             | 86.0   |
| - ยางก้นถ้วย                               | 17             | 34.0   |
| - ยางแผ่น                                  | 16             | 32.0   |
| ผู้รับซื้อยางพารา*                         |                |        |
| - พ่อค้าเร่ พ่อค้าจร พ่อค้าในหมู่บ้าน      | 28             | 56.0   |
| - พ่อค้าส่งในอำเภอ/ จังหวัด                | 18             | 36.0   |
| - ตลาดกลาง                                 | 3              | 6.0    |
| - จำหน่ายโดยวิธีการรวมกลุ่ม                | 13             | 26.0   |
| ลักษณะการรวมกลุ่มเพื่อจำหน่ายยางพารา       | $(n = 13)$     |        |
| - สหกรณ์การตลาด (สกต.)                     | 6              | 46.2   |
| - กองทุนหมู่บ้าน                           | $\overline{4}$ | 30.2   |
| - สหกรณ์ในหมู่บ้าน                         | 1              | 7.7    |
| - โรงงาน                                   | $\mathbf{1}$   | 7.7    |
| - บริษัทรับซื้อยาง                         | $\mathbf{1}$   | 7.7    |
| วิธีการจำหน่ายยางพารา                      |                |        |
| - จำหน่ายทันที                             | 39             | 78.0   |
| - ชะลอการจำหน่ายเพื่อรอราคา                | 11             | 22.0   |
| เหตุผลที่จำหน่ายทันทีที่เก็บเกี่ยวยางพารา* | $(n = 39)$     |        |
| - มีความต้องการใช้เงิน                     | 24             | 61.5   |
| - สะดวก                                    | 16             | 41.0   |
| - ไม่มั่นใจในเรื่องราคาในอนาคต             | 5              | 12.8   |
| - ไม่มีแรงงานเพียงพอ                       | 3              | 7.7    |
| - เป็นข้อตกลงของกลุ่ม                      | $\mathfrak{Z}$ | 7.7    |
| - เพื่อความสะอาด                           | $\mathfrak{Z}$ | 7.7    |
| - รวดเร็ว                                  | $\overline{2}$ | 5.1    |
| - ประหยัด                                  | $\mathbf{1}$   | 2.6    |

ตารางที่ 4.3 (ต่อ)

| รายการ                                   | จำนวน          | ร้อยละ |
|------------------------------------------|----------------|--------|
|                                          | $(n = 50)$     |        |
| การจัดชั้นคุณภาพยางพารา                  |                |        |
| - ไม่มีการจัดชั้นคุณภาพ                  | 36             | 72.0   |
| - มีการจัดชั้นคุณภาพ                     | 14             | 28.0   |
| ความสำคัญในการจัดชั้นคุณภาพยางพารา       |                |        |
| - ไม่มีความสำคัญ                         | 14             | 28.0   |
| - มีความสำคัญ                            | 36             | 72.0   |
| ้ความสำคัญในการจัดชั้นคุณภาพยางพารา*     | $(n = 36)$     |        |
| - ทำให้รายได้รวมจากการจำหน่ายยางพารา     | 35             | 97.2   |
| เพิ่มขึ้น                                |                |        |
| - เป็นการปรับปรุงคุณภาพหลังการเก็บเกี่ยว | 16             | 44.4   |
| - สะดวกในการนำยางพาราเข้าสู่ตลาด         | 12             | 33.3   |
| - เป็นความต้องการของผู้ซื้อ              | 5              | 13.9   |
| ปัจจัยที่พิจารณาในการจำหน่ายยางพารา *    |                |        |
| - ความคุ้นเคยและความน่าเชื่อถือของพ่อค้า | 23             | 46.0   |
| - ความสะดวก                              | 21             | 42.0   |
| - เครื่องชั่งที่มีมาตรฐาน                | 18             | 36.0   |
| - ทำให้เปอร์เซ็นต์ของน้ำยางสูง           | 6              | 12.0   |
| - ใค้รับเงินสด                           | $\overline{4}$ | 8.0    |
| - เป็นข้อตกลงของสหกรณ์                   | $\overline{2}$ | 4.0    |

์<br>**หมายเหตุ** \* ผู้ตอบสามารถตอบได้มากกว่า 1 ข้อ

## 2) ลักษณะยางพาราที่จำหน่าย

เกษตรกรจำหน่ายยางพาราในลักษณะน้ำยางสดเป็นหลัก คิดเป็นร้อยละ 86.0 รองลงมาจำหน่ายลักษณะยางก้นถ้วย ร้อยละ 34.0 และยางแผ่น ร้อยละ 32.0 เกษตรกรนิยม ้จำหน่ายยางในรูปน้ำยางสดเนื่องจากมีความสะดวกในการจัดการ ประหยัดแรงงาน มีจุดรับซื้อ น้ำยางสดกระจายหลายแห่งในแต่ละพื้นที่การปลูกยาง และได้รับเงินเร็ว กล่าวคือ ภายหลังการ จำหน่ายน้ำยางสดในวันรุ่งขึ้น

## 3) ผู้รับซื้อยางพารา

เกษตรกรผู้ปลูกยางพาราจำหน่ายยางพาราให้กับพ่อค้าเร่ พ่อค้าจร และพ่อค้า ในหมู่บ้านมากที่สุด ร้อยละ 56.0 รองลงมา คือ พ่อค้าส่งในอำเภอหรือจังหวัด ร้อยละ 36.0 และจำหน่ายโดยวิธีการรวมกลุ่ม ร้อยละ 26.0 แนื่องจากลักษณะยางพาราที่จำหน่ายส่วนใหญ่ ้เป็นการจำหน่ายน้ำยางสด ซึ่งการจำหน่ายในลักษณะดังกล่าวต้องอาศัยความรวดเร็ว ประกอบ ้กับพ่อค้าเร่ พ่อค้าจร และพ่อค้าในหมู่บ้านมีการกระจายตัวในแต่ละพื้นที่อย่างทั่วถึง

สำหรับผู้ที่จำหน่ายให้แก่กลุ่มที่มีการรวมกลุ่มเพื่อจำหน่ายที่สหกรณ์การตลาด ้เป็นหลัก ร้อยละ 46.2รองลงมารวมกล่มเพื่อจำหน่ายที่กองทนหม่บ้าน ร้อยละ 30.2 รวมกล่ม เพื่อจำหน่ายที่สหกรณ์ ในหมู่บ้าน โรงงานและบริษัทรับซื้อน้ำยาง ร้อยละ 7.7

#### 4) วิธีการจำหน่ายยางพารา

เกษตรกรจำหน่ายยางพาราทันที คิดเป็นร้อยละ 78.0 โดยจำหน่ายในลักษณะ ้น้ำยางสด เนื่องจากมีความต้องการใช้เงินเป็นส่วนมาก ร้อยละ 61.5 รองลงมา มีความเห็นว่า ี สะควก ร้อยละ 41.0 และไม่มั่นใจในเรื่องราคาในอนาคต ร้อยละ 12.8 นอกจากนี้ เกษตรกร ้จำหน่ายยางพาราโดยชะลอการจำหน่ายเพื่อรอราคา ร้อยละ 22.0 ซึ่งเป็นเกษตรกรที่ทำยางแผ่น และยางก้บก้วยจึงทำให้สามารถเก็บไว้เพื่อจำหบ่ายใบกายหลัง

## 5) การจัดชั้นคุณภาพของยางพารา

้ส่วนใหญ่เกษตรกรไม่มีการจัดชั้นคุณภาพยางพารา คิดเป็นร้อยละ 72.0 เนื่องจาก ้มีการจำหน่ายในรูปแบบของน้ำยางสดเป็นส่วนใหญ่ และอีกส่วนหนึ่งมีการจัดชั้นคุณภาพ ียางพารา ร้อยละ 28.0 โดยให้ความเห็นว่าการจัดชั้นคุณภาพของยางมีความสำคัญ คิดเป็นร้อยละ 72.0 เนื่องจากทำให้รายได้รวมจากการจำหน่ายยางพาราเพิ่มขึ้น คิดเป็นร้อยละ 97.2 เหตุผล รองลงมา คือ เป็นการปรับปรุงคุณภาพหลังการเก็บเกี่ยว ร้อยละ 44.4 และสะดวกในการนำ ยางพาราเข้าส่ตลาด ร้อยละ 33.3

## ้ 6) ปัจจัยที่พิจารณาในการจำหน่ายยางพารา

้<br>เกษตรกรพิจารณาในด้านความคุ้นเคยและความน่าเชื่อถือของพ่อค้าในการ ้จำหน่ายยางพาราเป็นหลัก คิดเป็นร้อยละ 46.0 รองลงมา พิจารณาด้านความสะดวก ร้อยละ 42.0 และให้ความสำคัญกับเครื่องชั่งที่มีมาตรฐาน ร้อยละ 36.0

### 7) ปัญหาในการทำสวนยางพารา

ี ปัญหาสำคัญที่เกษตรกรแสดงความคิดเห็น ประกอบด้วย ปัญหาด้านการผลิต ี และการตลาด โดยมีปัญหา 3 อันดับแรกในแต่ละด้าน มีรายละเอียดแสดงในตารางที่ 4.4 ดังนี้

ปัญหาด้านการผลิต ได้แก่ปัญหาแรงงาน ร้อยละ 22.0 ประกอบด้วย การขาด ี แคลนแรงงาน แรงงานด้อยคุณภาพ เนื่องจากส่วนใหญ่เป็นแรงงานต่างด้าว เนื่องจากมีอัตรา ้ ค่าจ้างต่ำกว่าแรงงานภายในประเทศ แต่อาจประสบปัญหาแรงงานต่างด้าวที่ไม่ได้ขึ้นทะเบียน ่ ซึ่งไม่ถูกต้องตามกฎหมาย รองลงมา คือ ปัญหาปัจจัยการผลิตมีราคาสูง เช่น ปุ๋ย ร้อยละ 18.0 ปัญหาเปอร์เซ็นต์ของน้ำยางต่ำและปัญหาโรคระบาด ร้อยละ 14.0

ี ปัญหาด้านการตลาด ได้แก่ ราคาผลผลิตตกต่ำ ร้อยละ 42.0 รองลงมาเกษตรกร ไม่สามารถคาดคะเนราคาที่แน่นอนได้ ร้อยละ 18.0 มีการผูกขาดการรับซื้อผลผลิตภายในพื้นที่ และมีการรับซื้อผลผลิตในปริมาณที่จำกัด ร้อยละ 4.0

| รายการ                                    | จำนวน          | ร้อยละ |
|-------------------------------------------|----------------|--------|
|                                           | $(n = 50)$     |        |
| ปัญหาด้านการผลิต*                         |                |        |
| - แรงงาน                                  | 11             | 22.0   |
| - ปัจจัยการผลิตมีราคาสูง                  | 9              | 18.0   |
| - เปอร์เซ็นต์ของน้ำยางต่ำ                 | $\overline{7}$ | 14.0   |
| - โรคระบาด                                | 7              | 14.0   |
| - การปลอมปนของปุ๋ย                        | 6              | 12.0   |
| - ขาดแคลนเงินทุน                          | 5              | 10.0   |
| ปัญหาด้านการตลาด*                         |                |        |
| - ราคาผลผลิตตกต่ำ                         | 21             | 42.0   |
| - ใม่สามารถคาดคะเนราคาที่แน่นอนได้        | 9              | 18.0   |
| - มีการผูกขาดการรับซื้อผลผลิตภายในพื้นที่ | $\overline{2}$ | 4.0    |
| - มีการรับซื้อผลผลิตในปริมาณที่จำกัด      | $\overline{2}$ | 4.0    |

ี ตารางที่ 4.4 ปัญหาในการทำสวนยางและการตลาดยางพารา

ี่ หมายเหตุ \* ผู้ตอบสามารถตอบได้มากกว่า 1 ข้อ

# 4.2 การรับรู้และการเข้าถึงข้อมูลข่าวสารเกี่ยวกับตลาดสินค้าเกษตรล่วงหน้าแห่งประเทศไทย ของเกษตรกร

หลการวิเคราะห์การรับรู้และการเข้าถึงข้อมูลข่าวสารเกี่ยวกับตลาดสินค้าเกษตร ้ ล่วงหน้าฯ ของเกษตรกร ซึ่งประกอบด้วย แหล่งข้อมูลเกี่ยวกับการจัดตั้งตลาดสินค้าเกษตร ้ล่วงหน้าฯ ช่องทางการเผยแพร่และประชาสัมพันธ์เรื่องตลาดสินค้าเกษตรล่วงหน้าฯ และลักษณะ ้ เนื้อหาที่เกษตรกรต้องการให้มีการเผยแพร่ความรู้เกี่ยวกับตลาดสินค้าเกษตรล่วงหน้าฯ มีรายละเอียดแสดงในตารางที่ 4.5

## 1) แหล่งข้อมูลเกี่ยวกับตลาดสินค้าเกษตรล่วงหน้าฯ

เกษตรกรทราบข้อมูลจากการอบรมหรือสัมมนาเป็นส่วนใหญ่ คิดเป็นร้อยละ 62.0 รองลงมา คือ ทราบจากหนังสือพิมพ์ ร้อยละ 40.0 ทราบจากเอกสารเผยแพร่ต่างๆ ร้อยละ 38.0 และจากโทรทัศน์เพียง ร้อยละ 28.0 เท่านั้น เนื่องจากมีการเผยแพร่ข้อมูลเกี่ยวกับตลาดสินค้า เกษตรล่วงหน้าฯ ผ่านทางโทรทัศน์ก่อนข้างน้อย

## ่ 2) ช่องทางการเผยแพร่และประชาสัมพันธ์เรื่องตลาดสินค้าเกษตรล่วงหน้าฯ

เกษตรกรให้ความเห็นเกี่ยวกับการเผยแพร่และประชาสัมพันธ์เรื่องตลาดสินค้าเกษตร ้ล่วงหน้าฯของภาครัฐว่าอยู่ในระดับที่น้อยมาก ร้อยละ 80.0 และเสนอช่องทางการเผยแพร่ ประชาสัมพันธ์โดยการอบรมให้ความรู้เพิ่มมากขึ้น คิดเป็นร้อยละ 78.0 รองลงมาคือ สื่อวิทยุ หรือโทรทัศน์ ร้อยละ 50.0 และต้องการให้จัดทำเอกสารเผยแพร่ ร้อยละ 18.0

ทั้งนี้แม้ว่าเกษตรกรจะรับรู้ข้อมูลข่าวสารเกี่ยวกับตลาดสินค้าเกษตรล่วงหน้าฯ ้จากการอบรม/ สัมมนาเป็นส่วนใหญ่ แต่เกษตรกรยังคงมีความต้องการการอบรมให้มีความรู้เพิ่ม ้มากขึ้น นอกจากนี้ บางส่วนยังต้องการให้มีการเผยแพร่ข้อมูลทางสื่อวิทยุหรือโทรทัศน์ซึ่งเป็นสื่อ ที่เข้าถึงได้ง่ายอีกด้วย

| รายการ                                          | จำนวน          | ร้อยละ |
|-------------------------------------------------|----------------|--------|
|                                                 | $(n = 50)$     |        |
| แหล่งข้อมูลเกี่ยวกับตลาดสินค้าเกษตรล่วงหน้าง*   |                |        |
| - การอบรม/ สัมมนา                               | 31             | 62.0   |
| - หนังสือพิมพ์                                  | 20             | 40.0   |
| - เอกสารเผยแพร่ต่างๆ                            | 19             | 38.0   |
| - โทรทัศน์                                      | 14             | 28.0   |
| - การบอกเล่า                                    | $\overline{4}$ | 8.0    |
| ระดับการเผยแพร่และประชาสัมพันธ์เรื่องตลาดสินค้า |                |        |
| เกษตรล่วงหน้าฯ ของภาครัฐ                        |                |        |
| - น้อยมาก                                       | 40             | 80.0   |
| - น้อย                                          | 9              | 18.0   |
| - ปานกลาง                                       | 1              | 2.0    |
| - มาก                                           |                |        |

ี ตารางที่ 4.5 การรับรู้และการเข้าถึงข้อมูลข่าวสารเกี่ยวกับตลาดสินค้าเกษตรล่วงหน้าฯ

ตารางที่ 4.5 (ต่อ)

| รายการ                                        | จำนวน      | ร้อยถะ |
|-----------------------------------------------|------------|--------|
|                                               | $(n = 50)$ |        |
| ช่องทางการเผยแพร่ประชาสัมพันธ์ที่ภาครัฐควรทำ* |            |        |
| - จัดอบรมให้ความรู้                           | 39         | 78.0   |
| - สื่อวิทยุ / โทรทัศน์                        | 25         | 50.0   |
| - จัดทำเอกสารเผยแพร่                          | 9          | 18.0   |
| - การสาธิต                                    |            | 8.0    |

์<br>**หมายเหตุ** \* ผู้ตอบสามารถตอบได้มากกว่า 1 ข้อ

# 3)ลักษณะเนื้อหาที่เกษตรกรต้องการให้มีการเผยแพร่ความรู้เกี่ยวกับตลาดสินค้าเกษตร ล่วงหน้าฯ

ลักษณะเนื้อหาที่เกษตรกรต้องการให้มีการเผยแพร่ความรู้เกี่ยวกับตลาดสินค้าเกษตร ้ล่วงหน้าฯ โดยเรียงลำดับความสำคัญจากมากไปน้อย ได้แก่ ประโยชน์จากการใช้บริการของ ็ตลาดสินค้าเกษตรล่วงหน้าฯ รองลงมาคือ วิธีการ ขั้นตอนเข้าไปซื้อขายยางพาราในตลาดสินค้า เกษตรล่วงหน้าฯ ยกตัวอย่างการนำราคาในตลาดสินค้าเกษตรล่วงหน้ามาใช้ประกอบ ึการตัดสินใจซื้อขายยาง การวิเคราะห์ราคาล่วงหน้าและข้อมูลเบื้องต้นเกี่ยวกับตลาดสินค้าเกษตร ้ล่วงหน้าฯ มีรายละเอียดแสดงในตารางที่ 4.6

| ิลักษณะเนื้อหา                                     | คะแนน<br>เฉลี่ย | ลำดับความสำคัญ<br>ของเนื้อหาที่ควร |
|----------------------------------------------------|-----------------|------------------------------------|
|                                                    |                 | ้เผยแพร่                           |
| - ประโยชน์จากการใช้บริการของตลาดสินค้าเกษตร        | 3.5             |                                    |
| ล่วงหน้าฯ                                          |                 |                                    |
| - วิธีการ ขั้นตอนเข้าไปซื้อขายยางพาราในตลาดสินค้า  | 3.2             |                                    |
| เกษตรล่วงหน้าฯ                                     |                 |                                    |
| - ยกตัวอย่างการนำราคาในตลาดสินค้าเกษตรล่วงหน้าฯมา  | 3.0             | 3                                  |
| ใช้ประกอบการตัดสินใจซื้อขายยาง                     |                 |                                    |
| - การวิเคราะห์ราคาล่วงหน้า                         | 2.7             |                                    |
| - ข้อมูลเบื้องต้นเกี่ยวกับตลาดสินค้าเกษตรล่วงหน้าฯ | 2.4             |                                    |

ี ตารางที่ 4.6 ลักษณะเนื้อหาที่ต้องการให้มีการเผยแพร่ความรู้เกี่ยวกับตลาดสินค้าเกษตรล่วงหน้าฯ

### 4.3 ทัศนคติต่อตลาดสินค้าเกษตรล่วงหน้าแห่งประเทศไทยของเกษตรกร

้ผลการวิเคราะห์ทัศนคติต่อตลาดสินค้าเกษตรล่วงหน้าฯ ของเกษตรกร ซึ่งประกอบด้วย ทัศนคติต่อตลาดสินค้าเกษตรล่วงหน้าฯ ของเกษตรกร และการใช้ประโยชน์จากตลาดสินค้า เกษตรล่วงหน้าฯ มีรายละเอียดแสดงในตารางที่ 4.7

| ประเด็น                                                              | คะแนน  | ระดับ     |
|----------------------------------------------------------------------|--------|-----------|
|                                                                      | เฉลี่ย | ทัศนคติ   |
| - ตลาดสินค้าเกษตรล่วงหน้าฯ มีการจัดชั้นคุณภาพที่แน่นอนชัดเจน         | 3.8    | คิ        |
| - แต่ละตำบลควรมีผู้นำเกษตรกรที่มีความรู้เกี่ยวกับตลาดสินค้า          | 3.7    | ดี        |
| เกษตรล่วงหน้าฯ เพื่อคอยให้คำปรึกษา                                   |        |           |
| - ตลาดสินค้าเกษตรล่วงหน้าฯ  มีราคาซื้อขายยางล่วงหน้าให้ใช้อ้างอิงได้ | 3.6    | ดี        |
| - ตลาดสินค้าเกษตรล่วงหน้าฯ ช่วยลดความเสี่ยงด้านราคา                  | 3.5    | ดี        |
| - ตลาดสินค้าเกษตรล่วงหน้าฯ ลดภาระการแทรกแซงของรัฐบาลใด้              | 3.3    | ดีปานกลาง |
| - ตลาดสินค้าเกษตรล่วงหน้าฯ เพิ่มความเสมอภาคในการรับรู้               | 3.1    | ดีปานกลาง |
| ข่าวสารค้านราคาสินค้าเกษตร                                           |        |           |
| - ตลาดสินค้าเกษตรล่วงหน้าฯ มีขั้นตอนการซื้อขาย                       | 2.9    | ดีปานกลาง |
| เหมือนตลาดหลักทรัพย์                                                 |        |           |
| - ตลาดสินค้าเกษตรล่วงหน้าฯ ช่วยให้เกษตรกรวางแผนการผลิต               | 2.8    | ดีปานกลาง |
| ้ และกำหนดช่วงเวลาที่ยางพาราออกสู่ตลาดใด้                            |        |           |
| - ตลาดสินค้าเกษตรล่วงหน้าฯ ใช้เงินลงทุนต่ำ                           | 2.4    | ไม่สู้ดี  |
| - ข้อมูลที่ได้รับเกี่ยวกับตลาดสินค้าเกษตรล่วงหน้าฯ                   | 2.4    | ใม่สู้ดี  |
| มีลักษณะเนื้อหาเข้าใจง่าย                                            |        |           |
| - ผู้ให้คำแนะนำเกี่ยวกับตลาดสินค้าเกษตรล่วงหน้าฯ                     | 2.4    | ใม่สู้ดิ  |
| สามารถแนะนำเกษตรกรได้เป็นอย่างดี                                     |        |           |
| - ตลาดสินค้าเกษตรล่วงหน้าฯ สามารถกำหนดรายได้ในอนาคตได้               | 2.3    | ไม่สู้ดิ  |

ี ตารางที่ 4.7 ทัศนคติต่อตลาดสินค้าเกษตรล่วงหน้าฯ ของเกษตรกร

## 1) ทัศนคติต่อตลาดสินค้าเกษตรล่วงหน้าฯ ของเกษตรกร

เกษตรกรมีทัศนคติต่อตลาดสินค้าเกษตรล่วงหน้าฯ ระดับดีในประเด็นตลาดสินค้า เกษตรล่วงหน้าฯ มีการจัดชั้นคุณภาพที่แน่นอนชัดเจน แต่ละตำบลควรมีผู้นำเกษตรกรที่มีความรู้ เกี่ยวกับตลาดสินค้าเกษตรล่วงหน้าฯ เพื่อคอยให้คำปรึกษา มีราคาซื้อขายยางล่วงหน้าให้ใช้ ้อ้างอิงได้ และตลาดสินค้าเกษตรล่วงหน้าฯ ช่วยลดความเสี่ยงด้านราคา

ทั้งนี้ เกษตรกรมีทัศนคติต่อตลาดสินค้าเกษตรล่วงหน้าฯ ระดับดีปานกลาง ในประเด็นตลาดสินค้าเกษตรล่วงหน้าฯ ลดภาระการแทรกแซงของรัฐบาลได้ เพิ่มความเสมอ ภาคในการรับรู้ข่าวสารค้านราคาสินค้าเกษตร มีขั้นตอนการซื้อขายเหมือนตลาดหลักทรัพย์ และช่วยให้เกษตรกรวางแผนการผลิตและกำหนดช่วงเวลาที่ยางพาราออกสู่ตลาดได้ เกษตรกร ้มีทัศนคติในระดับไม่สู้ดีในเรื่องของตลาดสินค้าเกษตรล่วงหน้าฯ ใช้เงินลงทุนต่ำ ข้อมูลที่ได้รับ ้มีลักษณะเนื้อหาเข้าใจง่าย ตลาดสินค้าเกษตรล่วงหน้าฯ สามารถกำหนดรายได้ในอนาคตได้ ผู้ให้คำแนะนำเกี่ยวกับตลาดสินค้าเกษตรล่วงหน้าฯ สามารถแนะนำเกษตรกรได้เป็นอย่างดี และตลาดสินค้าเกษตรล่วงหน้าฯ สามารถกำหนดรายได้ในอนาคตได้

2) การใช้ประโยชน์และการเข้าไปซื้อขายในตลาดสินค้าเกษตรล่วงหน้าฯ ของเกษตรกร ้เกษตรกรส่วนใหญ่สามารถนำข้อมลจากตลาดสินค้าเกษตรล่วงหน้าฯ มาใช้ประโยชน์ ในการตัดสินใจซื้อขายยางพารา คิดเป็นร้อยละ 64.0และบางส่วนไม่สามารถนำข้อมูลมาใช้ ี ประโยชน์ในการตัดสินใจซื้อขายยางพารา ร้อยละ 36.0 โดยมีสาเหตุมาจากเกษตรกรไม่ทราบ แหล่งข้อมูล ร้อยละ 27.8 รองลงมาไม่สามารถเข้าถึงแหล่งข้อมูล ร้อยละ 16.7 ไม่สนใจเข้าไป เรียนรู้ ใช้คอมพิวเตอร์หรืออินเตอร์เน็ตไม่เป็น ร้อยละ 11.1 มีรายละเอียดแสดงในตารางที่ 4.8

ีตารางที่ 4.8 การให้ประโยหน์และการเข้าไปซื้อขายในตลาดสิบค้าเกษตรล่วงหน้าฯ

| รายการ                                               | จำนวน          | ร้อยละ |
|------------------------------------------------------|----------------|--------|
|                                                      | $(n = 50)$     |        |
| <b>ึการนำข้อมูลจากตลาดสินค้าเกษตรล่วงหน้า</b> งมาใช้ |                |        |
| ประโยชน์ในการตัดสินใจซื้อขายยางพารา                  |                |        |
| - นำข้อมูลมาใช้                                      | 32             | 64.0   |
| - ไม่สามารถนำข้อมูลมาใช้                             | 18             | 36.0   |
| ิสาเหตุที่ไม่สามารถนำข้อมูลมาใช้                     | $(n = 18)$     |        |
| - ไม่ทราบแหล่งข้อมูล                                 | 5              | 27.8   |
| - ไม่สามารถเข้าถึงแหล่งข้อมูล                        | 3              | 16.7   |
| - ไม่สนใจเข้าไปเรียนรู้                              | $\overline{2}$ | 11.1   |
| - ใช้คอมพิวเตอร์หรืออินเตอร์เน็ตไม่เป็น              | $\overline{2}$ | 11.1   |
| - ไม่ระบุเหตุผล                                      | 6              | 33.3   |

ของเกษตรกร

ตารางที่ 4.8 (ต่อ)

| รายการ                                     | จำนวน          | ร้อยละ |
|--------------------------------------------|----------------|--------|
|                                            | $(n = 50)$     |        |
| การเข้าไปซื้อขายในตลาดสินค้าเกษตรล่วงหน้าฯ |                |        |
| - เข้าไปซื้อขาย                            | 13             | 26.0   |
| - ไม่ได้เข้าไปซื้อขาย                      | 37             | 74.0   |
| สาเหตุที่ไม่ได้เข้าไปซื้อขาย               | $(n = 37)$     |        |
| - ไม่ทราบวิธีซื้อขายที่ชัดเจน              | 13             | 35.1   |
| - ขาดการสนับสนุน / ส่งเสริม/ แนะนำ         | 6              | 16.2   |
| - เป็นเรื่องที่ไกลตัว                      | 5              | 13.5   |
| - ใช้เงินลงทุนสูง                          | $\overline{4}$ | 10.8   |
| - ใม่มั่นใจในช้อมูลที่ได้รับ               | 3              | 8.1    |
| - ไม่ทราบถึงประโยชน์                       | $\overline{2}$ | 5.4    |
| - ตกลงซื้อขายกับโรงงานประจำอยู่แล้ว        | $\mathbf{1}$   | 2.7    |
| - ใด้กำไรช้า                               | $\mathbf{1}$   | 2.7    |
| - ยังไม่เหมาะสมในการลงทุน                  | 1              | 2.7    |
| - ใช้คอมพิวเตอร์ไม่เป็น                    | 1              | 2.7    |
| ความสนใจเข้าไปซื้อขายในตลาดสินค้าเกษตร     |                |        |
| ล่วงหน้าฯ ในอนาคต                          |                |        |
| - สนใจ                                     | 36             | 72.0   |
| - ไม่สนใจ                                  | 14             | 28.0   |
| สาเหตุที่ไม่สนใจ                           | $(n = 14)$     |        |
| - ยุ่งยาก                                  | 10             | 71.4   |
| - ขาดการเผยแพร่และอธิบายเกี่ยวกับเงินลงทุน | $\overline{2}$ | 14.2   |
| - ไม่มั่นใจว่ารายได้จะแน่นอน               | $\mathbf{1}$   | 7.1    |
| - ไม่มีข้อมูลประกอบการตัดสินใจ             | $\mathbf{1}$   | 7.1    |

ทั้งนี้ เกษตรกรได้เข้าไปซื้อขายในตลาดสินค้าเกษตรล่วงหน้าฯ ร้อยละ 26.0 และเกษตรกรอีกส่วนหนึ่งไม่เข้าไปซื้อขายในตลาดสินค้าเกษตรล่วงหน้าฯ คิดเป็นร้อยละ 74.0 โดยสาเหตุที่ไม่ได้เข้าไปซื้อขาย คือ ไม่ทราบวิธีซื้อขายที่ชัดเจน ร้อยละ 35.1 รองลงมา คือ ี ขาดการสนับสนุน/ ส่งเสริมหรือแนะนำจากหน่วยงานที่เกี่ยวข้อง ร้อยละ 16.2 และมีความเห็นว่า

้เป็นเรื่องใกลตัว ร้อยละ 13.5 นอกจากนี้ ในอนาคตเกษตรกรมีความสนใจเข้าไปรับซื้อขาย ในตลาดสินค้าเกษตรล่วงหน้าฯ ร้อยละ 72.0 และเกษตรกรอีกส่วนหนึ่งไม่มีความสนใจเข้าไป รับซื้อขายในตลาดสินค้าเกษตรล่วงหน้าฯ ร้อยละ 28.0 โดยมีเหตุผลหลัก คือ มีความเห็นว่า ยุ่งยาก ร้อยละ 71.4 รองลงมา คือ ขาดการเผยแพร่และอธิบายเกี่ยวกับเงินลงทุน ร้อยละ 14.2 ไม่มั่นใจว่ารายได้จะแน่นอนและไม่มีข้อมูลประกอบการตัดสินใจ ร้อยละ 7.1

# 4.4 ความสัมพันธ์ระหว่างปัจจัยทางสังคมและเศรษฐกิจกับการนำข้อมูลจากตลาดสินค้าเกษตร ้ ล่วงหน้าฯ ไปใช้ประโยชน์และการเข้าไปซื้อขายในตลาดสินค้าเกษตรล่วงหน้าฯ ของเกษตรกร ทั้งในปัจจุบันและอนาคต

ผู้วิจัยใด้ใช้สถิติที่ไม่ใช่พารามิเตอร์ (Nonparamitric Statistic) คือ สถิติใคสแควร์ (Chi – Square Statistic:  $\chi^2$ ) เพื่อวิเคราะห์ความสัมพันธ์ระหว่างปัจจัยด้านสังคม เช่น เพศ อายุ ระดับการศึกษา และปัจจัยด้านเศรษฐกิจ เช่น อาชีพหลัก รายได้สุทธิ พื้นที่ปลูกยางพาราที่เป็น ของตนเอง และวิธีจำหน่ายยางพารา ซึ่งเป็นตัวแปรอิสระ (Independent Variables) กับการนำ ข้อมูลจากตลาดสินค้าเกษตรล่วงหน้าฯ ไปใช้ประโยชน์ และการเข้าไปซื้อขายในตลาดสินค้า เกษตรล่วงหน้าฯ ของเกษตรกรทั้งในปัจจุบันและอนาคตซึ่งเป็นตัวแปรตาม (Dependent Variables)

1) ความสัมพันธ์ระหว่างปัจจัยทางสังคมและเศรษฐกิจกับการนำข้อมูลจากตลาด สินค้าเกษตรล่วงหน้าฯ มาใช้ประโยชน์ในการตัดสินใจซื้อขายยางพารา

ผลการวิเคราะห์ความสัมพันธ์ระหว่างปัจจัยทางสังคมและเศรษฐกิจกับการนำข้อมูล จากตลาดสินค้าเกษตรล่วงหน้าฯมาใช้ประโยชน์ในการตัดสินใจซื้อขายยางพารา พบว่า พื้นที่ ปลูกยางพาราที่เป็นของตนเองมีความสัมพันธ์กับการนำข้อมูลจากตลาดสินค้าเกษตรล่วงหน้าฯ มาใช้ประโยชน์ในการตัดสินใจซื้อขายยางพารา $\vec{\mathfrak{n}}\,\alpha$  = 0.05 กล่าวคือ เกษตรกรที่มีพื้นที่ปลูกยาง ้จำนวนมากทำให้มีผลผลิตสูง ส่งผลให้มีการนำข้อมูลจากตลาดสินค้าเกษตรล่วงหน้าฯ ไปใช้ ประโยชน์ในการอ้างอิงราคามากขึ้น

้นอกจากนี้ พบว่า วิธีการจำหน่ายยางพารามีความสัมพันธ์กับการนำข้อมูลจากตลาด ้สินค้าเกษตรล่วงหน้าฯ มาใช้ประโยชน์ในการตัดสินใจซื้อขายยางพาราอย่างมีนัยสำคัญทางสถิติ  $\dot{\vec{\mathfrak{n}}} \alpha$  = 0.05 กล่าวคือ วิธีจำหน่ายยางพาราของเกษตรกรที่แตกต่างกันจะมีการนำข้อมูลจากตลาด ้สินค้าเกษตรล่วงหน้าฯ มาใช้ประโยชน์ในการตัดสินใจซื้อขายยางพาราที่แตกต่างกัน กล่าวคือ ้เกษตรกรที่มีการเก็บรักษายางพาราไว้ไม่จำหน่ายยางพาราในทันที ได้นำข้อมูลราคาจากตลาด ้สินค้าเกษตรล่วงหน้าฯ มาใช้ประกอบการตัดสินใจเพื่อจำหน่ายยางพารา ในขณะที่ เกษตรกร ที่จำหน่ายยางพาราในทันที มีการนำข้อมูลราคาจากตลาดสินค้าเกษตรล่วงหน้าฯ มาใช้ ประกอบการตัดสินใจเพื่อจำหน่ายยางพาราค่อนข้างน้อย

้ ส่วนปัจจัยด้านเพศ อายุ ระดับการศึกษา อาชีพหลัก และรายใด้สุทธิ ไม่มี ้ความสัมพันธ์กับการนำข้อมูลจากตลาดสินค้าเกษตรล่วงหน้าฯ มาใช้ประโยชน์ในการตัดสินใจ ์ ซื้อขายยางพารา มีรายละเอียดแสดงในตารางที่ 4.9

| ปัจจัย                              | ค่ำ $\chi^2$ | ระดับนัยสำคัญทางสถิติ |
|-------------------------------------|--------------|-----------------------|
| ปัจจัยทางสังคม                      |              |                       |
| - เพศ                               | 0.142        | <b>NS</b>             |
| - อายุ                              | 2.122        | <b>NS</b>             |
| - ระดับการศึกษา                     | 7.593        | <b>NS</b>             |
| ปัจจัยทางเศรษฐกิจ                   |              |                       |
| - อาชีพหลัก                         | 4.004        | <b>NS</b>             |
| - รายได้สุทธิ                       | 0.730        | <b>NS</b>             |
| - พื้นที่ปลูกยางพาราที่เป็นของตนเอง | 6.236        | $\ast$                |
| - วิธีจำหน่ายยางพารา                | 4.432        | $\ast$                |

ี ตารางที่ 4.9 ความสัมพันธ์ระหว่างปัจจัยทางสังคมและเศรษฐกิจกับการนำข้อมูลจากตลาดสินค้า เกษตรล่วงหน้าฯ มาใช้ประโยชน์ในการตัดสินใจซื้อขายยางพารา

หมายถึง มีนัยสำคัญทางสถิติ ณ ระดับความเชื่อมั่นร้อยละ 95 หมายเหตุ  $\ast$ 

NS หมายถึง Non Significance

# 2) ความสัมพันธ์ระหว่างปัจจัยทางสังคมและเศรษฐกิจกับการเข้าไปซื้อขายในตลาด สินค้าเกษตรล่วงหน้าฯ

ี ผลการวิเคราะห์ความสัมพันธ์ระหว่างปัจจัยทางสังคมและเศรษฐกิจกับการเข้าไปซื้อ ึ ขายในตลาดสินค้าเกษตรล่วงหน้าฯ พบว่า พื้นที่ปลูกยางพาราที่เป็นของตนเองมีความสัมพันธ์ กับการเข้าไปซื้อขายในตลาดสินค้าเกษตรล่วงหน้าฯ ที่  $\alpha$  = 0.05 กล่าวคือ เกษตรกรที่มีพื้นที่ ปลูกยางพาราจำนวนมากทำให้มีผลผลิตสูง ส่งผลให้มีรายได้สูงตามมา ทำให้เกษตรกรเข้าไป ่ ซื้อขายในตลาดสินค้าเกษตรล่วงหน้าฯ มากตามไปด้วย

ส่วนปัจจัยด้านเพศ อายุ ระดับการศึกษาอาชีพหลัก รายใด้สุทธิและวิธีจำหน่ายไม่มี ้ความสัมพันธ์กับการเข้าไปซื้อขายในตลาดสินค้าเกษตรล่วงหน้าฯ มีรายละเอียดแสดงใน ตารางที่ 410

ี ตารางที่ 4.10 ความสัมพันธ์ระหว่างปัจจัยทางสังคมและเศรษฐกิจกับการเข้าไปซื้อขายในตลาด สินค้าเกษตรล่วงหน้าฯ

| ปัจจัย                              | ค่ำ $\chi^2$ | ระดับนัยสำคัญทางสถิติ |
|-------------------------------------|--------------|-----------------------|
| ปัจจัยทางสังคม                      |              |                       |
| - เพศ                               | 0.241        | <b>NS</b>             |
| - อายุ                              | 0.124        | <b>NS</b>             |
| - ระดับการศึกษา                     | 2.726        | <b>NS</b>             |
| ปัจจัยทางเศรษฐกิจ                   |              |                       |
| - อาชีพหลัก                         | 7.514        | <b>NS</b>             |
| - รายได้สุทธิ                       | 2.406        | <b>NS</b>             |
| - พื้นที่ปลูกยางพาราที่เป็นของตนเอง | 7.059        | $\ast$                |
| - วิธีจำหน่ายยางพารา                | 2.774        | <b>NS</b>             |

หมายถึง มีนัยสำคัญทางสถิติ ณ ระดับความเชื่อมั่นร้อยละ 95  $\ast$ หมายเหต

NS หมายถึง Non Significance
# 3) ความสัมพันธ์ระหว่างปัจจัยทางสังคมและเศรษฐกิจกับความสนใจเข้าไปซื้อขาย ในตลาดสินค้าเกษตรล่วงหน้าฯ ในอนาคต

หลการวิเคราะห์ความสัมพันธ์ระหว่างปัจจัยทางสังคมและเศรษฐกิจกับความสนใจ ้เข้าไปซื้อขายในตลาดสินค้าเกษตรล่วงหน้าฯ ในอนาคต พบว่า พื้นที่ปลูกยางพาราที่เป็น ของตนเองมีความสัมพันธ์กับความสนใจเข้าไปซื้อขายในตลาดสินค้าเกษตรล่วงหน้าฯ ในอนาคต ที่  $\alpha$  = 0.05 กล่าวคือ เกษตรกรที่มีพื้นที่ปลูกยางพาราจำนวนมากทำให้มีผลผลิตสูง ้ ส่งผลให้มีรายได้สูงตามมา และทำให้เกษตรกรมีความสนใจเข้าไปซื้อขายในตลาดสินค้าเกษตร ้ล่วงหน้าฯ ในอนาคตมากขึ้นตามไปด้วย

ส่วนปัจจัยด้านเพศ อายุ ระดับการศึกษา อาชีพหลักรายใด้สุทธิและวิธีจำหน่าย ไม่มีความสัมพันธ์กับความสนใจเข้าไปซื้อขายในตลาดสินค้าเกษตรล่วงหน้าฯ ในอนาคต รายละเอียดแสดงในตารางที่ 411

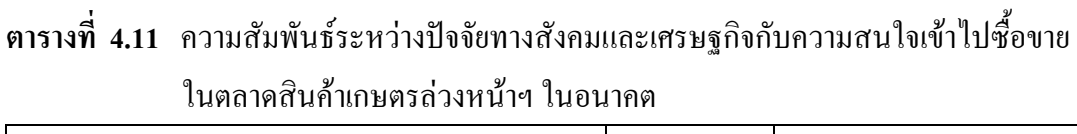

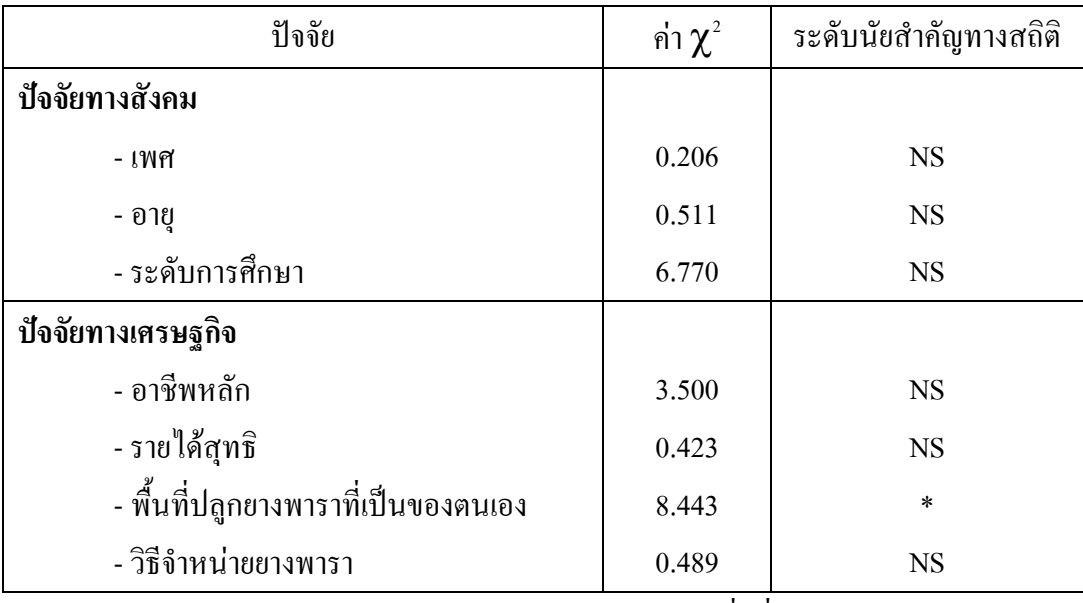

ี หมายถึง มีนัยสำคัญทางสถิติ ณ ระดับความเชื่อมั่นร้อยละ 95 หมายเหตุ  $\ast$ 

NS หมายถึง Non Significance

# 4.5 ปัญหา อุปสรรค และข้อเสนอแนะในการเข้าถึงข้อมูลข่าวสารตลาดสินค้าเกษตรล่วงหน้า แห่งประเทศไทยของเกษตรกร

ิการวิเคราะห์ปัญหา อุปสรรคและข้อเสนอแนะในการเข้าถึงข้อมูลข่าวสารตลาดสินค้า ้เกษตรล่วงหน้าฯ ของเกษตรกร มีรายละเอียดแสดงในตารางที่ 4.12

#### 4.5.1 ปัญหาและอุปสรรค

้ปัญหาสำคัญที่เกษตรกรแสดงความคิดเห็นเกี่ยวกับตลาดสินค้าเกษตรล่วงหน้าฯ 3 อันดับแรกคือ

1) รู้สึกว่าเป็นเรื่องยาก เนื่องจากยังขาดความรู้และความเข้าใจเกี่ยวกับตลาดสินค้า ้เกษตรล่วงหน้าฯ ทั้งนี้ เกษตรกรได้ให้ข้อมูลเพิ่มเติมว่าได้ผ่านการอบรมเกี่ยวกับเรื่องดังกล่าว ้มาบ้างแล้ว แต่ยังมองว่าเป็นเรื่องที่เข้าใจได้ยาก เนื่องจากมีทั้งศัพท์ทางวิชาการ และยังมอง ใม่เห็นถึงประโยชน์ในการเข้าสู่ตลาดสินค้าเกษตรล่วงหน้าฯ

2) ไม่ทราบแหล่งข้อมูลและ ไม่สามารถเข้าถึงข้อมูล ได้ สืบเนื่องจากขาด ึการประชาสัมพันธ์จากหน่วยงานที่เกี่ยวข้อง

3) ไม่มีผู้แนะนำ ไม่รู้จักหน่วยงานที่เกี่ยวข้อง เนื่องจากเกษตรกรทราบข้อมูล ในเบื้องต้นแล้ว แต่ไม่สามารถขอคำแนะนำจากหน่วยงานที่รับผิดชอบได้

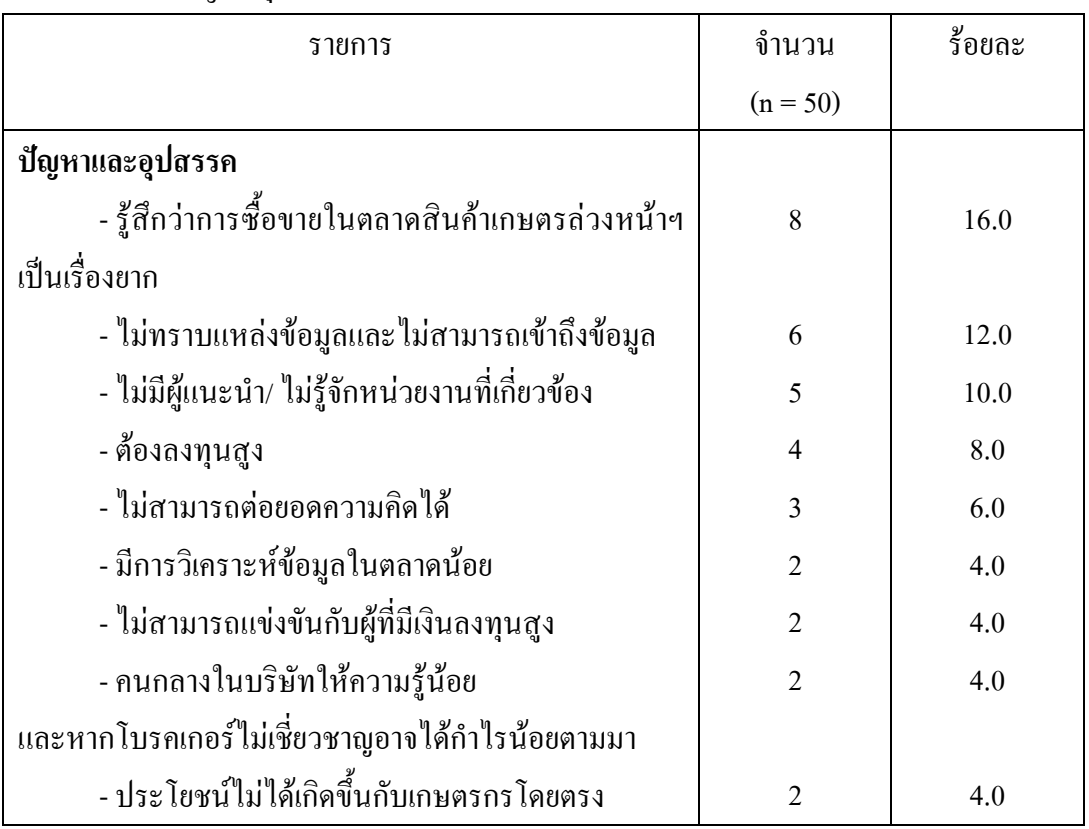

## ีตารางที่ 4.12 ปัญหา อุปสรรคและข้อเสนอแนะ

ตารางที่ 4.12 (ต่อ)

| รายการ                                      | จำนวน         | ร้อยละ |
|---------------------------------------------|---------------|--------|
|                                             | $(n = 50)$    |        |
| ข้อเสนอแนะ                                  |               |        |
| - ควรให้ความรู้หรืออบรมเพิ่มเติมโดยสาธิต    | 34            | 68.0   |
| ให้เข้าใจมากยิ่งขึ้น                        |               |        |
| - ควรเพิ่มบริษัทโบรคเกอร์ และเพิ่มความชำนาญ | $\mathcal{D}$ | 4.0    |
| ให้กับโบรกเกอร์ให้มากยิ่งขึ้น               |               |        |
| - จัดให้มีหน่วยงานรับผิดชอบที่ชัดเจน        |               | 2.0    |
| - ควรให้ประโยชน์แก่เกษตรกรอย่างแท้จริง      |               | 2.0    |
| มิใช่เพียงเก็งกำไร                          |               |        |

#### 4.5.2 ข้อเสนอแนะ

ี สำหรับข้อเสนอแนะที่เกษตรกรมีต่อตลาดสินค้าเกษตรล่วงหน้าฯ มีดังนี้ 1) หน่วยงานที่รับผิดชอบควรให้ความรู้หรืออบรมเพิ่มเติมในด้านต่างๆ ได้แก่ วิธีการซื้อขาย การวิเคราะห์ราคา โดยชี้ให้เห็นถึงประโยชน์ที่เกษตรกรจะได้รับด้วยวิธีการสาธิต ให้เห็นภาพจากเรื่องที่คิดว่ายากให้มีความเข้าใจและสามารถเข้าไปซื้อขายได้โดยง่าย

2) ควรเพิ่มบริษัทโบรคเกอร์ และเพิ่มความชำนาญให้กับโบรคเกอร์ให้มากขึ้น เพื่อส่งผลให้เกษตรกรได้ผลตอบแทนที่สูงขึ้น

3) หน่วยงานที่รับผิดชอบควรมีการประชาสัมพันธ์เพิ่มมากขึ้น เพื่อให้เป็นที่รู้จัก และเป็นหน่วยงานกลางสำหรับแนะนำให้กับผู้สนใจเข้าร่วมการลงทุนในตลาดสินค้าเกษตร ้ล่วงหน้าฯ เพิ่มขึ้น

4) ตลาดสินค้าเกษตรล่วงหน้าฯ ควรหาวิธีการที่จะทำให้เกษตรกรได้รับประโยชน์ ้อย่างแท้จริง มิใช่เพื่อประโยชน์แก่บุคคลที่มีเงินทุนสูงเพียงเท่านั้น

# สรุปผลการวิจัยและข้อเสนอแนะ

ในบทนี้เป็นส่วนของการสรุปผลการวิจัย ข้อเสนอแนะ ข้อจำกัดในการวิจัย และข้อเสนอแนะในการวิจัยครั้งต่อไป รายละเอียดดังต่อไปนี้

#### 5.1 สรุปผลการวิจัย

ึการศึกษาในครั้งนี้มีวัตถุประสงค์เพื่อศึกษา 1) สภาพทางสังคม เศรษฐกิจและข้อมูล ีพื้นฐานเกี่ยวกับการจัดการสวนยางพารา 2) การรับรู้และการเข้าถึงข้อมูลข่าวสารเกี่ยวกับตลาด ้สินค้าเกษตรล่วงหน้าฯ 3) ทัศนคติต่อตลาดสินค้าเกษตรล่วงหน้าฯ 4) ความสัมพันธ์ระหว่าง ปัจจัยทางสังคมและเศรษฐกิจกับการนำข้อมลจากตลาดสินค้าเกษตรล่วงหน้าฯ ไปใช้ประโยชน์ และการเข้าไปซื้อขายในตลาดสินค้าเกษตรล่วงหน้าฯ ของเกษตรกรทั้งในปัจจุบันและอนาคต และ 5) ปัญหา อปสรรคและข้อเสนอแนะในการเข้าถึงข้อมลข่าวสารตลาดสินค้าเกษตรล่วงหน้าฯ ของเกษตรกร โดยเก็บข้อมูลปฐมภูมิจากการสัมภาษณ์เกษตรกรผู้ปลูกยางพาราขนาด 50 – 250 ไร่ ในอำเภอหาคใหญ่ จังหวัดสงขลา จำนวน 50 ราย วิเคราะห์ข้อมูลโดยใช้สถิติเชิงพรรณนา และสถิติใคสแควร์ (Chi-Squares :  $\chi^{\scriptscriptstyle 2}$ ) ผลการวิจัยสรุปใด้ดังนี้

# 5.1.1 สภาพทางสังคม เศรษฐกิจ และข้อมูลพื้นฐานเกี่ยวกับการจัดการสวนยางพารา ของเกษตรกร

เกษตรกรส่วนใหญ่เป็นเพศชาย ร้อยละ 52.0 อายุเฉลี่ย 40.5 ปี มีการศึกษาระดับ ปริญญาตรีหรือสงกว่า ร้อยละ 54.0 มีสมาชิกในครัวเรือนเฉลี่ย 5 คน สมาชิกในครัวเรือน ที่ช่วยทำการเกษตรเฉลี่ย 1 คน ส่วนใหญ่ประกอบอาชีพสวนยางพาราเป็นอาชีพหลัก ร้อยละ 40.0 มีรายใด้สุทธิเฉลี่ย 39,040 บาทต่อเดือน แหล่งเงินทุนหลักมาจากเงินสงเคราะห์ จากสำนักงานกองทุนสงเคราะห์การทำสวนยาง ร้อยละ 98.0 ส่วนใหญ่มีหนี้สินและเป็นหนี้เฉลี่ย 1.140.409 บาทต่อครัวเรือน

เกษตรกรทั้งหมดมีพื้นที่ทำการเกษตรเป็นของตนเองเฉลี่ย 76.3 ใร่ ในจำนวนนี้ มีพื้นที่ปลูกยางพาราเฉลี่ย 72.5 ไร่ นอกจากนี้ เกษตรกรบางส่วนยังมีการเช่าพื้นที่เพื่อปลูก ้ยางพาราเพิ่มเติมจากพื้นที่ปลูกยางพาราของตนเอง เฉลี่ย 31.2 ใร่ แสดงให้เห็นว่าเกษตรกรมี ความต้องการทำสวนยางพาราเพิ่มขึ้น ด้วยการเช่าพื้นที่ลื่นเพิ่มเติม

ำเทที่ ร

์ ทั้งนี้ จำหน่ายยางพาราในลักษณะน้ำยางสดเป็นหลัก ร้อยละ 86.0 โดยจำหน่ายให้ แก่พ่อค้าเร่ พ่อค้าจร และพ่อค้าในหมู่บ้าน ร้อยละ 56.0 แกษตรกรส่วนใหญ่จำหน่ายยางพารา ในทันที ร้อยละ 78.0 ไม่มีการจัดชั้นคุณภาพยางพารา ร้อยละ 72.0 โดยพิจารณาถึงความคุ้นเคย ี และความน่าเชื่อถือของพ่อค้าในการจำหน่ายยางพาราเป็นหลัก ร้อยละ 46.0 ปัญหาสำคัญในด้าน ึการผลิต ได้แก่ ปัญหาแรงงาน ปัจจัยการผลิตมีราคาสูง เปอร์เซ็นต์ของน้ำยางต่ำและปัญหา โรคระบาด ปัญหาด้านการตลาด ได้แก่ ราคาผลผลิตตกต่ำ ไม่สามารถคาดคะเนราคาที่แน่นอน ้มีการผูกขาดผลผลิตภายในพื้นที่ และมีการรับซื้อผลผลิตในปริมาณที่จำกัด

# 5.1.2 การรับรู้และการเข้าถึงข้อมูลข่าวสารเกี่ยวกับตลาดสินค้าเกษตรล่วงหน้าฯ ของเกษตรกร

้เกษตรกรส่วนใหญ่ทราบข้อมูลข่าวสารเกี่ยวกับตลาดสินค้าเกษตรล่วงหน้าฯ จากการ อบรม/สัมมนา ร้อยละ 62.0 ให้ความเห็นเกี่ยวกับการเผยแพร่และประชาสัมพันธ์เรื่องตลาดสินค้า ้เกษตรล่วงหน้าฯของภาครัฐอย่ในระดับน้อยมาก และเสนอช่องทางการเผยแพร่ประชาสัมพันธ์ โดยการอบรมให้ความรู้เพิ่มมากขึ้น แม้ว่าเกษตรกรจะรับรู้ข้อมูลข่าวสารเกี่ยวกับตลาดสินค้า ้เกษตรล่วงหน้าฯ จากการอบรมหรือสัมมนาเป็นส่วนใหญ่ แต่เกษตรกรยังคงมีความต้องการให้ ้อบรมให้มีความรู้เพิ่มมากขึ้น โดยลักษณะเนื้อหาที่เกษตรกรต้องการให้มีการเผยแพร่ความรู้ ้เกี่ยวกับตลาดสินค้าเกษตรล่วงหน้าฯ มากที่สุด มีคะแนนเฉลี่ย 3.5 คะแนนคือ ต้องการทราบ ประโยชน์จากการใช้บริการของตลาดสินค้าเกษตรล่วงหน้าฯ

#### 5.1.3 ทัศนคติต่อตลาดสินค้าเกษตรล่วงหน้าฯ ของเกษตรกร

เกษตรกรมีทัศนคติต่อตลาดสินค้าเกษตรล่วงหน้าฯ ระดับดีในประเด็นตลาดสินค้า ้ เกษตรล่วงหน้าฯ มีการจัดชั้นคุณภาพที่แน่นอนชัดเจน แต่ละตำบลควรมีผู้นำเกษตรกรที่มีความรู้ เกี่ยวกับตลาดสินค้าเกษตรล่วงหน้าฯ เพื่อคอยให้คำปรึกษา มีราคาซื้อขายยางล่วงหน้าให้ใช้ ้อ้างอิงได้ และช่วยลดความเสี่ยงด้านราคาได้

ทั้งนี้ เกษตรกรมีทัศนคติต่อตลาดสินค้าเกษตรล่วงหน้าฯ ระดับดีปานกลาง ในประเด็นตลาดสินค้าเกษตรล่วงหน้าฯ ลดภาระการแทรกแซงของรัฐบาลได้ เพิ่มความเสมอ ภาคในการรับรู้ข่าวสารค้านราคาสินค้าเกษตร มีขั้นตอนการซื้อขายเหมือนตลาดหลักทรัพย์ และช่วยให้เกษตรกรวางแผนการผลิตและกำหนดช่วงเวลาที่ยางพาราออกสู่ตลาดได้ เกษตรกร ้มีทัศนคติในระดับไม่สู้ดีในเรื่องของตลาดสินค้าเกษตรล่วงหน้าใช้เงินลงทุนต่ำ ข้อมูลที่ได้รับ ้มีลักษณะเนื้อหาเข้าใจง่าย ผู้ให้คำแนะนำเกี่ยวกับตลาดสินค้าเกษตรล่วงหน้าฯ สามารถแนะนำ เกษตรกรได้เป็นอย่างดี และตลาดสินค้าเกษตรล่วงหน้าฯ สามารถกำหนดรายได้ในอนาคตได้

้เกษตรกรส่วนใหญ่สามารถนำข้อมูลจากตลาดสินค้าเกษตรล่วงหน้าฯ มาใช้ประโยชน์ ในการตัดสินใจซื้อขายยางพารา ร้อยละ 64.0 สำหรับสาเหตุที่ไม่สามารถนำข้อมูลมาใช้ คือ ไม่ทราบแหล่งข้อมูล ไม่สามารถเข้าถึงแหล่งข้อมูล ไม่สนใจที่จะเรียนรู้และใช้คอมพิวเตอร์หรือ ดิบเตกร์เบ็ตไม่เป็บ

เกษตรกรส่วนใหญ่ไม่ได้เข้าไปซื้อขายในตลาดสินค้าเกษตรล่วงหน้าฯ ร้อยละ 74.0 ้มีสาเหตุมาจาก ไม่ทราบวิธีซื้อขายที่ชัดเจน ขาดการสนับสนุน ส่งเสริมหรือแนะนำจากหน่วยงาน ที่เกี่ยวข้อง และมีความเห็นว่าเป็นเรื่องไกลตัว แต่ในอนาคตเกษตรกรส่วนใหญ่มีความสนใจ เข้าไปซื้อขายในตลาดสินค้าเกษตรล่วงหน้าฯ ร้อยละ 72.0

# 5.1.4 ความสัมพันธ์ระหว่างปัจจัยทางสังคมและเศรษฐกิจกับการนำข้อมูลไปใช้ ประโยชน์และการเข้าไปซื้อขายในตลาดสินค้าเกษตรล่วงหน้าฯ ของเกษตรกรทั้งในปัจจุบัน และคนาคต

1) ปัจจัยทางสังคมและเศรษฐกิจที่มีความสัมพันธ์กับการนำข้อมูลจากตลาดสินค้า เกษตรล่วงหน้าฯ มาใช้ประโยชน์ในการตัดสินใจซื้อขายยางพาราอย่างมีนัยสำคัญทางสถิติ  $\mathcal{\vec{n}}\;\boldsymbol{\alpha}$  = 0.05 มีเพียงปัจจัยเดียว คือ พื้นที่ปลูกยางพาราที่เป็นของตนเองมีความสัมพันธ์กับการนำ ข้อมูลจากตลาดสินค้าเกษตรล่วงหน้าฯมาใช้ประโยชน์ในการตัดสินใจซื้อขายยางพารา  $\overrightarrow{\mathfrak{n}}\propto$ =0.05กล่าวคือ เกษตรกรที่มีพื้นที่ปลูกยางจำนวนมากทำให้มีผลผลิตสูง ส่งผลให้มีการนำ ้ข้อมูลจากตลาดสินค้าเกษตรล่วงหน้าฯ ไปใช้ประโยชน์ในการอ้างอิงราคามากขึ้น

นอกจากนี้ พบว่า วิธีการจำหน่ายยางพารามีความสัมพันธ์กับการนำข้อมูล จากตลาดสินค้าเกษตรล่วงหน้าฯ มาใช้ประโยชน์ในการตัดสินใจซื้อขายยางพาราอย่างมีนัยสำคัญ ทางสถิติที่  $\alpha$  = 0.05 กล่าวคือ วิธีจำหน่ายยางพาราของเกษตรกรที่แตกต่างกันจะมีการนำข้อมูล ิจากตลาดสินค้าเกษตรล่วงหน้าฯ มาใช้ประโยชน์ ในการตัดสินใจซื้อขายยางพาราที่แตกต่างกัน ึกล่าวคือเกษตรกรที่มีการเก็บรักษายางพาราไว้ไม่จำหน่ายยางพาราในทันที ได้นำข้อมูลราคา ิจากตลาดสินค้าเกษตรล่วงหน้าฯ มาใช้ประกอบการตัดสินใจเพื่อจำหน่ายยางพารา ในขณะที่ ้เกษตรกรที่จำหน่ายยางพาราในทันที มีการนำข้อมลราคาจากตลาดสินค้าเกษตรล่วงหน้าฯ มาใช้ประกอบการตัดสินใจเพื่อจำหน่ายยางพาราค่อนข้างน้อย

2) ปัจจัยทางสังคมและเศรษฐกิจกับการเข้าไปซื้อขายในตลาดสินค้าเกษตร ้ล่วงหน้าฯ พบว่า พื้นที่ปลกยางพาราที่เป็นของตนเองมีความสัมพันธ์กับการเข้าไปซื้อขาย ในตลาดสินค้าเกษตรล่วงหน้าฯ ที่ $\alpha$  = 0.05 กล่าวคือ เกษตรกรที่มีพื้นที่ปลกยางพาราจำนวน ้มากทำให้มีผลผลิตสง ส่งผลให้มีรายได้สงตามมา และทำให้เกษตรกรเข้าไปซื้อขายในตลาด ้สินค้าเกษตรล่วงหน้าฯ มากตามไปด้วย

3) ปัจจัยทางสังคมและเศรษจกิจกับความสนใจเข้าไปซื้อขายในตลาดสินค้าเกษตร ้ล่วงหน้าฯ ในอนาคต พบว่า พื้นที่ปลูกยางพาราที่เป็นของตนเองมีความสัมพันธ์กับความสนใจ เข้าไปซื้อขายในตลาดสินค้าเกษตรล่วงหน้าฯ ในอนาคต ที่  $\alpha$  = 0.05กล่าวคือ เกษตรกรที่มีพื้นที่ ีปลูกยางพาราจำนวนมากทำให้มีผลผลิตสูง ส่งผลให้มีรายได้สูงตามมา และทำให้เกษตรกรมี ้ ความสนใจเข้าไปซื้อขายในตลาดสินค้าเกษตรล่วงหน้าฯ ในอนาคตมากขึ้นด้วย

# 5.1.5 ปัญหาและอุปสรรคในการเข้าถึงข้อมูลข่าวสารตลาดสินค้าเกษตรล่วงหน้า แห่งประเทศไทยของเกษตรกร

เกษตรกรมีความรู้สึกว่าการเข้าถึงข้อมูลข่าวสารตลาดสินค้าเกษตรล่วงหน้าฯ ้เป็นเรื่องยาก เนื่องจากยังขาดความรู้และความเข้าใจเกี่ยวกับตลาดสินค้าเกษตรล่วงหน้าฯ ทั้งนี้ เกษตรกรได้ให้ข้อมูลเพิ่มเติมว่าได้ผ่านการอบรมเกี่ยวกับเรื่องดังกล่าวมาบ้างแล้ว แต่ยังมองว่า เป็นเรื่องที่เข้าใจได้ยาก เนื่องจากมีทั้งศัพท์ทางวิชาการ และยังมองไม่เห็นถึงประโยชน์ในการ ้ เข้าสู่ตลาดสินค้าเกษตรล่วงหน้าฯ นอกจากนี้ ไม่ทราบแหล่งข้อมูลและไม่สามารถเข้าถึงข้อมูลได้ เนื่องจากขาดการประชาสัมพันธ์จากหน่วยงานที่เกี่ยวข้อง และไม่มีผู้แนะนำ ไม่รู้จักหน่วยงาน ที่เกี่ยวข้อง เนื่องจากเกษตรกรทราบข้อมูลในเบื้องต้นแล้วแต่ไม่สามารถขอคำแนะนำ ิจากหบ่ายงาบที่รับผิดหอบได้

ี สำหรับข้อเสนอแนะ เกษตรกรมีความเห็นว่าหน่วยงานที่รับผิดชอบควรให้ความรู้ หรืออบรมเพิ่มเติมในด้านต่างๆ ได้แก่ วิธีการซื้อขาย การวิเคราะห์ราคา โดยชี้ให้เห็นถึง ้ ประโยชน์ที่เกษตรกรจะได้รับด้วยวิธีการสาธิตให้เห็นภาพจากเรื่องที่คิดว่ายากให้มีความเข้าใจ และสามารถเข้าไปซื้อขายได้โดยง่าย ควรเพิ่มบริษัทโบรคเกอร์ และเพิ่มความชำนาญให้กับ โบรคเกอร์ให้มากขึ้นเพื่อส่งผลให้เกษตรกรได้ผลตอบแทนที่สงขึ้น หน่วยงานที่รับผิดชอบ ้ควรมีการประชาสัมพันธ์เพิ่มมากขึ้น เพื่อให้เป็นที่รู้จักและเป็นหน่วยงานกลางสำหรับแนะนำ ให้กับผ้สนใจเข้าร่วมการลงทนในตลาดสินค้าเกษตรล่วงหน้าฯ เพิ่มขึ้น และควรหาวิธีการที่จะทำ ให้เกษตรกรได้รับประโยชน์อย่างแท้จริง มิใช่เพื่อประโยชน์แก่บคคลที่มีเงินทนสงเพียงเท่านั้น

#### 5.2 ข้อเสนอแนะ

ผลการศึกษา เรื่อง ทัศนคติต่อตลาดสินค้าเกษตรล่วงหน้าแห่งประเทศไทยของเกษตรกร ผู้ปลูกยางพารา ในอำเภอหาดใหญ่ จังหวัดสงขลา ผู้วิจัยมีข้อเสนอแนะที่เป็นประ โยชน์ ดังนี้

1) เกษตรกรมีสำนักงานกองทุนสงเคราะห์การทำสวนยางเป็นแหล่งเงินทุนหลัก ดังนั้น ช่องทางดังกล่าวเป็นช่องทางหลักที่ตลาดสินค้าเกษตรล่วงหน้าฯ สามารถสร้างความเข้าใจ หรือเผยแพร่ความรู้ให้กับเกษตรกรได้ จากการศึกษา พบว่า เกษตรกรได้รับรู้ข้อมูลข่าวสาร ้เกี่ยวกับตลาดสินค้าเกษตรล่วงหน้าฯ จากการอบรมหรือสัมมนาเป็นส่วนใหญ่ แต่เกษตรกรยังคง ้มีความต้องการให้อบรมให้มีความรู้เพิ่มมากขึ้น ได้แก่ ต้องการทราบประโยชน์จากการใช้บริการ ีของตลาดสินค้าเกษตรล่วงหน้าฯ ควรมีการอธิบายถึงประโยชน์ที่เกษตรกรจะได้รับ และวิธีการ เข้าสู่ตลาดสินค้าเกษตรล่วงหน้าฯ อย่างง่าย เช่น การยกตัวอย่าง การสาธิตที่ช่วยให้เข้าใจได้ โดยง่าย

2) จากผลการศึกษา พบว่า เกษตรกรมีหนี้สินเป็นส่วนใหญ่ ดังนั้น หากต้องการ ให้เกษตรกรเข้าสู่ตลาดสินค้าเกษตรล่วงหน้าฯ ได้นั้น ควรนำเรื่องความเสี่ยงในการซื้อขาย ในตลาดสินค้าเกษตรล่วงหน้าฯ มาแนะนำให้เกษตรกรเข้าใจ เพื่อไม่ให้เกิดการลงทุนที่มาก เกิบไป

3) จากการศึกษา พบว่า ในอนาคตเกษตรกรมีความสนใจเข้าไปรับซื้อขายในตลาด ้สินค้าเกษตรล่วงหน้าฯ แต่สาเหตุที่ไม่ได้เข้าไปซื้อขายในตลาดสินค้าเกษตรล่วงหน้าฯ เนื่องจาก ไม่ทราบวิธีซื้อขายที่ชัดเจน ขาดการสนับสนุน ส่งเสริมหรือแนะนำจากหน่วยงานที่เกี่ยวข้อง ้เช่นกรมการค้าภายใน กระทรวงพาณิชย์ ตลาดหลักทรัพย์แห่งประเทศไทย ธนาคาร ้เพื่อการเกษตรและสหกรณ์การเกษตร และสำนักงานเศรษฐกิจการเกษตร เป็นต้น นอกจากนี้ ้มีความเห็นว่าเป็นเรื่องใกลตัว ดังนั้นหน่วยงานที่เกี่ยวข้องต้องเข้าถึงและหากลวิธี ในการให้ข้อมูลเพิ่มเติมและติดตามดูแลสำหรับเกษตรกรที่มีความสนใจกลุ่มดังกล่าวเพิ่มมากขึ้น

4) จากผลการวิเคราะห์ความสัมพันธ์ระหว่างปัจจัยทางสังคมและเศรษฐกิจกับการนำ ข้อมูลจากตลาดเกษตรล่วงหน้าฯ มาใช้ประโยชน์ในการตัดสินใจซื้อขายยางพารา พบว่า วิธีการ ้จำหน่ายของเกษตรกรมีความสัมพันธ์กับการนำข้อมูลจากตลาดเกษตรล่วงหน้าฯ มาใช้ประโยชน์ ในการตัดสินใจซื้อยางพารา ถึงแม้เกษตรกรจะจำหน่ายยางพาราในลักษณะน้ำยางสด ้เป็นส่วนใหญ่ ก็ควรสนับสนุนให้เกษตรกรนำข้อมูลจากตลาดสินค้าเกษตรล่วงหน้าฯ มาใช้ ประโยชน์ในการซื้อขายยางพารา หรือใช้ข้อมูลแนวโน้มราคามาประกอบการตัดสินใจซื้อขาย ยางพาราในตลาดปัจจุบันได้

5) หน่วยงานที่รับผิดชอบควรเพิ่มการประชาสัมพันธ์ให้เกษตรกรหรือผู้สนใจรู้จัก ้กับตลาดสินค้าเกษตรล่วงหน้าฯ และเพิ่มบริษัทโบรคเกอร์ให้กระจายออกไปอย่างทั่วถึง ทั้งนี้ ้ควรให้ความสำคัญกับกลุ่มบุคลากร (โบรคเกอร์)ให้มากยิ่งขึ้น เนื่องจากเป็นกลุ่มสำคัญ ที่จะเผยแพร่และสร้างความเข้าใจให้กับเกษตรกรและผู้สนใจที่จะเข้ามาทำการซื้อขายในตลาด สินค้าเกษตรล่วงหน้าฯ

6) รัฐบาลควรให้การสนับสนุนเกษตรกรสวนยางพาราในแต่ละตำบล มารวมตัวกัน ใบการผลิตและจำหน่ายยางพาราที่จะทำการซื้อขายใบตลาดสิบค้าเกษตรล่วงหน้าฯ โดยวางแผบ ปริมาณการผลิตทั้งหมดในรูปแบบของสหกรณ์ในตำบลนั้นๆ เพื่อทราบจำนวนผลผลิตที่แน่นอน และจัดตั้งสหกรณ์รวมทั้งฝึกอบรมในการทำหน้าที่เป็นตัวแทนเกษตรกรผู้ปลูกขางพาราในตำบล ้ เพื่อทำการซื้อขายผลผลิตในนามของกลุ่มเกษตรกรผู้ปลูกยางพารา โดยรัฐบาลควรจัดสรรเงินกู้ ิดอกเบี้ยต่ำ (แทนการแทรกแซงราคายางพารา) และจัดเจ้าหน้าที่สหกรณ์ที่เกี่ยวข้องเข้าฝึกอบรม ให้มีความรู้ ความเชี่ยวชาญเกี่ยวกับตลาดสินค้าเกษตรล่วงหน้าฯ

่ 7) จากผลการศึกษา พบว่า เกษตรกรมีทัศนคติในระดับไม่สู้ดีในเรื่องของตลาดสินค้า เกษตรล่วงหน้าใช้เงินลงทุนต่ำ ข้อมูลที่ได้รับมีลักษณะเนื้อหาเข้าใจง่าย ตลาดสินค้าเกษตร ้ ล่วงหน้าฯ สามารถกำหนดรายได้ในอนาคตได้ มีผู้ให้คำแนะนำเกี่ยวกับตลาดสินค้าเกษตร ้ล่วงหน้าฯ ให้กับเกษตรกรได้เป็นอย่างดี และตลาดสินค้าเกษตรล่วงหน้าฯ สามารถกำหนด รายได้ในอนาคตได้ ซึ่งหากหน่วยงานที่เกี่ยวข้องสามารถทำให้ทัศนคติของเกษตรกรดีขึ้นได้ ้เช่น ต้องมีการประชาสัมพันธ์เพิ่มเติมในด้านการลงทุน โดยจัดเวทีแลกเปลี่ยนเรียนรู้ ใช้ภาษา ีที่เข้าใจง่าย มีการสาธิตให้เห็นตัวอย่างที่ชัดเจน และดำเนินการอย่างต่อเนื่อง จะทำให้เกษตรกร ีที่มีความสบใจใบตลาดสิบค้าเกษตรล่วงหบ้าฯ เข้าไปซื้อขายใบตลาดดังกล่าวเพิ่มมากขึ้น

#### 5.3 ข้อจำกัดการวิจัย

1) เกษตรกรไม่มั่นใจในการตอบข้อมูลทางด้านเศรษฐกิจ เช่น รายได้และภาวะหนี้สิน เนื่องจากเกรงว่าจะเกิดผลกระทบในด้านการเก็บภาษีย้อนหลัง

2) เกษตรกรบางรายไม่ได้ทำสวนยางพาราด้วยตนเกง จึงยากแก่การติดตามในการ สัมภาษณ์เพื่อให้ได้มาซึ่งข้อมูลที่ครบถ้วน

3) เจ้าหน้าที่ภาครัฐไม่ให้ความร่วมมือในการขอข้อมูลทางสถิติหรือข้อมูลพื้นฐาน ประกอบการวิจัย

## 5.4 ข้อเสนอแนะในการวิจัยครั้งต่อไป

ิจากการศึกษาในครั้งนี้ ทำให้ผู้วิจัยเสนอแนะแนวทางสำหรับผู้ที่สนใจศึกษาหรือทำ การวิจัยในครั้งต่อไป คือ

1) พฤติกรรมผู้ซื้อขายในตลาดสินค้าเกษตรล่วงหน้าฯ

2) การนำผู้สนใจเข้าสู่การซื้อขายในตลาดสินค้าเกษตรล่วงหน้าฯ

3) วิธีการ หรือรูปแบบในการเผยแพร่ข้อมูลข่าวสารเกี่ยวกับตลาดสินค้าเกษตร ล่วงหน้าฯ ที่เข้าถึงเกษตรกรและเข้าใจง่าย

4) ความเสี่ยงที่อาจเกิดขึ้นกับเกษตรกรในการเข้าสู่ตลาดสินค้าเกษตรล่วงหน้าฯ ้เพื่อลดอุปสรรคให้แก่เกษตรกร และเพิ่มความมั่นใจในการเข้าสู่ตลาดดังกล่าว

### บรรณานุกรม

ึ กรมการค้าภายใน กระทรวงพาณิชย์. 2542. พระราชบัญญัติการซื้อขายสินค้าเกษตรล่วงหน้า พ.ศ.2542. กรุงเทพฯ.

ี กรมวิชาการเกษตร. 2552. **สถิติยางไทย**. [ออนไลน์] URL : <u>http://www.rubberthai.com</u> [567
86 4 8 2552]

ี กาญจน์นภา ศรีเชื้อ. 2550. ทัศนคติและความต้องการใช้ปุ๋ยอินทรีย์สำเร็จรูปของเกษตรกร ผู้ปลูกพืชเศรษฐกิจ ในจังหวัดสุราษฎร์ธานี. สงขลา : สารนิพนธ์ศิลปศาสตรมหาบัณฑิต สาขาการจัดการธุรกิจเกษตร มหาวิทยาลัยสงขลานครินทร์.

กุณฑลี ปริทัศน์. 2541. "เอกสารวิชาการการวัดทัศนคติ". <mark>วารสารจุพาลงกรณ์ธุรกิจ</mark>  $20$ (เมษายน 2541)  $\cdot$  82.

- ชัยพรพศิน ธนถาวรกิตติ์. 2550. **ทัศนคติของผู้มีส่วนใด้ส่วนเสียที่มีต่อตลาดสินค้าเกษตร** ถ่วงหน้าและผลกระทบต่อราคาสินค้าเกษตรภายในประเทศ : ศึกษากรณีข้าว. กรุงเทพ : ปรัชญาคุษฎีบัณฑิต (บริหารธุรกิจ) มหาวิทยาลัยรามคำแหง.
- ณัฐชา ทัศนภักดิ์. 2549. ความรู้ความเข้าใจของผู้บริหารสหกรณ์การเกษตรในจังหวัดเชียงราย ต่อตลาดสินค้าเกษตรล่วงหน้าแห่งประเทศไทย. เชียงใหม่ : บริหารธุรกิจมหาบัณฑิต สาขาการจัดการอุตสาหกรรมเกษตร มหาวิทยาลัยเชียงใหม่.

ตลาดสินค้าเกษตรล่วงหน้าแห่งประเทศไทย. 2552. **ความเป็นมา**. [ออน"ใลน์] URL : http://www.afet.or.th. [ค้นเมื่อวันที่ 17 เมษายน 2552]

ทัศนีย์ ปองดี. 2550. ประสิทธิภาพราคาในตลาดสินค้าเกษตรล่วงหน้ายางพาราในประเทศไทย : กรณีศึกษา ยางแผ่นรมควันชั้น 3 และยางแท่งเอสทีอาร์่ 20. รายงานการศึกษา อิสระปริญญาเศรษฐศาสตรมหาบัณฑิต สาขาวิชาเศรษฐศาสตร์ ธุรกิจมหาบัณฑิต มหาวิทยาลัยขอนแก่น.

ทิพาภรณ์ ทวีกุลวัฒน์. 2539. **การซื้อขายสินค้าในตลาดล่วงหน้า.** กรุงเทพฯ : จุฬาลงกรณ์มหาวิทยาลัย.

นงนุช ตันติสันติวงศ์. 2544. ผลกระทบของการซื้อขายยางพาราในตลาดสินค้าเกษตรล่วงหน้า ต่อตลาดเงินสด : กรณีศึกษายางพารา. กรุงเทพฯ : วิทยานิพนธ์ปริญญามหาบัณฑิต สาขาวิชาเศรษฐศาสตร์ บัณฑิตวิทยาลัยจุฬาลงกรณ์มหาวิทยาลัย.

#### $\overline{\mathbf{u}}$ รณานุกรม (ต่อ)

ปริญญา เฉิดโฉม และปรัตถ พรหมมี. 2549. **การศึกษารูปแบบของสื่อและเนื้อหาเกี่ยวกับ** ตลาดสินค้าเกษตรล่วงหน้าที่เหมาะสมกับเกษตรกรชาวสวนยางในภาคใต้. สงขลา : รายงานวิจัยฉบับสมบูรณ์ สาขาวิชาเศรษฐศาสตร์เกษตร คณะเศรษฐศาสตร์ มหาวิทยาลัยสงขลานครินทร์

พัชรินทร์ พรหมวิหาร. 2551. การวิเคราะห์ศักยภาพของสหกรณ์การเกษตรจังหวัดแพร่ ในการทำธุรกรรมในตลาดสินค้าเกษตรล่วงหน้าแห่งประเทศไทย. เชียงใหม่ :

ปริญญาเศรษฐศาสตรมหาบัณฑิต บัณฑิตวิทยาลัย มหาวิทยาลัยเชียงใหม่.

มนยศ วรรธนะภูติ. 2548. เ<mark>อกสารประกอบการบรรยายอบรม</mark>. หลักสูตรการบริหาร และการตลาดธุรกิจการซื้อขายล่วงหน้า. มหาวิทยาลัยรามคำแหง. กรุงเทพฯ.

ยุพา นาคา. 2541. ศักยภาพและโอกาสของการจัดตั้งตลาดซื้อขายสินค้าเกษตร ล่วงหน้าแห่งประเทศไทย. เชียงใหม่: วิทยานิพนธ์ปริญญามหาบัณฑิต สาขาวิชาเศรษฐศาสตร์ บัณฑิตวิทยาลัย มหาวิทยาลัยเชียงใหม่.

ยุพินพรรณ ศิริวัฒนกูล. 2540. เ<mark>อกสารคำสอนวิชาจิตวิทยาพัฒนาชนบท.</mark>

ภาควิชาพัฒนาการเกษตร. คณะทรัพยากรธรรมชาติ มหาวิทยาลัยสงขลานครินทร์. ศูนย์วิจัยกสิกรไทย. 2552. **มองเศรษฐกิจ.** [ออนไลน์] URL : <u>http://www.kasikornresearch.com/</u> [ค้นเมื่อวันที่ 17 เมษายน 2552]

สถาบันวิจัยยาง กรมวิชาการเกษตร. 2551ก. <mark>ผลผลิตยางธรรมชาติของประเทศไทย</mark> [ออน ไลน์] URL : http://www.rubberthai. com. [ค้นเมื่อวันที่ 27 กันยายน 2551]

. 2551?. 2 -.

 $[$ ออนใลน์] URL : http://www.rubberthai. com. [ค้นเมื่อวันที่ 25 มิถุนายน 2551] . 2552. (-:+2+-("'(

 $[$ ออนไลน์] URL : http://www.rubberthai. com. [ค้นเมื่อวันที่ 4 มีนาคม 2552] สมบูรณ์ เจริญจิระตระกูล. 2550. เอกสารประกอบการเรียนการสอน วิชาวิจัยทางธุรกิจเกษตร. หลักสูตรปริญญาโท สาขาการจัดการธุรกิจเกษตร คณะเศรษฐศาสตร์ มหาวิทยาลัยสงขลานครินทร์

สำนักงานเศรษฐกิจการเกษตร. 2552. **สถิติการเกษตรประเทศไทย.** [ออน"ใลน์] URL : <u>http://www.oae.go.th</u> [ค้นเมื่อวันที่ 3 มีนาคม 2552]

#### $\overline{\phantom{a}}$  and  $\overline{\phantom{a}}$  and  $\overline{\phantom{a}}$  and  $\overline{\phantom{a}}$  and  $\overline{\phantom{a}}$  and  $\overline{\phantom{a}}$  and  $\overline{\phantom{a}}$  and  $\overline{\phantom{a}}$  and  $\overline{\phantom{a}}$  and  $\overline{\phantom{a}}$  and  $\overline{\phantom{a}}$  and  $\overline{\phantom{a}}$  and  $\overline{\phantom{a}}$  and  $\overline{\phantom{a}}$  a รณานูกรม (ต่อ)

- สุรินทร์ แก้วระย้า. 2551. ผลกระทบจากการดำเนินงานของตลาดสินค้าเกษตรล่วงหน้า แห่งประเทศไทยต่อราคาสินค้าเกษตร : กรณีศึกษาราคายางแผ่นรมควันชั้น 3. เชียงใหม่ : ปัญหาพิเศษปริญญาวิทยาศาสตรมหาบัณฑิต สาขาวิชาเศรษฐศาสตร์สหกรณ์ สำนักงานบัณฑิตศึกษา มหาวิทยาลัยแม่โจ้.
- อาชีวะ ผงอ้วน. 2550. การศึกษาผลกระทบของตลาดสินค้าเกษตรล่วงหน้าต่อสวัสดิการสังคม. เชียงใหม่: วิทยานิพนธ์ปริญญาเศรษฐศาสตรมหาบัณฑิต สาขาวิชาเศรษฐศาสตร์ธุรกิจ บัณฑิตวิทยาลัย มหาวิทยาลัยเชียงใหม่.

ภาคผนวก

#### แบบสอบถาม

แบบสอบถามที่...................

# ้เรื่อง : ทัศนคติต่อตลาดสินค้าเกษตรล่วงหน้าแห่งประเทศไทยของเกษตรผู้ปลูกยางพารา ในอำเภอหาดใหญ่ จังหวัดสงขลา

วันที่สัมภาษณ์......../........./......... 

แบบสอบถามฉบับนี้เป็นเครื่องมือประกอบการรวบรวมข้อมูลการวิจัยสำหรับการจัดทำ สารนิพนธ์ในหลักสูตรศิลปศาสตรมหาบัณฑิต สาขาการจัดการธุรกิจเกษตร คณะเศรษฐศาสตร์ ้มหาวิทยาลัยสงขลานครินทร์ วิทยาเขตหาดใหญ่ เพื่อความสมบรณ์ของงานวิจัยและเพื่อ <u> ประโยชน์ต่อการศึกษาถึงทัศนคติต่อตลาดสินค้าเกษตรล่วงหน้าแห่งประเทศไทยของเกษตรกร</u> ผู้ปลูกยางพารา ในอำเภอหาดใหญ่ จังหวัดสงขลา ผู้คำเนินการวิจัยใคร่ขอความกรุณาท่าน ได้ให้ความอนุเคราะห์ตอบแบบสอบถามตามความจริงและโดยอิสระ ขอรับรองว่าจะเก็บข้อมูล ้เป็นความลับ จักขอบพระคุณอย่างยิ่งในความอนุเคราะห์ครั้งนี้

```
ผู้ตอบแบบสอบถาม : เจ้าของสวนยางพารา
แบบสอบถามประกอบด้วยคำถาม 4 ส่วน ดังนี้
ี ส่วนที่ 1 สภาพทางสังคม เศรษฐกิจและข้อมูลพื้นฐานเกี่ยวกับการจัดการ
        สวนยางพาราของเกษตรกร
ี ส่วนที่ 2  การรับรู้และการเข้าถึงข้อมูลข่าวสารเกี่ยวกับตลาดสินค้าเกษตรล่วงหน้า
        แห่งประเทศไทยของเกษตรกร
้ ส่วนที่ 3 ทัศนคติต่อตลาดสินค้าเกษตรล่วงหน้าแห่งประเทศไทยของเกษตรกร
ี ส่วนที่ 4 ปัญหา อุปสรรค และข้อเสนอแระในการเข้าถึงข้อมูลข่าวสารตลาดสินค้า
        เกษตรล่วงหน้าแห่งประเทศไทยของเกษตรกร
```
(โปรดทำเครื่องหมาย / ในช่อง □ ที่ตรงกับข้อมูลของกิจการของท่าน)

ี ส่วนที่ 1 สภาพทางสังคม เศรษฐกิจ และข้อมูลพื้นฐานเกี่ยวกับการจัดการสวนยางพาราของเกษตรกร

- - $\Box$  1. ชาย  $\Box$  2. หญิง
- 2. อาย.........ปี

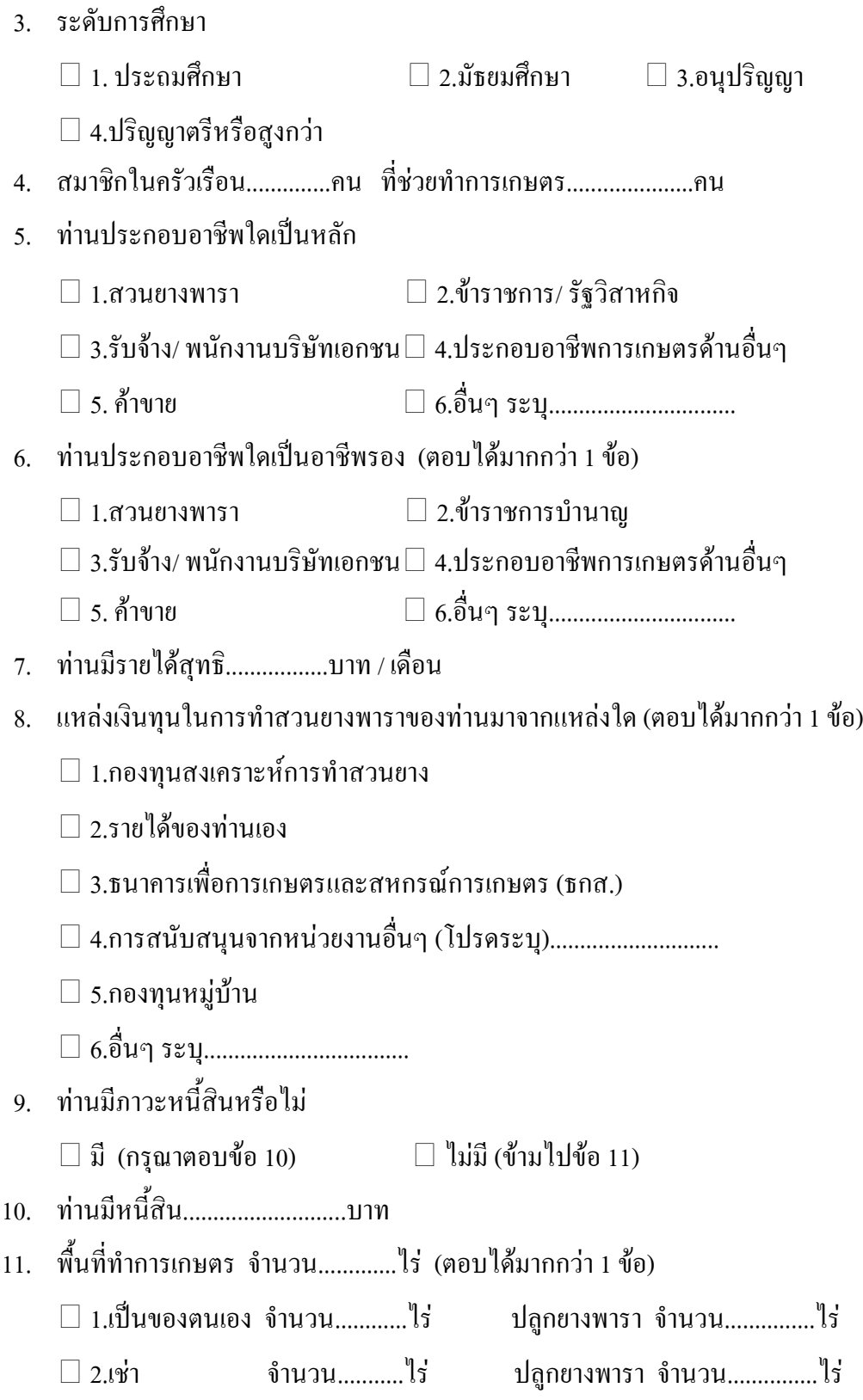

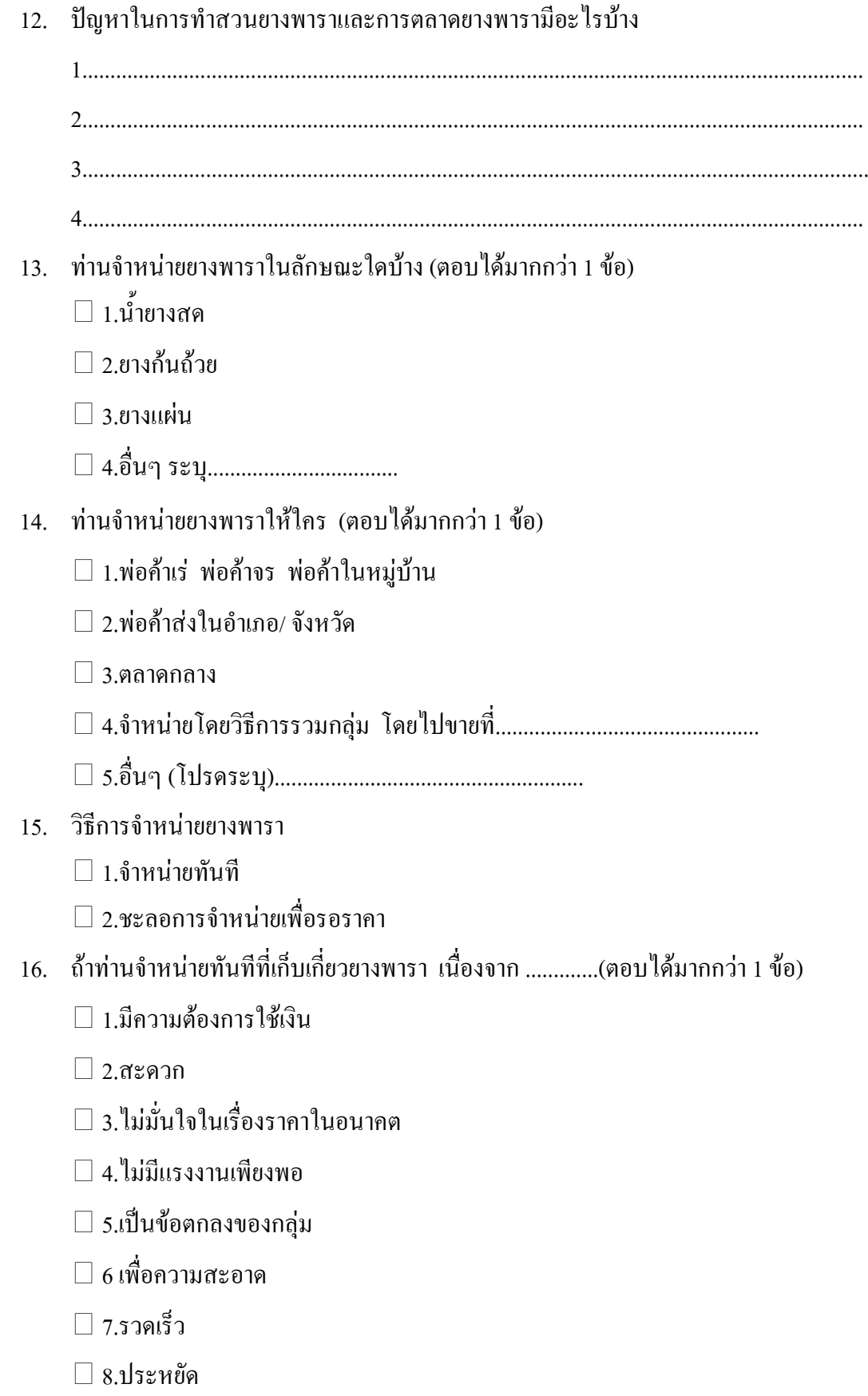

- 17. มีการจัดชั้นคุณภาพยางพาราที่ท่านขายหรือไม่
	- $\Box$  1. ไม่มีการจัดชั้นคุณภาพ
	- $\square$  2.จัดชั้นคุณภาพ
- 18. ท่านคิดว่าการจำหน่ายผลผลิตโดยการจัดชั้นคุณภาพยางพารามีความสำคัญหรือไม่
	- $\Box$  1.มีความสำคัญ
	- $\Box$  2. ไม่มีความสำคัญ (ข้ามไปตอบข้อ 20)
- 19. ถ้ามีความสำคัญ ให้ระบุเหตุผล
	- □ 1.ทำให้รายได้รวมจากการจำหน่ายยางพาราเพิ่มขึ้น
	- $\square$  2.เป็นการปรับปรุงคุณภาพหลังการเก็บเกี่ยว
	- $\Box$  3.สะควกในการนำยางพาราเข้าสู่ตลาดผู้บริโภค
	- $\Box$  4.เป็นความต้องการของผู้ซื้อ
	-
- 20. การจำหน่ายยางพารา ท่านพิจารณาปัจจัยต่อไปนี้หรือไม่ (ตอบได้มากกว่า 1 ข้อ)
	- $\square$  2.ความคุ้นเคยและเครดิตของพ่อค้า
	- $\Box$  4 ความสะดวก
	- □ 3.เครื่องชั้งมาตรฐาน
	- □ 4.ทำให้เปอร์เซ็นต์ของน้ำยางสูง
	- □ ร. ได้รับเงินสด
	- $\Box$  6.เป็นข้อตกลงของสหกรณ์
- ้ส่วนที่ 2 การรับรู้และการเข้าถึงข้อมูลข่าวสารเกี่ยวกับตลาดสินค้าเกษตรล่วงหน้าแห่งประเทศไทย ของเกษตรกร
	- 1. ท่านทราบเกี่ยวกับการจัดตั้งตลาดซื้อขายสินค้าเกษตรล่วงหน้าแห่งประเทศไทย (AFET) หรือไม่
		- $\Box$  1.ทราบ (กรุณาตอบข้อ 2)  $\Box$  ว ไม่ทราบ (ข้ามไปตอบข้อ 3)
	- 2 ท่านทราบได้อย่างไร (ตอบได้มากกว่า 1 ข้อ)
		- □ 2 หนังสือพิมพ์  $\Box$  1.จากการอบรม/ สัมมนา
		- $\Box$  4.โทรทัศน์  $\Box$  5.อื่นๆ (โปรคระบุ).............  $\Box$  3.เอกสารเผยแพร่ต่างๆ
- 3. ท่านคิดว่าภาครัฐมีการเผยแพร่และประชาสัมพันธ์เรื่องตลาดซื้อขายสินค้าเกษตรล่วงหน้าฯ มากน้อยเพียงไร
	- $\Box$  1.น้อยมาก  $\Box$  2.น้อย  $\Box$  3.1/111111111  $\Box$  4.มาก
- 4. ถ้าท่านเห็นว่าควรเพิ่มการเผยแพร่ประชาสัมพันธ์ ควรเผยแพร่โดยวิธีใด(ตอบได้มากกว่า 1 ข้อ)
	- $\square$  2.จัดอบรมให้ความรู้  $\Box$  1 จัดทำเอกสารเผยแพร่
	- □ 4.อื่นๆ (โปรดระบ)...................... □ 3.ผ่านทางวิทยุ/ โทรทัศน์
- 5. ลักษณะเนื้อหาที่ท่านต้องการให้มีการเผยแพร่ความรู้เกี่ยวกับตลาดสินค้าเกษตรล่วงหน้าฯ (โปรดเรียงลำดับตามความสำคัญ)
	- $\Box$  1. ข้อมูลเบื้องต้นเกี่ยวกับตลาดสินค้าเกษตรล่วงหน้าฯ
	- □ 2. วิธีการ ขั้นตอนเข้าไปซื้อขายยางในตลาดสินค้าเกษตรล่วงหน้าฯ
	- $\Box$  3. ประ โยชน์จากการใช้บริการของตลาดสินค้าเกษตรล่วงหน้าฯ
	- $\Box$  4. การวิเคราะห์ราคาล่วงหน้า
	- $\Box$  5. ยกตัวอย่างการนำราคาในตลาดสินค้าเกษตรล่วงหน้าฯ มาใช้ประกอบการตัดสินใจ ซื้อขายยางพารา

# ี ส่วนที่ 3 ทัศนคติต่อตลาดสินค้าเกษตรล่วงหน้าแห่งประเทศไทยของเกษตรกร

1. ท่านมีทัศนคติอย่างไรในประเด็นต่อไปนี้

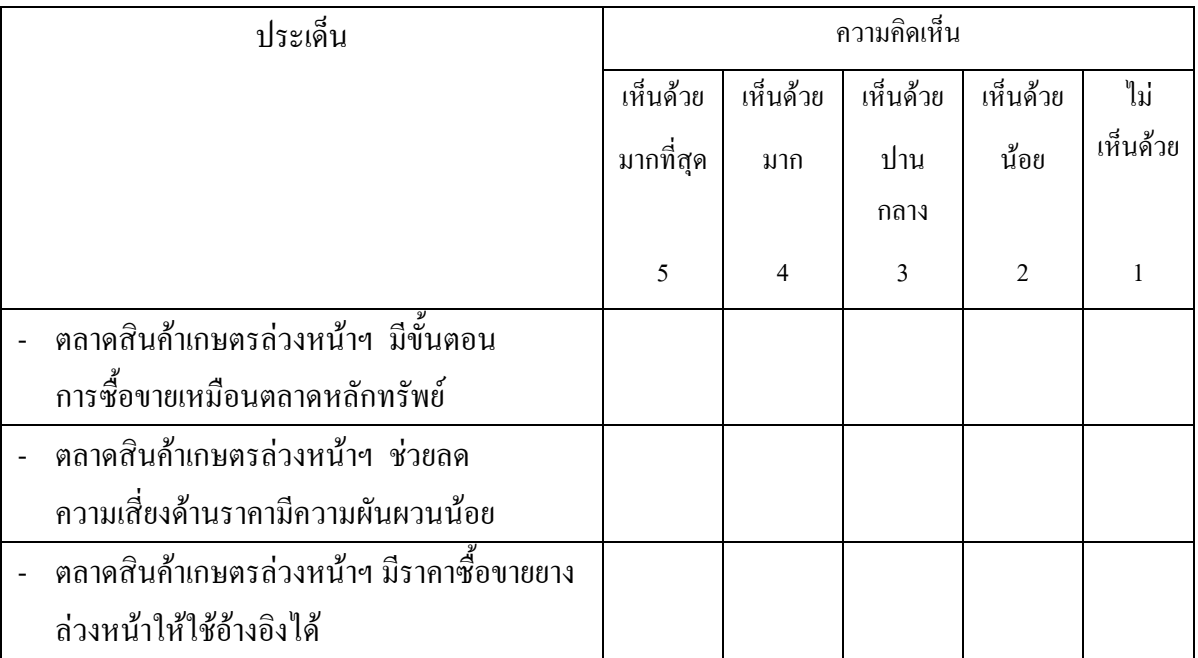

# 1. ท่านมีทัศนคติอย่างไรในประเด็นต่อไปนี้ (ต่อ)

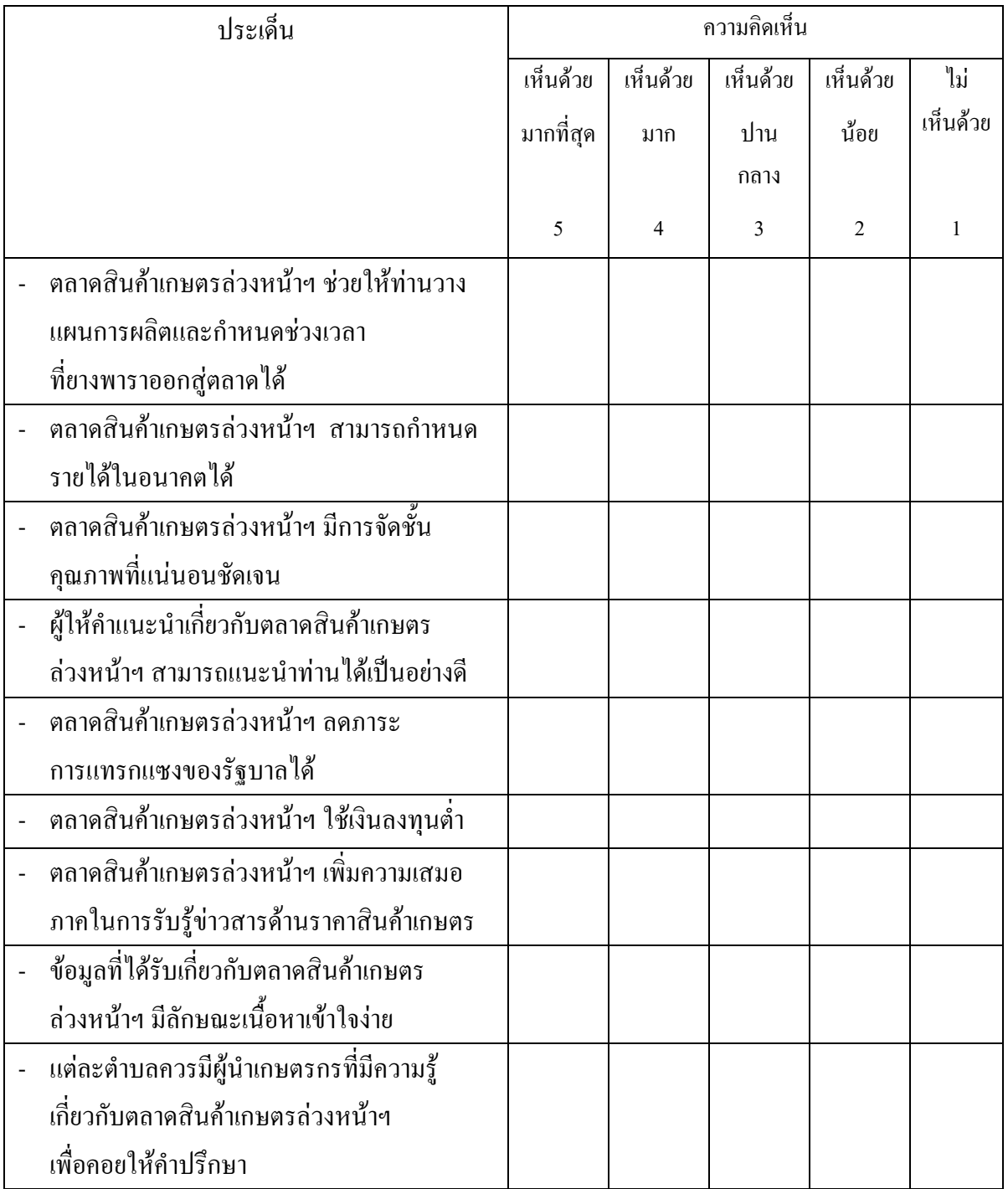

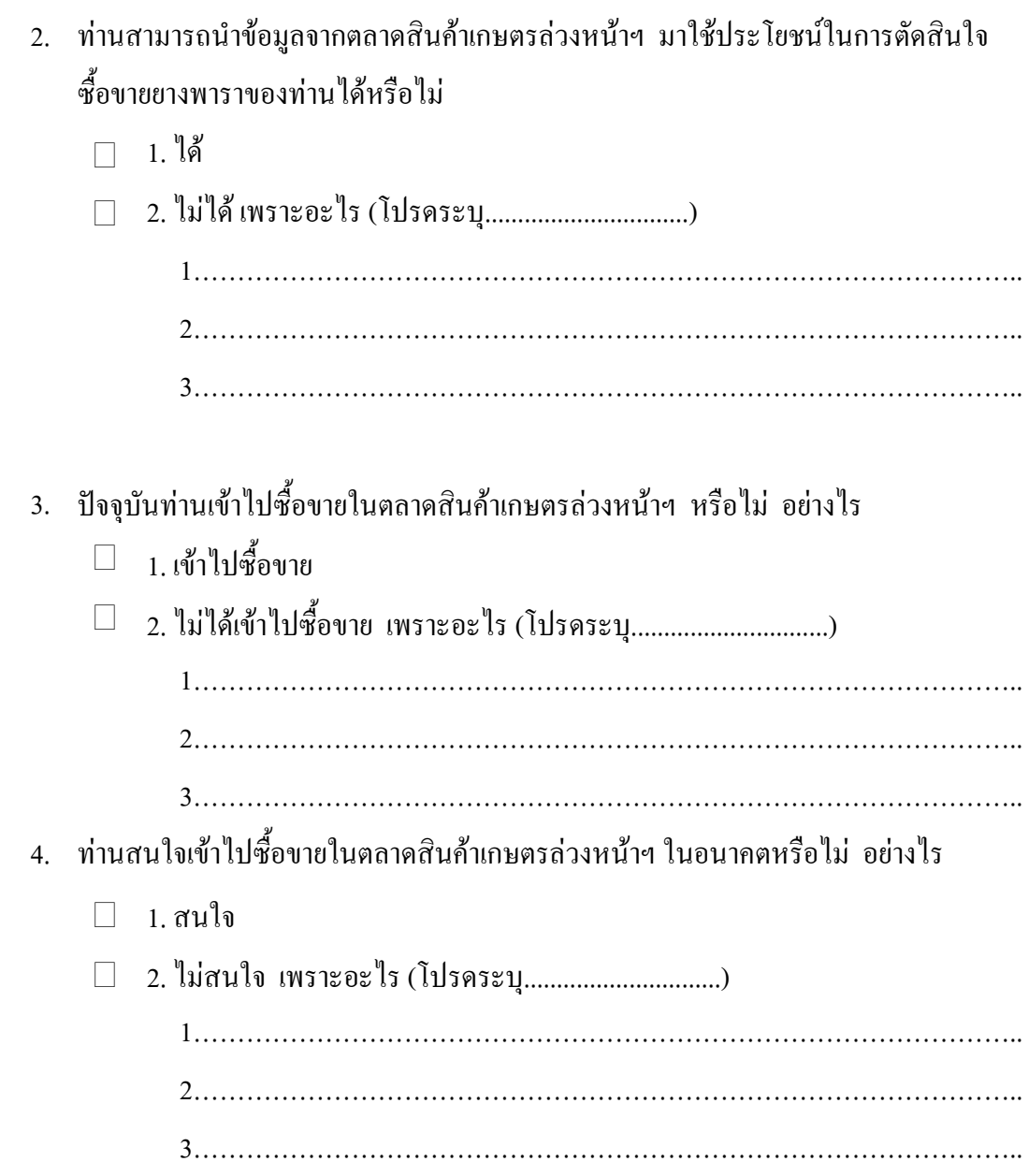

# ี ส่วนที่ 4 ปัญหา อุปสรรค และข้อเสนอแนะ ในการเข้าถึงข้อมูลข่าวสารตลาดสินค้าเกษตร ล่วงหน้าแห่งประเทศไทยของเกษตรกร

ี ความคิดเห็นเกี่ยวกับปัญหา อุปสรรค และข้อเสนอแนะในการเข้าถึงข้อมูลข่าวสาร และการเผยแพร่ความรู้เกี่ยวกับตลาดสินค้าเกษตรล่วงหน้าฯ

4.1 ท่านมีปัญหาอุปสรรคในการเข้าไปซื้อขายในตลาดสินค้าเกษตรล่วงหน้าฯ หรือเข้าถึง ข้อมูลข่าวสารเกี่ยวกับตลาดสินค้าเกษตรล่วงหน้าฯ หรือไม่ อย่างไร

4.2 ข้อเสนอแนะในการเข้าไปซื้อขายในตลาดสินค้าเกษตรล่วงหน้าฯ หรือเข้าถึงข้อมูลข่าวสาร ้เกี่ยวกับตลาดสิบค้าเกษตรล่วงหน้าฯ

ขอขอบคุณทุกท่านที่ให้ความร่วมมือเป็นอย่างดี

# ประวัติผู้เขียน

# วุฒิการศึกษา

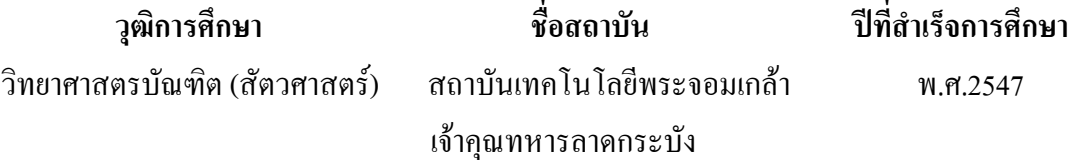

# ตำแหน่งและสถานที่ทำงาน

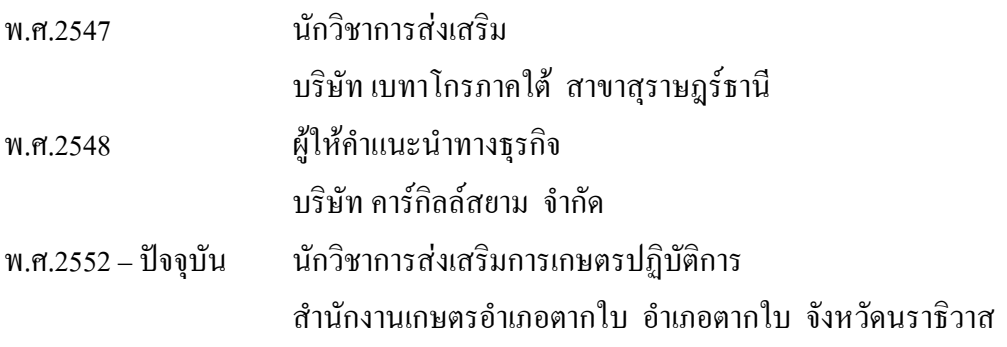